# **Bibliographien und Datenbanken**

## **Klassifikation von Datenbanken**

- **Referenzdatenbanken** (Bibliographische DB, Referral-DB (Hinweis-, Verweis-))
- **Quelldatenbanken** (Volltext-DB, Eigenschafts-DB, Numerische DB, Integrierte DB (text-numerische, oft Produkt-, Firmen-, Software-, Methoden-Datenbanken)
- **Nationalbibliographien** (SNB, Das Schweizer Buch)
- **Verbundkataloge** (IDS, RERO, KVK)
- **Bibliothekskataloge** (NEBIS)
- **Fachbibliographien** (Abstracts)

## **Referenzdatenbanken**

- Führen bei der Literatursuche nicht zum Volltext, sondern nur zum **Nachweis** und möglicherweise zum Standort.
- Hierzu gehören Verweisdatenbanken, und bibliographische Datenbanken.
- z.B. bibliographische Datenbanken wie Bibliothekskataloge.

## **Bibliographische Datenbank**

- Eine bibliographische Datenbank verzeichnet hauptsächlich Zeitschriftenartikel, aber auch andere Formen der Literatur wie Forschungsberichte, Patente oder Buchartikel, in besonderen Fällen auch ganze Bücher
- Unterscheidet sich vom Katalog dadurch, dass
	- Der Inhalt nicht an einen Standort gebunden ist
	- hauptsächlich unselbständige Literatur verzeichnet wird
- Kann fachspezifisch oder fachübergreifend sein
- Kann in elektronischer oder gedruckter Form vorliegen

## **Quelldatenbanken**

• Volltext-Datenbanken enthalten ganze Zeitschriftenartikel, Bücher oder sonstige Informationsquellen.

• Solche Datenbanken sind oft kostenpflichtig, zumindest ist meist eine Anmeldung nötig.

# **Bibliographien**

- Kataloge
- Fachbibliographien
- Nationalbibliographien
- Buchhandelsverzeichnisse
- Landeskundliche Bibliographien
- Dissertationsbibliographien
- Übersetzungsbibliographien
- Festschriftenbibliographien
- Fachübergreifende Aufsatzbibliographien
- Kongressbibliographien
- Rezensionsbibliographien
- Bibliographien der Reports (forschungsportal.ch)

## **Zitatdatenbanken**

- Die Zitatdatenbanken des **Institute of Scientific Information (ISI)** werden unter dem Label **"Web of Science"** angeboten.
- Besonders interessant ist die Möglichkeit, nach Zitaten von Veröffentlichungen in anderen Veröffentlichungen zu suchen.
- Die Auswertung von Zitatraten ist von Bedeutung für quantitative Bewertung von Forschung und für wissenschaftssoziologische Fragestellungen (wer zitiert wen?)

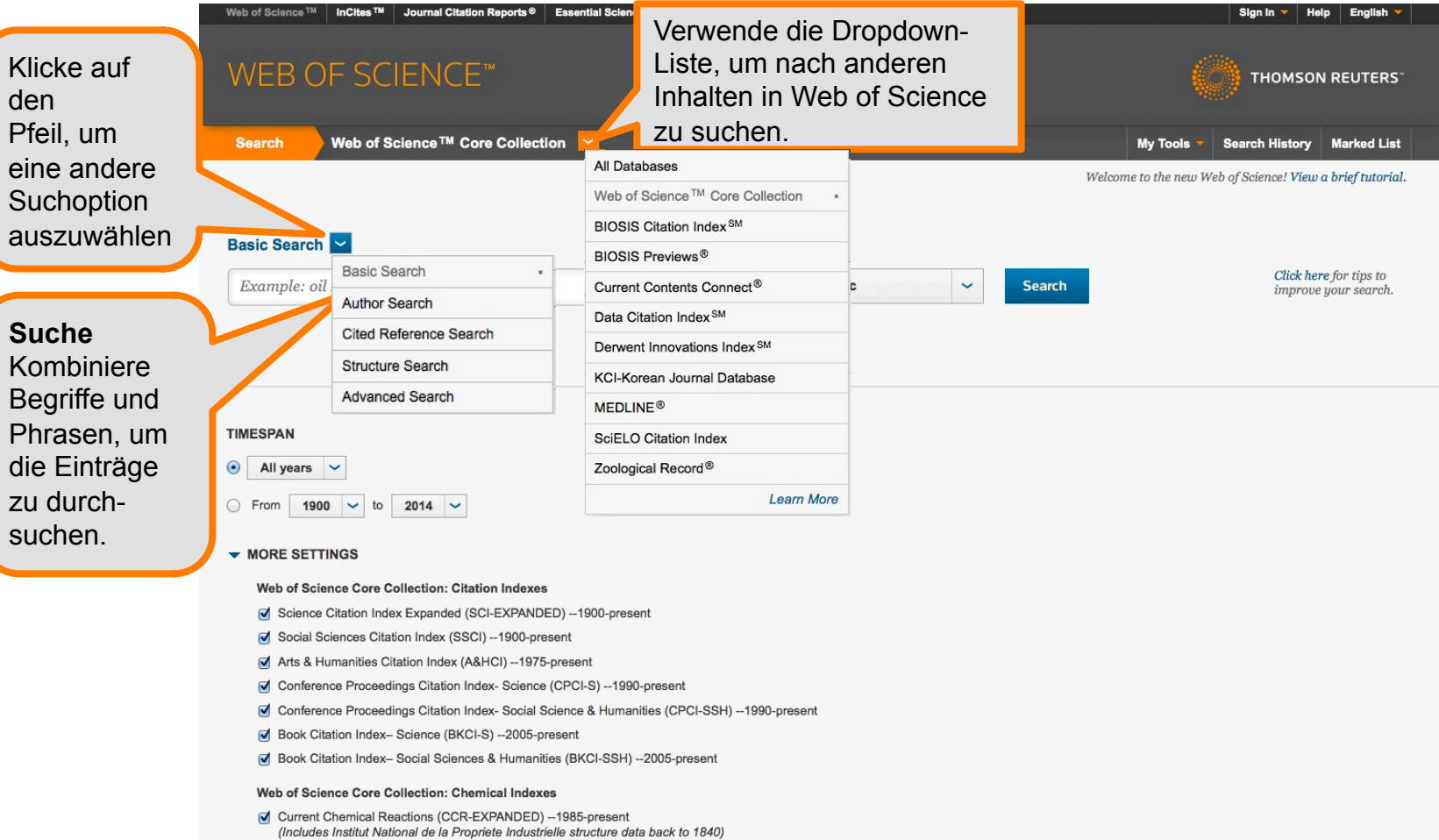

Index Chemicus (IC) --1993-present

Data last updated: 2014-12-05

## Auto-suggest publication names

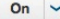

Default Number of Search Fields to Display

1 field (Topic)  $\sim$ 

(To save these permanently, sign in or register.)

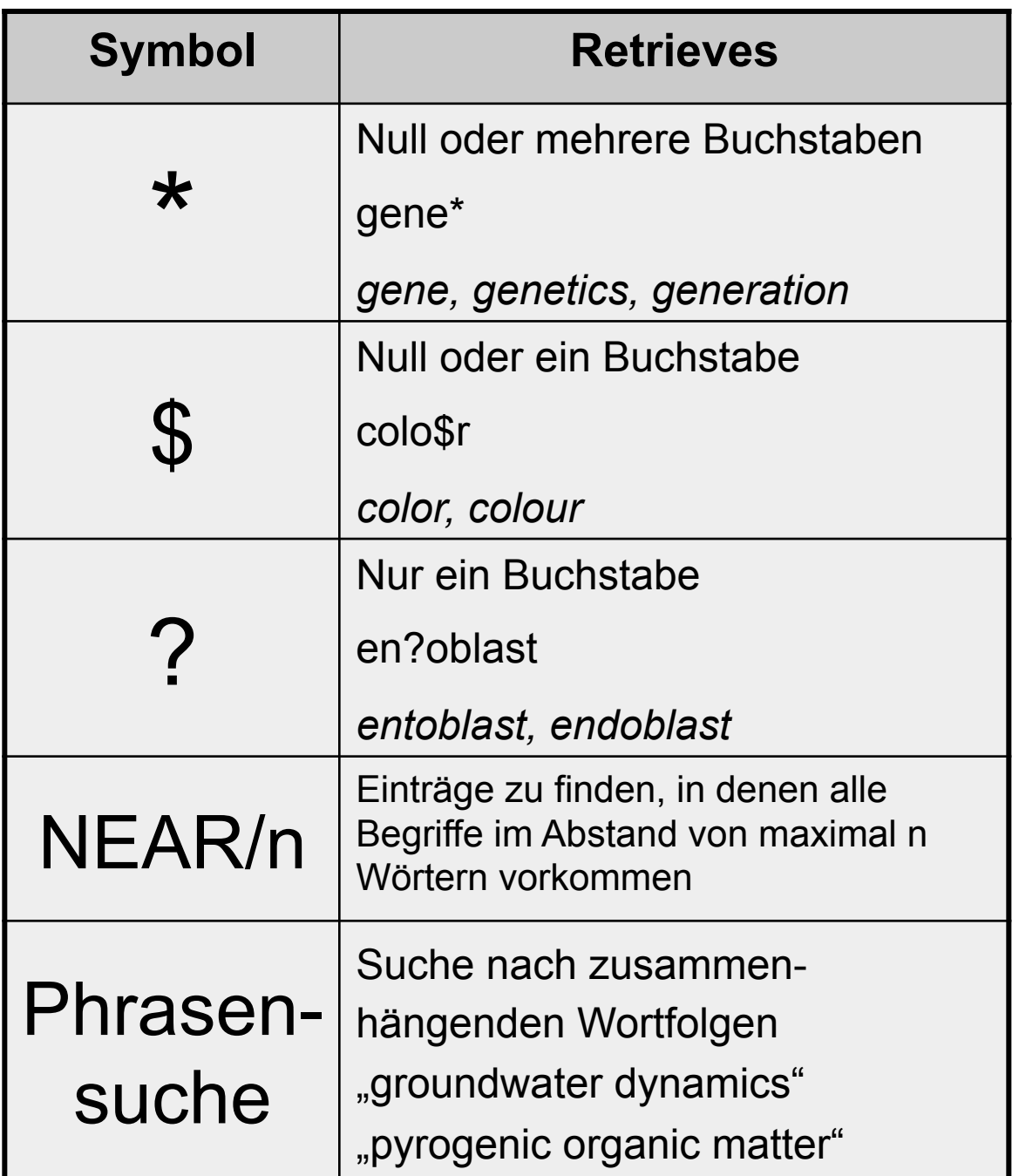

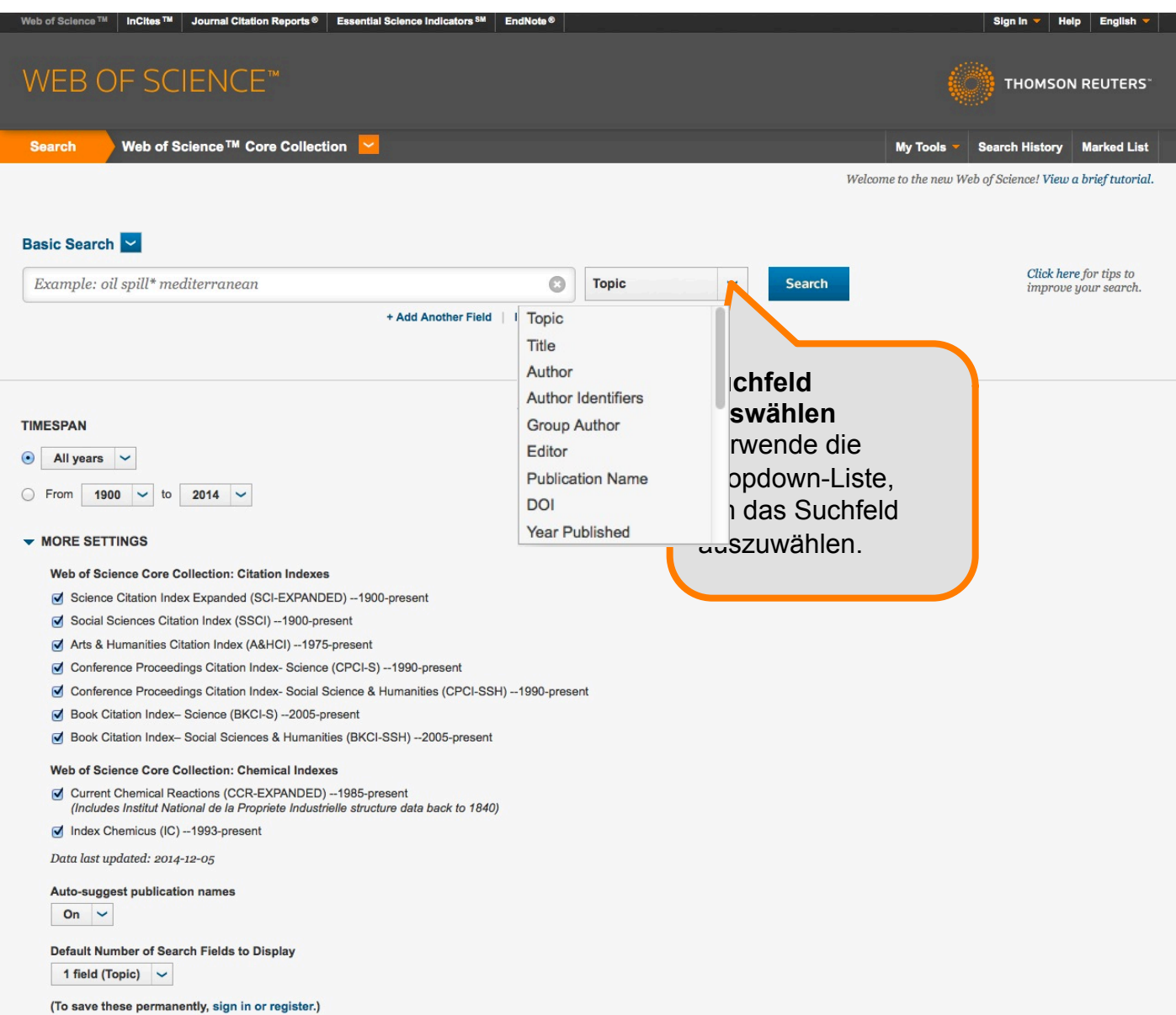

# Suchfelder

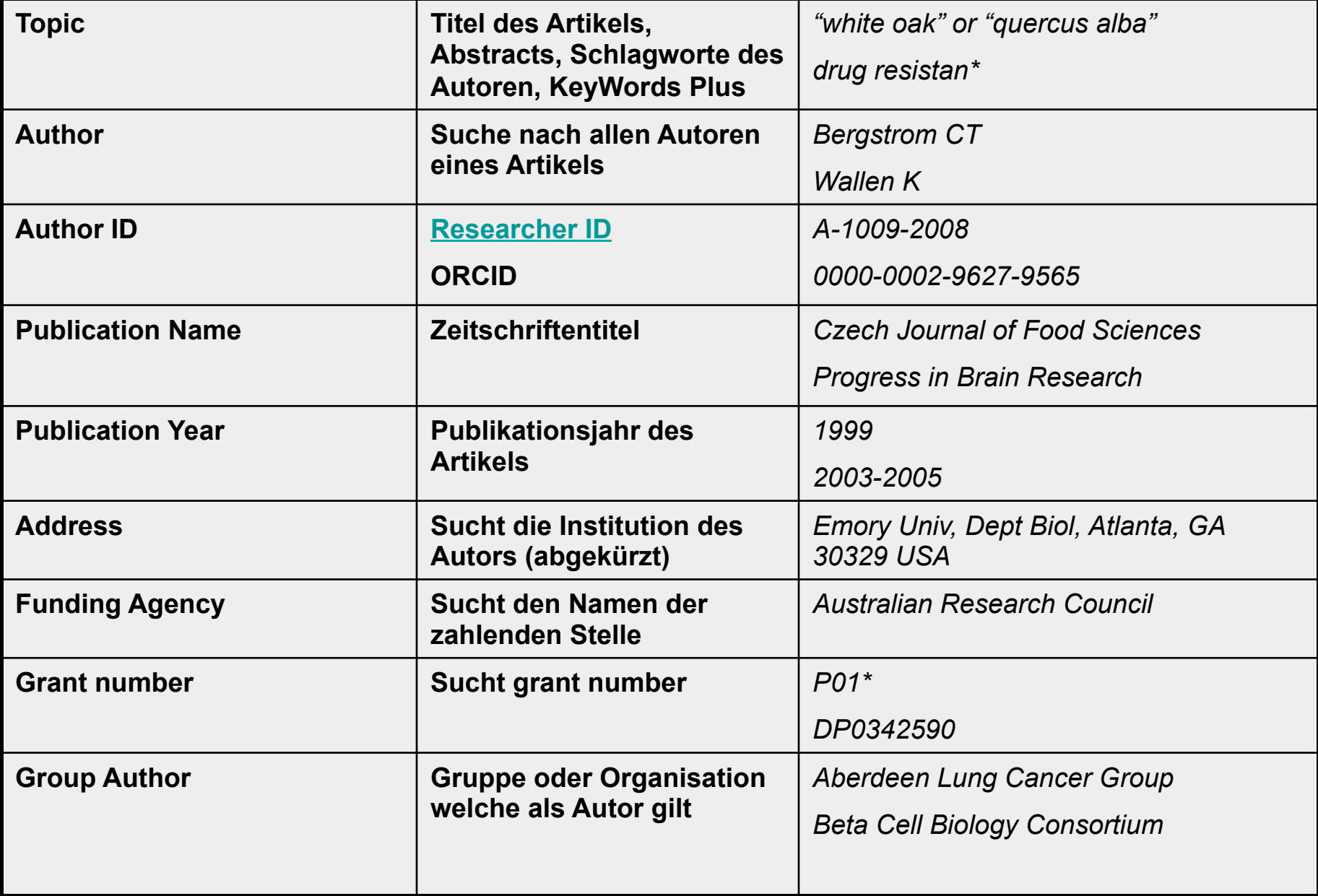

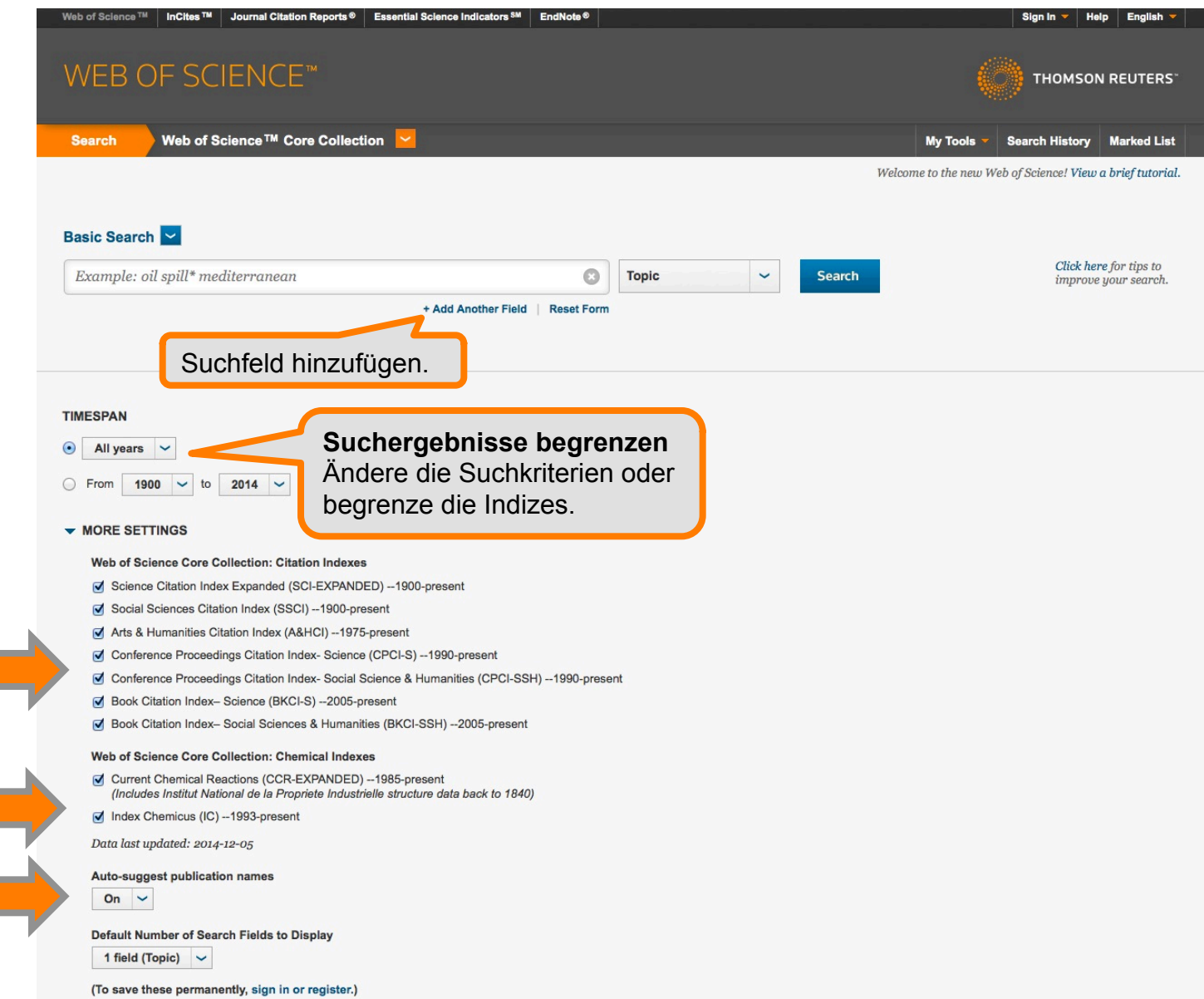

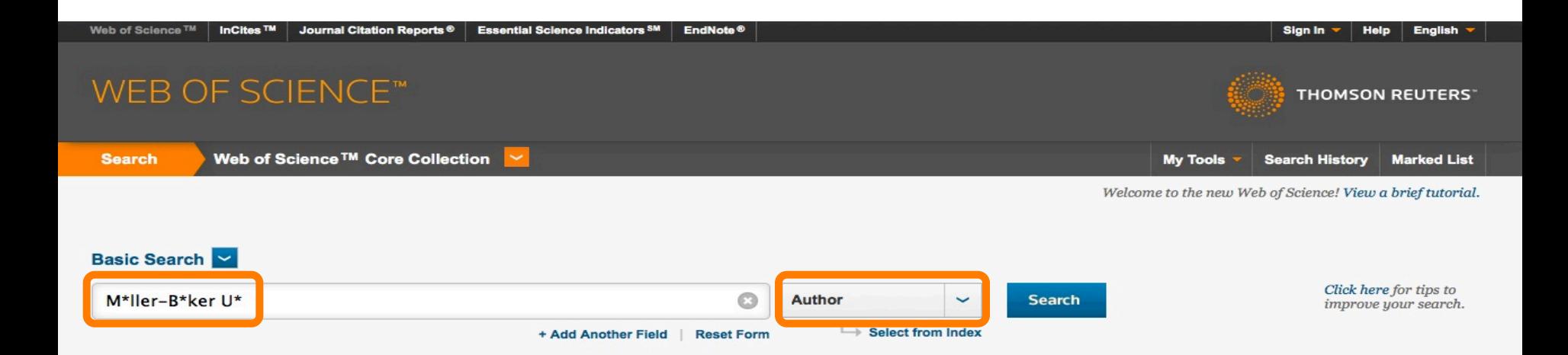

## **TIMESPAN**

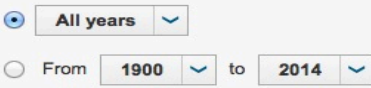

## $\blacktriangleright$  MORE SETTINGS

## Web of Science Core Collection: Citation Indexes

- Science Citation Index Expanded (SCI-EXPANDED) --1900-present
- Social Sciences Citation Index (SSCI) -- 1900-present
- Arts & Humanities Citation Index (A&HCI) --1975-present
- Conference Proceedings Citation Index- Science (CPCI-S) -- 1990-present
- Conference Proceedings Citation Index- Social Science & Humanities (CPCI-SSH) --1990-present
- Book Citation Index-Science (BKCI-S) -- 2005-present
- Ø Book Citation Index- Social Sciences & Humanities (BKCI-SSH) -- 2005-present

## Web of Science Core Collection: Chemical Indexes

- Current Chemical Reactions (CCR-EXPANDED) --1985-present (Includes Institut National de la Propriete Industrielle structure data back to 1840)
- Index Chemicus (IC) -- 1993-present

Data last updated: 2014-12-05

### **Auto-suggest publication names**

On  $\sim$ 

### **Default Number of Search Fields to Display**

1 field (Topic)  $\sim$ 

with the company of the con-

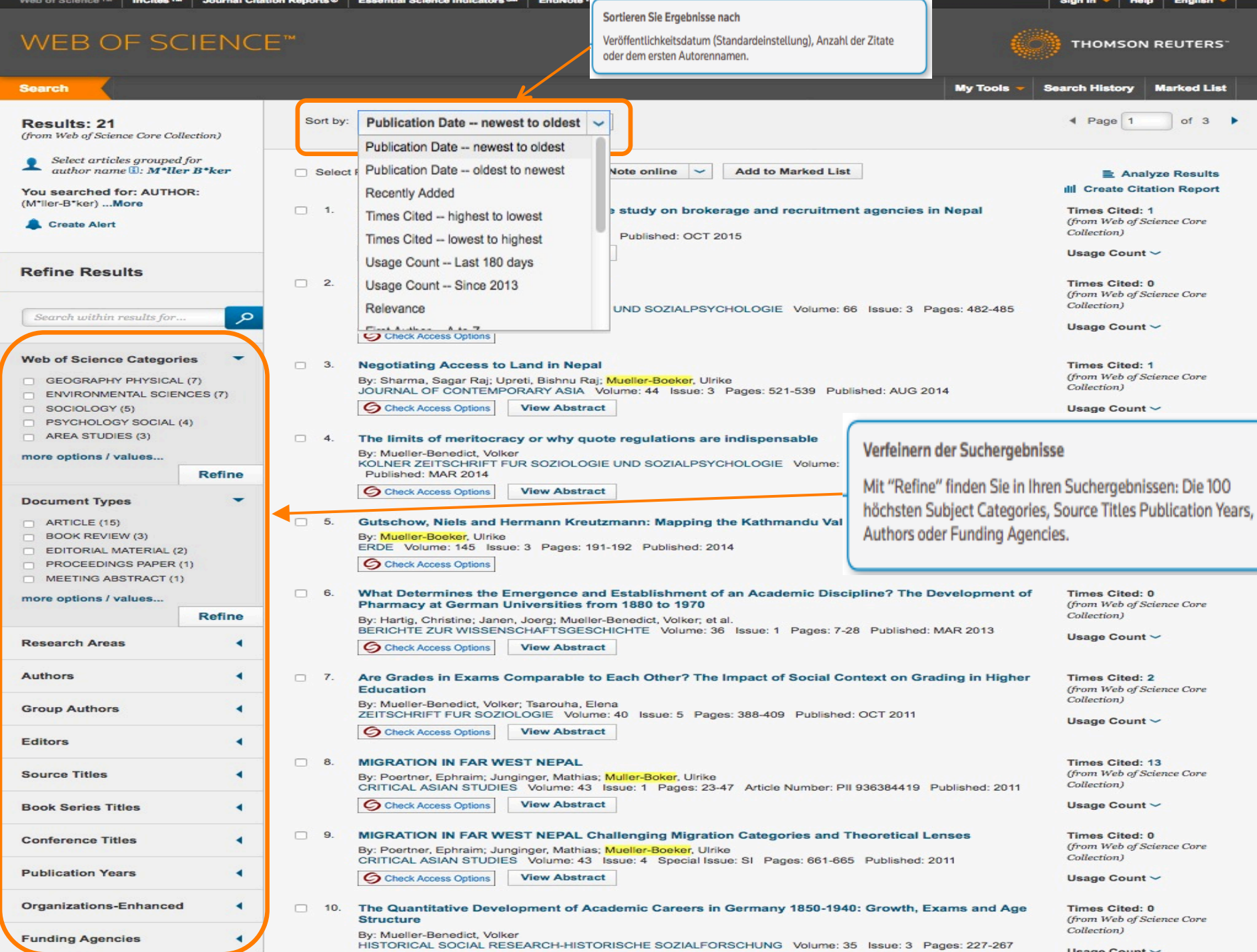

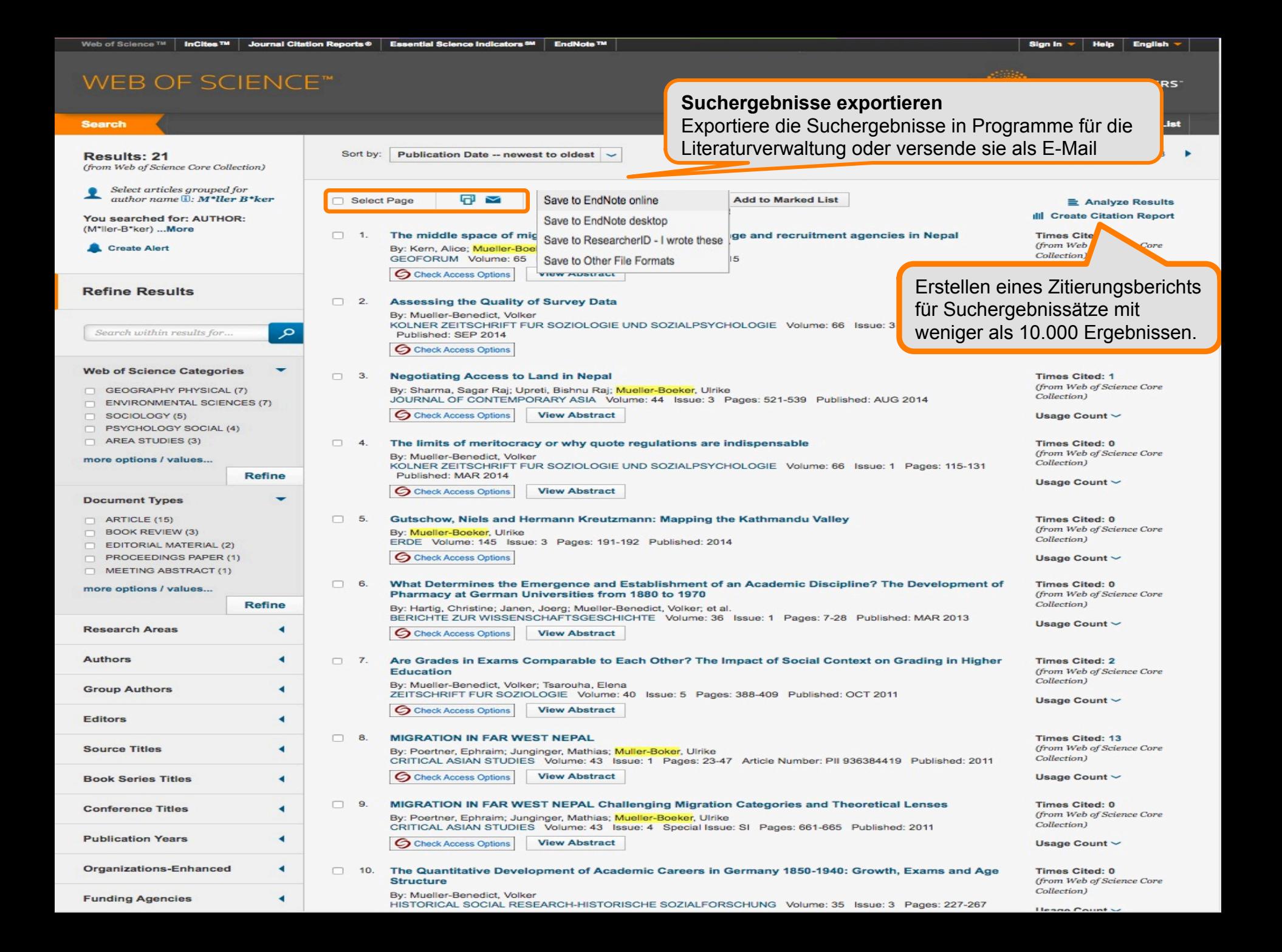

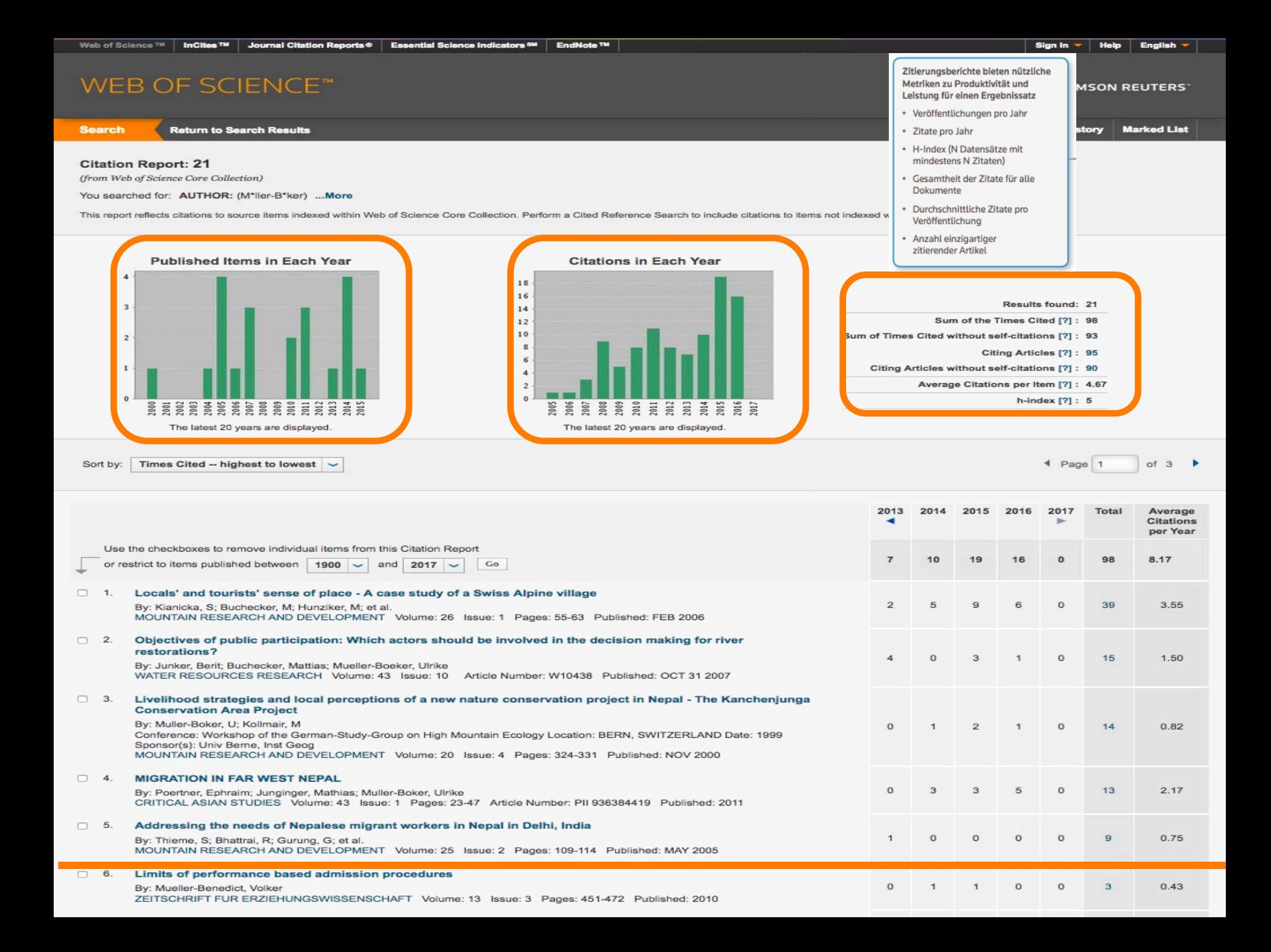

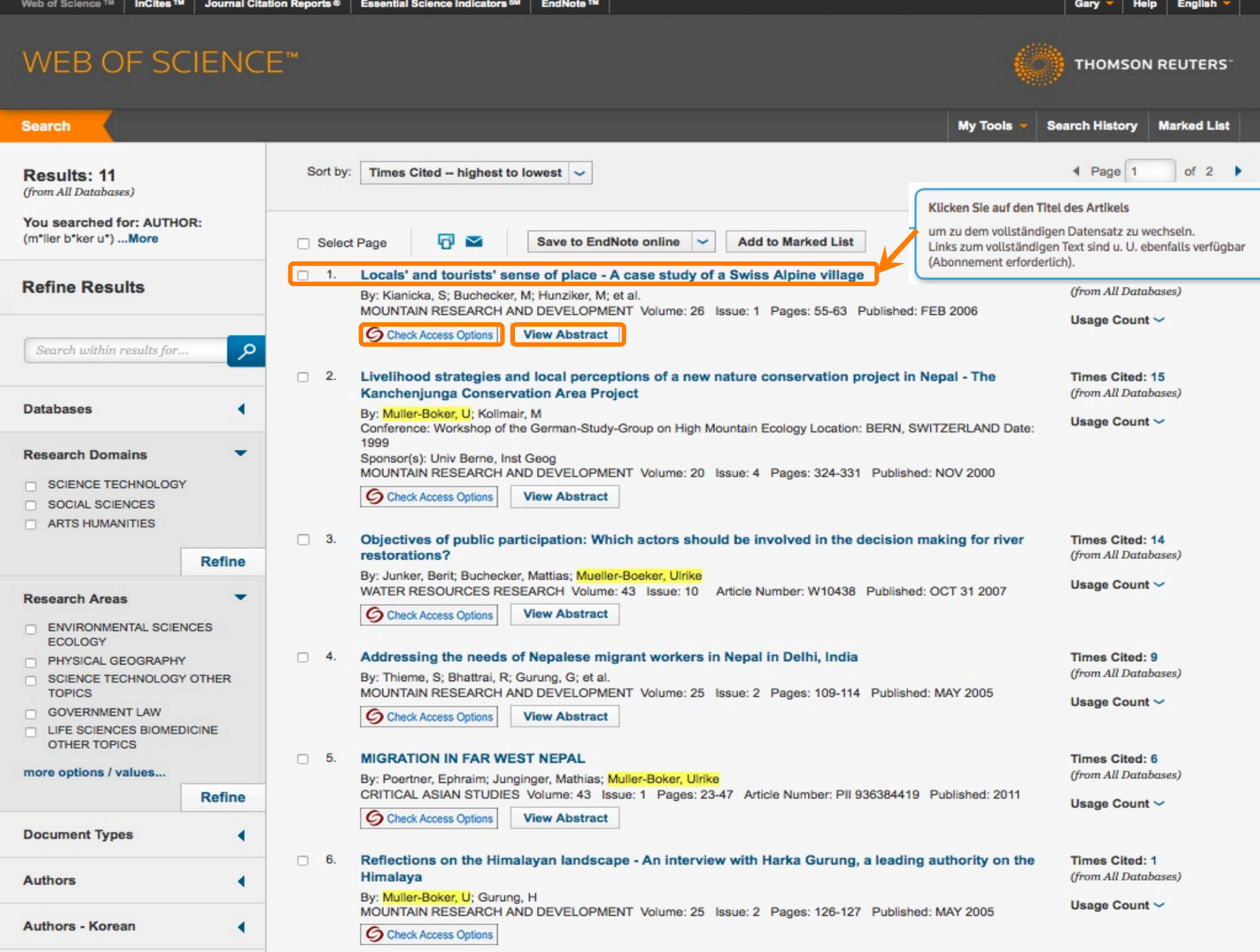

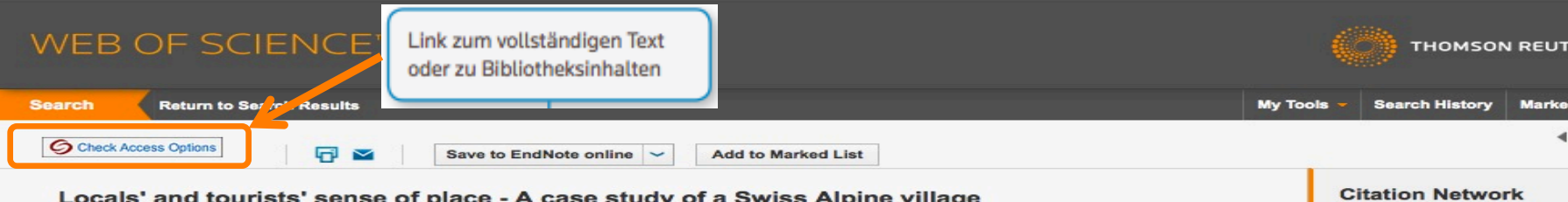

By: Kianicka, S (Kianicka, S); Buchecker, M (Buchecker, M); Hunziker, M (Hunziker, M); Muller-Boker, U (Muller-Boker, U) View ResearcherID and ORCID.

## MOUNTAIN RESEARCH AND DEVELOPMENT

Volume: 26 Issue: 1 Pages: 55-63 DOI: 10.1659/0276-4741(2006)026[0055:LATSOP]2.0.CO;2 Published: FFB 2006 **View Journal Information** 

### **Abstract**

The development of Swiss Alpine landscapes must comply with the needs of different interest groups. We assume that the way people relate to places, and particularly the sense of place they have, is a basis for their needs and aims regarding future landscape development. Conflicts among aims can be better understood if the underlying place relations are known. Therefore, we inductively examined differences between locals' and tourists' sense of place by means of a qualitative interview study in Alvaneu, a Swiss Alpine village. In social science theory, "sense of place" is used as an umbrella concept for manifold people-place relations. The findings reveal that the place characteristics relevant to sense of place are approximately the same for both groups. However, locals and tourists attribute different meanings and significance to these characteristics, and thus have distinct needs regarding landscape development. Consequently, a balance between appropriate economic development desired by locals and the preservation of the cultural characteristics and authenticity sought by tourists must be found when pursuing sustainable landscape development.

#### **Keywords**

Author Keywords: sense of place; place meanings; landscape development; group differences; locals; tourists; Alps; Switzerland KeyWords Plus: SOCIAL CONSTRUCTION: ENVIRONMENT: LANDSCAPES

### **Author Information**

Reprint Address: Kianicka, S (reprint author)

+ Swiss Fed Inst Forest Snow & Landscape Res, Sect Landscape & Soc, Zurcherstr 111, CH-8903 Birmensdorf, Switzerland.

### Addresses:

+ [1] Swiss Fed Inst Forest Snow & Landscape Res, Sect Landscape & Soc, CH-8903 Birmensdorf, Switzerland

+ [2] Univ Zurich, Div Human Geog, Dept Geog, CH-8057 Zurich, Switzerland

E-mail Addresses: susaki@gmx.ch; matthias.buchecker@wsl.ch; marcel.hunziker@wsl.ch; boeker@geo.unizh.ch

### **Publisher**

MOUNTAIN RESEARCH AND DEVELOPMENT, BUSINESS OFFICE, 810 E 10TH STREET, PO BOX 1897, LAWRENCE, KANSAS 66044-8897 USA

### **Categories / Classification**

Research Areas: Environmental Sciences & Ecology; Physical Geography Web of Science Categories: Environmental Sciences; Geography, Physical

### **Document Information**

**Document Type: Article** Language: English Accession Number: WOS:000236067000010 ISSN: 0276-4741

### Journal Information

Table of Contents: Current Contents Connect® Impact Factor: Journal Citation Reports®

### **Other Information**

IDS Number: 022PC Cited References in Web of Science Core Collection: 31 Times Cited in Web of Science Core Collection: 31

## 31 Times Cited 31 Cited References

**View Related Records** 

**[34] View Citation Map Create Citation Alert** 

(data from Web of Science<sup>TM</sup> Core Collection)

 $10f11$ 

### **All Times Cited Counts**

33 in All Databases

31 in Web of Science Core Collection

3 in BIOSIS Citation Index

1 in Chinese Science Citation **Database** 

0 in Data Citation Index

1 in SciELO Citation Index

### **Usage Count**

Last 180 Days: 1 Since 2013: 18

Learn more

### **Most Recent Citation**

Louis Tze-Ngai Vong, Influence of Casino Impact Perception on Sense of Place: A Study on Casino-Liberalized Macao, China, ASIA PACIFIC JOURNAL OF TOURISM RESEARCH, AUG 3 2015.

View All

This record is from: Web of Science<sup>™</sup> Core Collection

**View Record in Other Databases:** View most recent data (in Current

Contents Connect<sup>®</sup>)

#### **Suggest a correction**

If you would like to improve the quality of the data in this record, please suggest a correction.

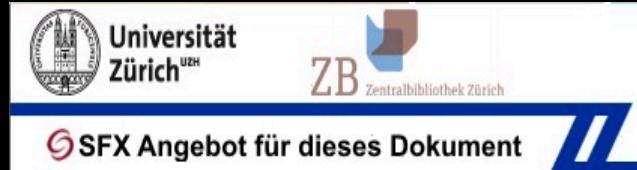

## GSFX Angebot für dieses Dokument

Titel: Locals' and Tourists' Sense of Place

Quelle: Mountain research and development [0276-4741] Muller Boker yr:2006 vol:26 iss:1 pg:55 -63

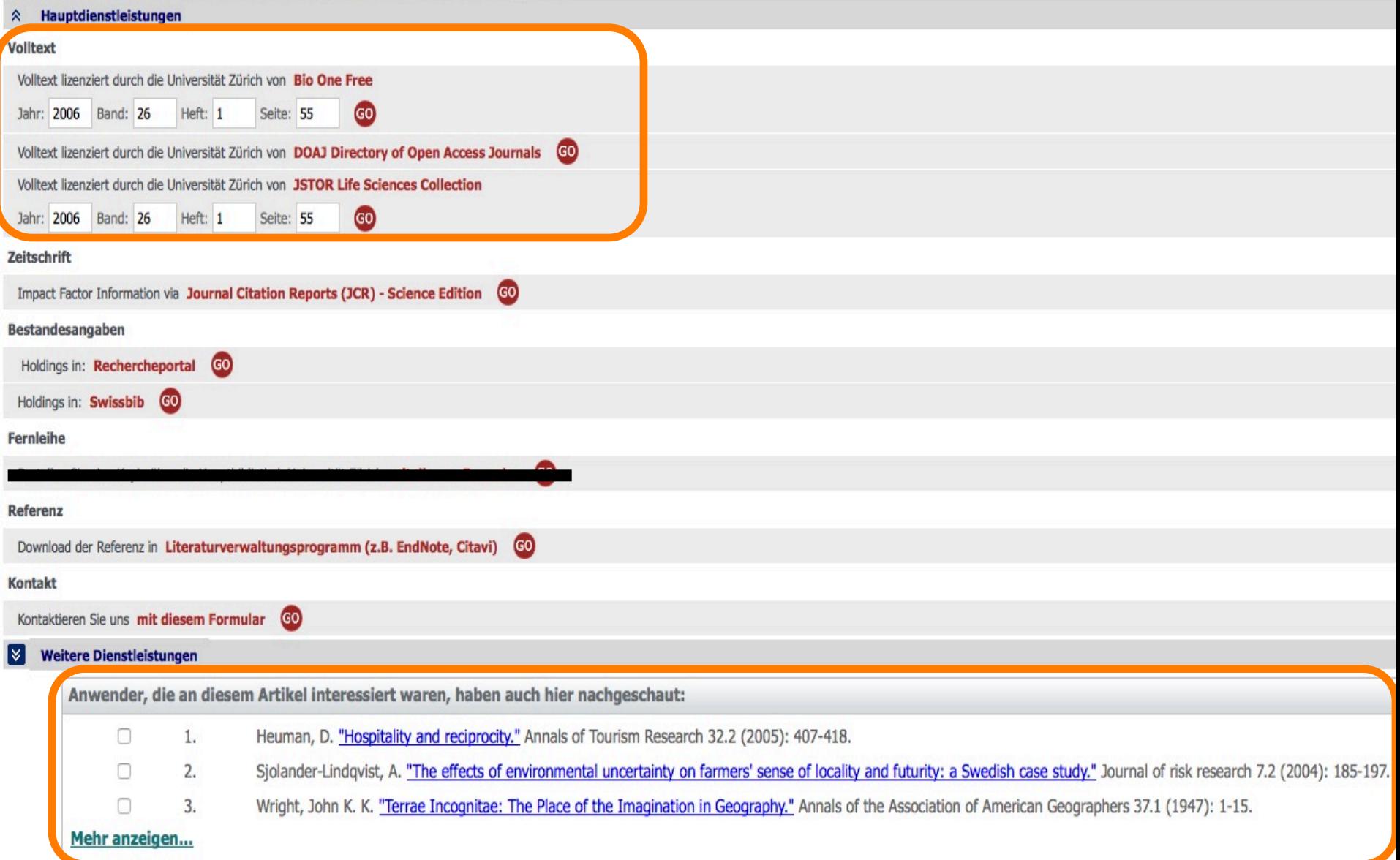

## WEB OF SCIENCE™

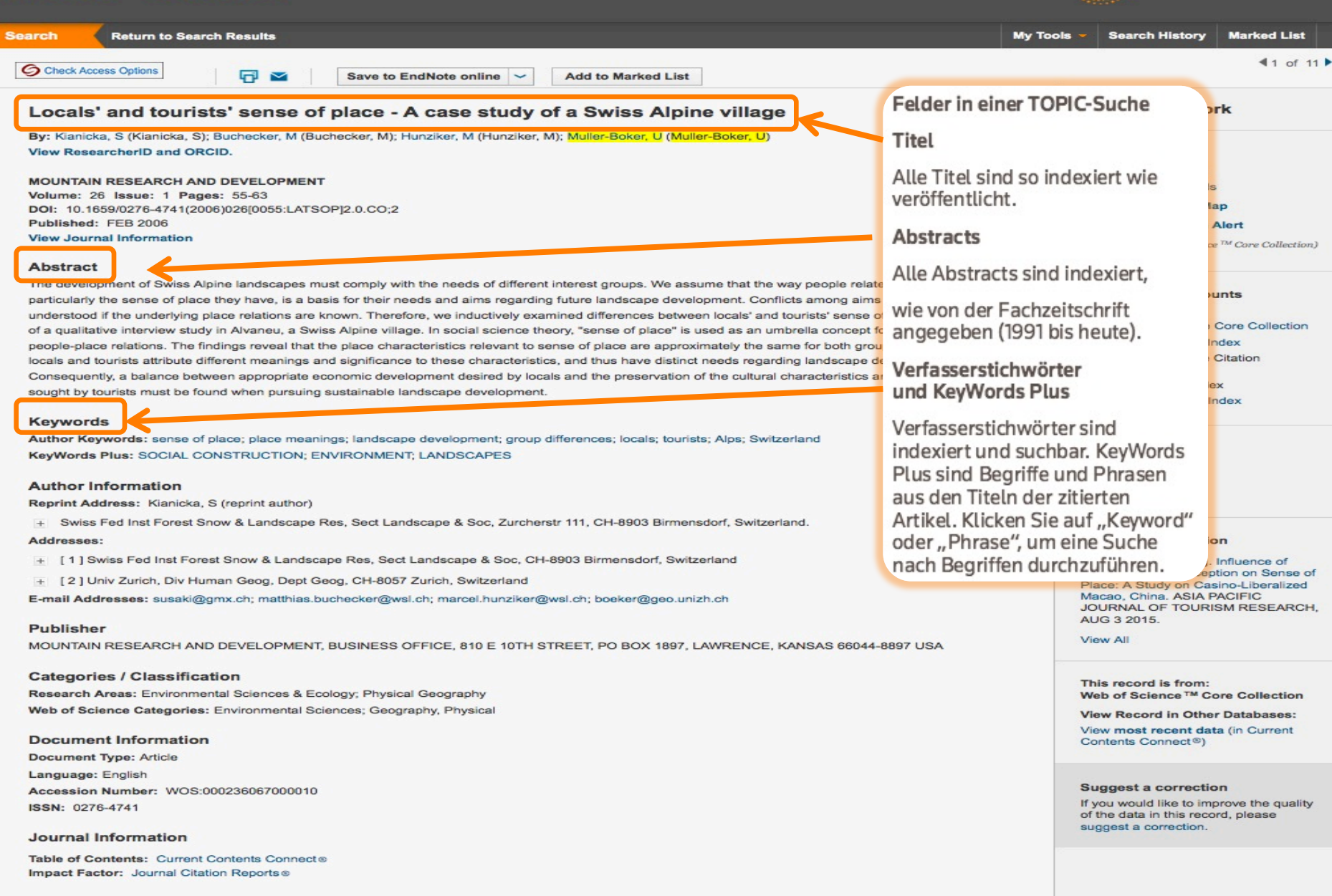

**THOMSON REUTERS** 

### **Other Information**

**IDS Number: 022PC** Cited References in Web of Science Core Collection: 31 Times Cited in Web of Science Core Collection: 31

## WEB OF SCIENCE™

**Return to Search Results Search History Marked List Search My Tools** 41 of 11 **C** Check Access Options 曱  $\sim$ **Save to EndNote online**  $\sim$ **Add to Marked List Citation Network** Locals' and tourists' sense of place - A case study of a Swiss Alpine village Verfassermerkmale By: Klanicka, S. (Klanicka, S.): Buchecker, M (Buchecker, M); Hunziker, M (Hunziker, M); Muller-Boker, U (Muller-Boker, U) ResearcherIDs und ORCID View ResearcherID and ORCID. 31 Times Cited IDs sind suchbar und werden 31 Cited References Author ResearcherID **ORCID Number** angezeigt, wenn sie verfügbar **View Related Records** sind. ResearcherIDs werden **[54] View Citation Map** Hunziker, Marcel J-3159-2012 http://orcid.org/0000-0002-3435-8954 aus den öffentlichen Profilen **Create Citation Alert** auf www.researcherid.com. http://orcid.org/0000-0002-0970-7382 Buchecker, Matthias (data from Web of Science<sup>TM</sup> Core Collection) bezogen. MOUNTAIN RESEARCH AND DEVELOPMENT s of different interest groups. We assume that the way people relate to places, and **All Times Cited Counts** ms regarding future landscape development. Conflicts among aims can be better 33 in All Databases luctively examined differences between locals' and tourists' sense of place by means 31 in Web of Science Core Collection al science theory, "sense of place" is used as an umbrella concept for manifold **Impact Factor** 3 in BIOSIS Citation Index relevant to sense of place are approximately the same for both groups. However,  $1.021$ 1.244 1 in Chinese Science Citation characteristics, and thus have distinct needs regarding landscape development. Database 2014 5 year sired by locals and the preservation of the cultural characteristics and authenticity 0 in Data Citation Index levelopment. 1 in SciELO Citation Index JCR® Category Rank in Category Quartile in Category Adressen und erweiterte 165 of 221 **ENVIRONMENTAL SCIENCES**  $Q<sub>3</sub>$ nent; group differences; locals; tourists; Alps; Switzerland Namen von Institutionen **APES GEOGRAPHY, PHYSICAL** 35 of 46 Q4 Alle Verfasseradressen Data from the 2014 edition of Journal Citation Reports® sind indexiert und suchbar. Die E-Mail-Adressen von Soc, Zurcherstr 111, CH-8903 Birmensdorf, Switzerland Nachdruckverfassern werden Publisher MOUNTAIN RESEARCH AND DEVELOPMENT, BUSINESS OFFICE, 810 E 10TH gelistet, wenn diese verfügbar B & Soc, CH-8903 Birmensdorf, Switzerland ence of STREET, PO BOX 1897, LAWRENCE, KANSAS 66044-8897 USA sind. Die Suche nach erweiterten on Sense of vitzerland liberalized Namen von Institutionen hilft FIC: ISSN: 0276-4741 al.hunziker@wsl.ch; boeker@geo.unizh.ch RESEARCH. beim Finden von Institutionen mit **Research Domain** komplexen Namen oder vielen Environmental Sciences & Ecology 10 E 10TH STREET, PO BOX 1897, LAWRENCE, KANSAS 66044-8897 USA Adressvarianten. Physical Geography This record is from: **Close Window** hv Web of Science<sup>™</sup> Core Collection  $\lambda$ ical **View Record in Other Databases:** View most recent data (in Current

### **Document Information**

**Document Type: Article** Language: English Accession Number: WOS:000236067000010 ISSN: 0276-4741

Journal Information

Table of Contents: Current Contents Connect® Impact Factor: Journal Citation Reports ®

### Other Information

**IDS Number: 022PC** Cited References in Web of Science Core Collection: 31 Times Cited in Web of Science Core Collection: 31

## **Suggest a correction**

Contents Connect<sup>®</sup>)

If you would like to improve the quality of the data in this record, please suggest a correction.

**THOMSON REUTERS** 

## **Zitationsnetzwerk**

- · Zitierte Literaturhinweise
- Anzahl von Zitierungen
- · Zitationszuordnung
- · Suche nach verbundenen Einträgen
- · Zitationsbenachrichtigung

## **Citation Network**

## 31 Times Cited

- **31 Cited References**
- **View Related Records**

**Ray View Citation Map** 

**Create Citation Aler** 

(data from Web of Science<sup>™</sup> Core Collec

## **All Times Cited Counts**

33 in All Databases

- 31 in Web of Science Core Collection
- 3 in BIOSIS Citation Index

1 in Chinese Science Citation **Database** 

0 in Data Citation Index

1 in SciELO Citation Index

## **Usage Count**

Last 180 Days: 1 Since 2013: 18

Learn more

## **Most Recent Citation**

Louis Tze-Ngai Vong, Influence of Casino Impact Perception on Sense of Place: A Study on Casino-Liberalized Macao, China, ASIA PACIFIC JOURNAL OF TOURISM RESEARCH. AUG 3 2015.

View All

This record is from: Web of Science<sup>™</sup> Core Collection

**View Record in Other Databases:** 

View most recent data (in Current Contents Connect®)

## **Related Records** (Verwandte Datensätze)

Klicken Sie auf "Verwandte Datensätze". um andere Artikel zu suchen, die auf die gleichen Werke verweisen.

citation map(Zitatzuordnung) Klicken Sie auf die Schaltfläche, um eine Zitatzuordnung zu erstellen. Mit einer Zitatzuordnung durchsuchen Sie bis zu zwei Generationen von Rückwärts- und Vorwärtszitierungen.

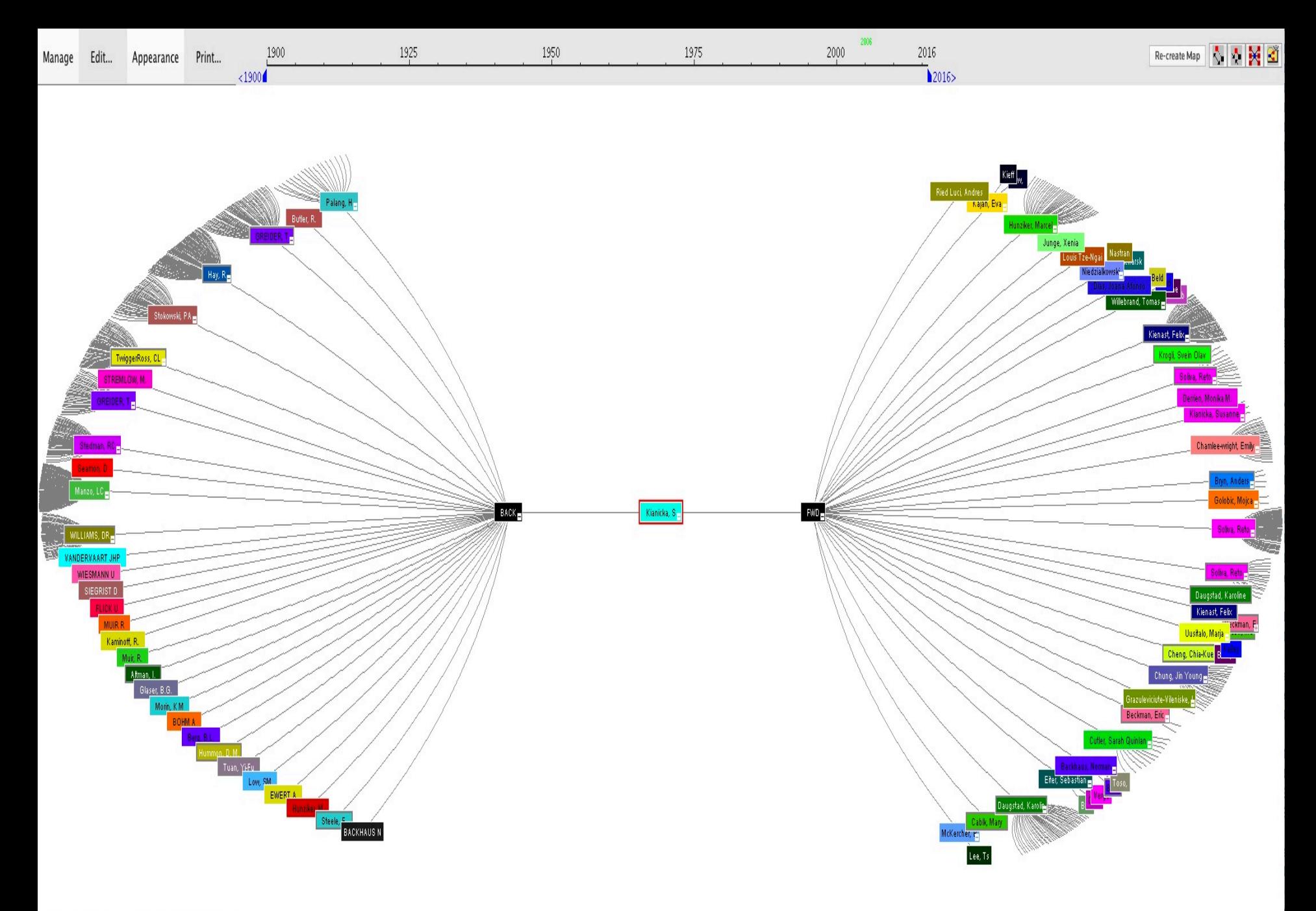

## Journal Citation Reports

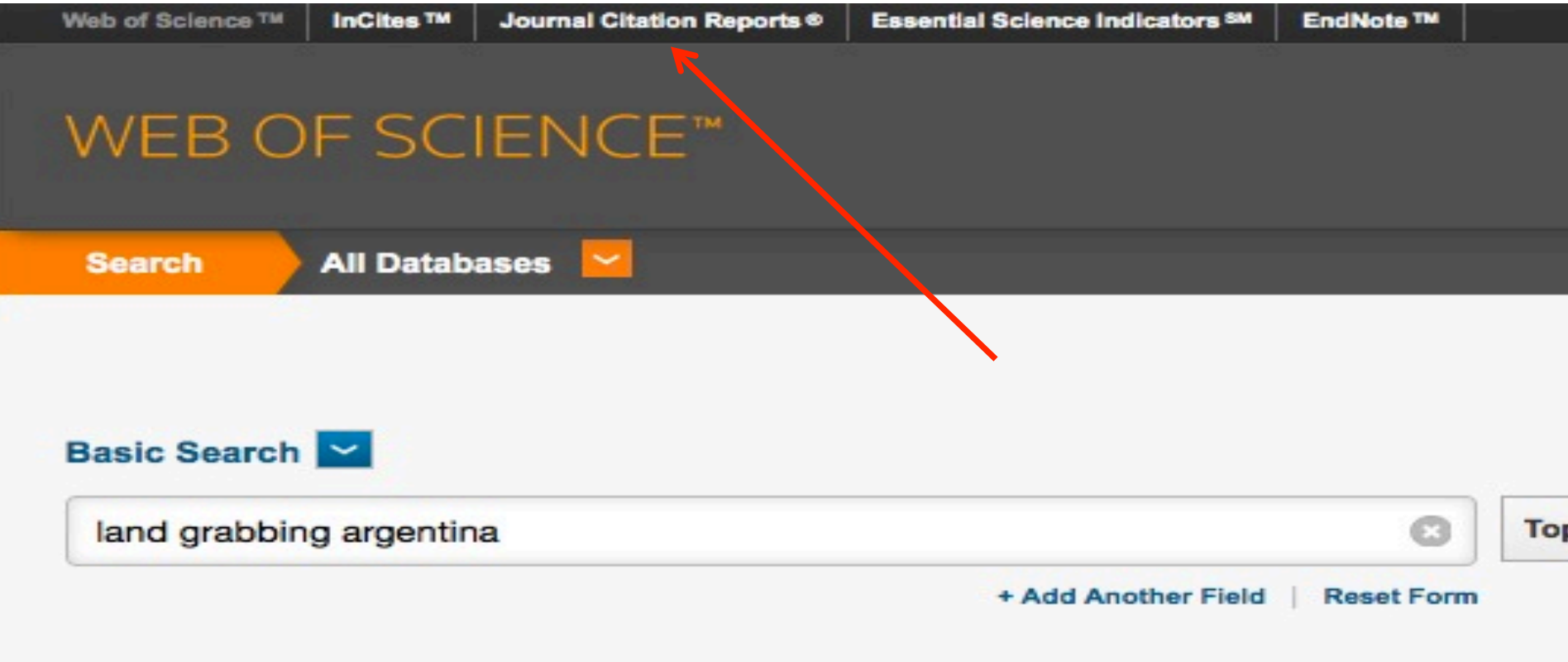

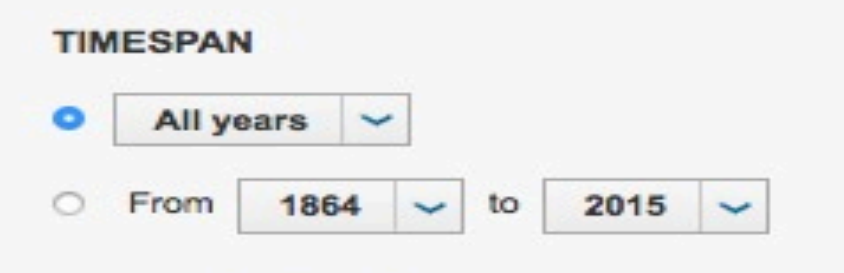

## **\* MORE SETTINGS**

## Journal Citation Reports

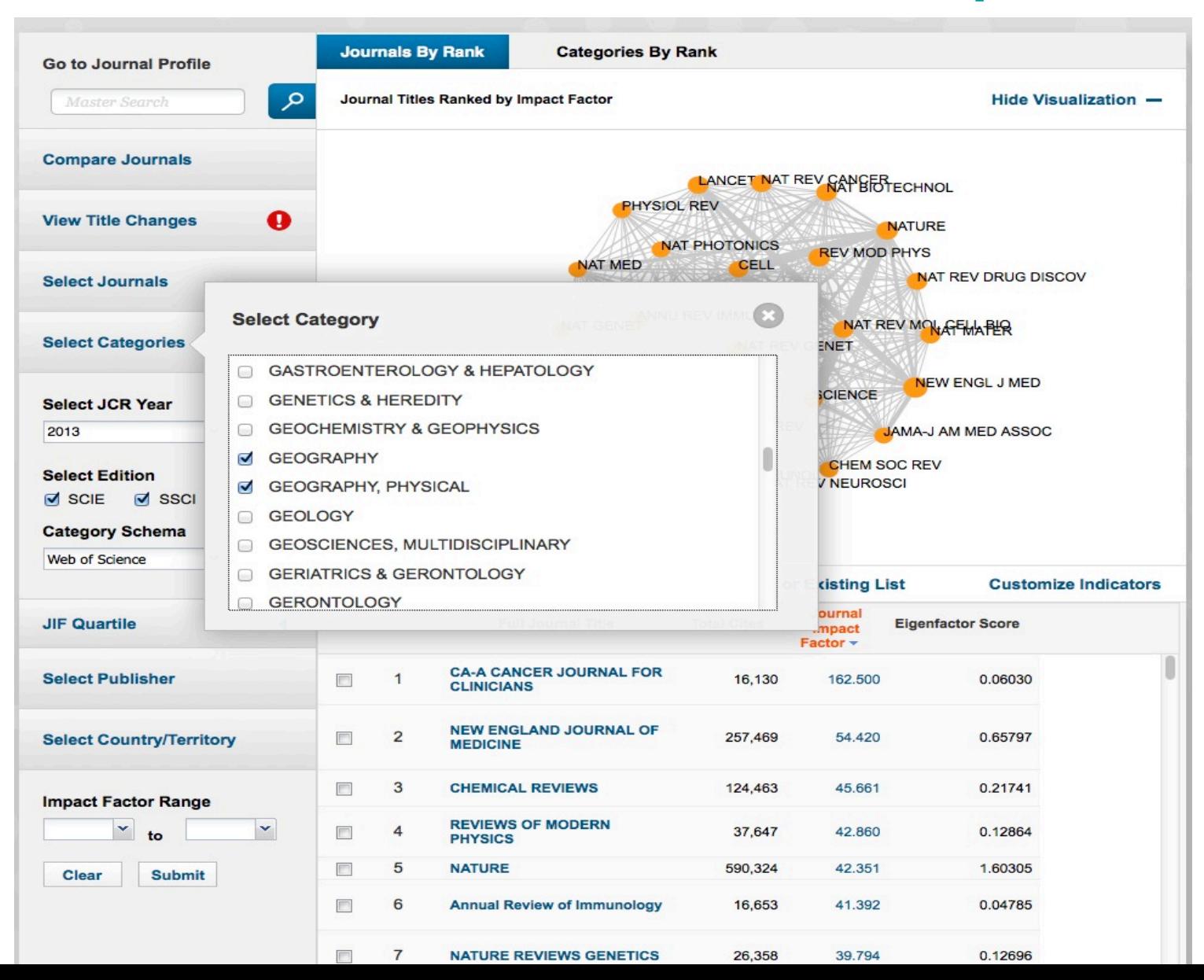

# Journal Citation Reports

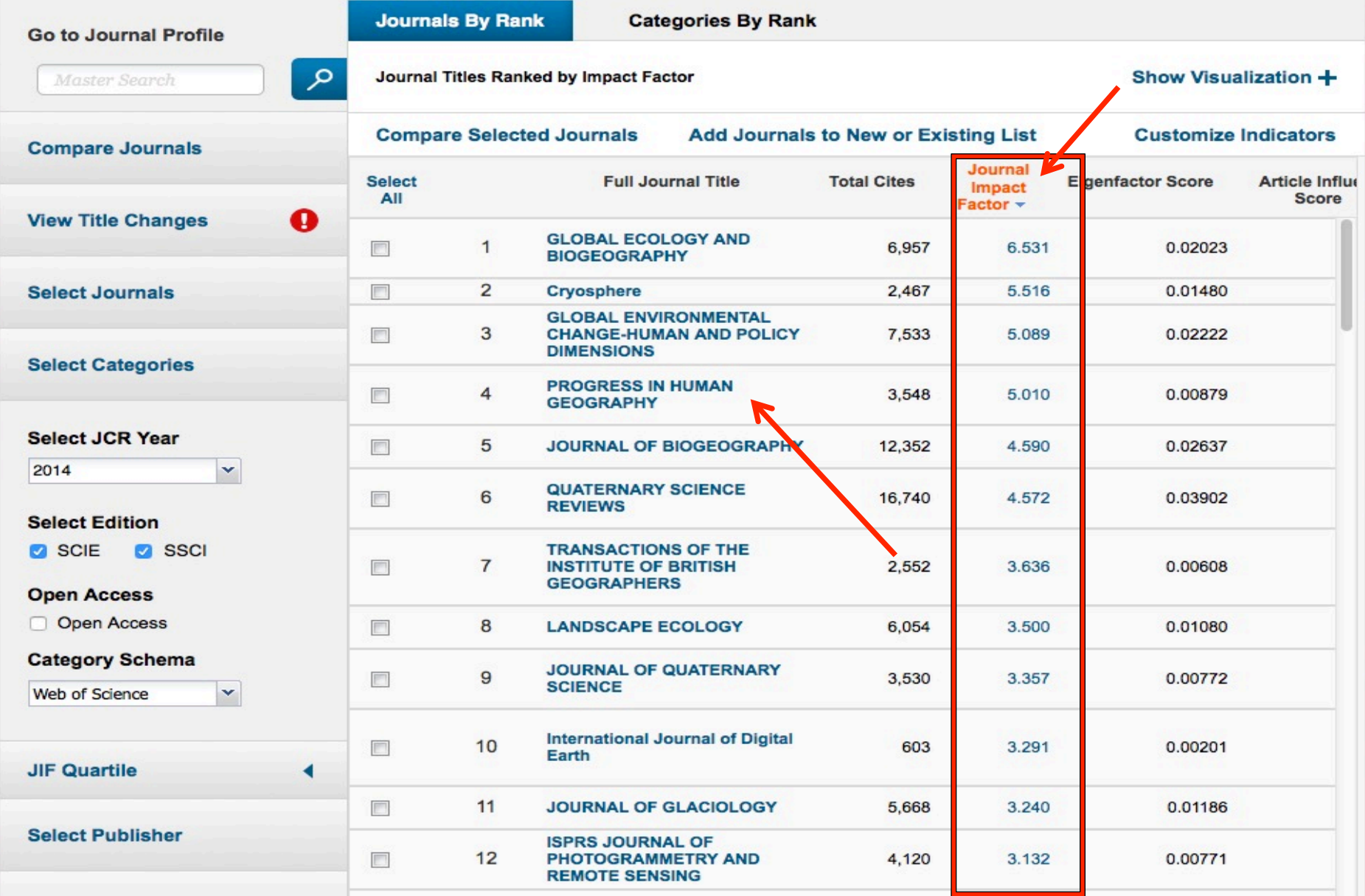

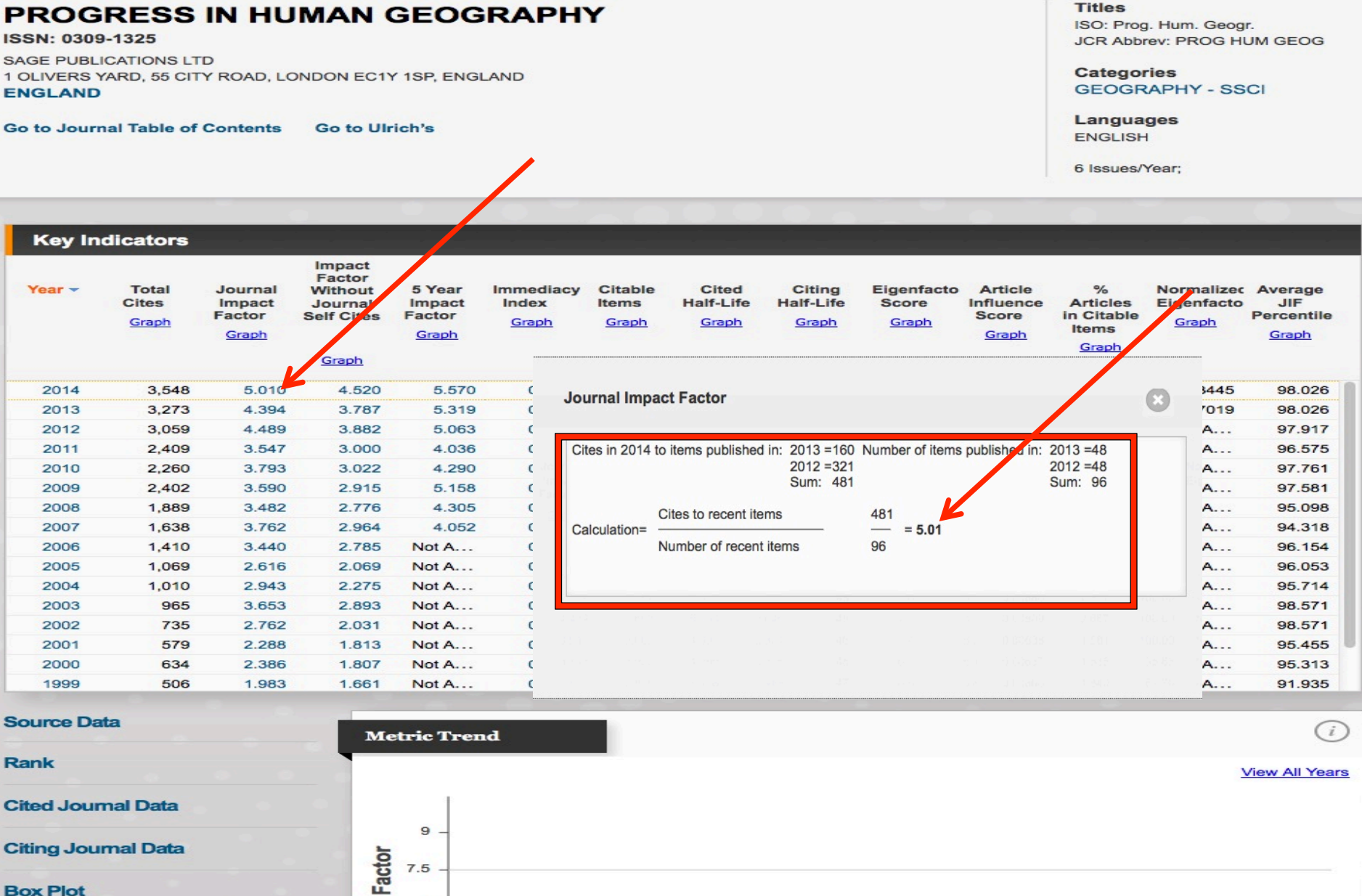

**Journal Relationships** 

**Metric Trend** 

Journal Impact Factor 6 5.01 4.489 4.394  $4.5$ 3.793  $3.547$ 3  $1.5$ 

# Journal Impact Factor

Definition des Journal Impact Factors (JIF) im Web of Science (WoS)

JIF = (*Anzahl der Zitationen im Jahr t* der im Journal publizierten Dokumente aus den Jahren *t*-1 und *t-2) / (Anzahl der "Citable Items" in den Jahren t-1 und t-2)* 

Citable Item = Article, Review, Proceeding Paper

## Beispiel: JIF im WoS von *Progress in human Geography,* 2014

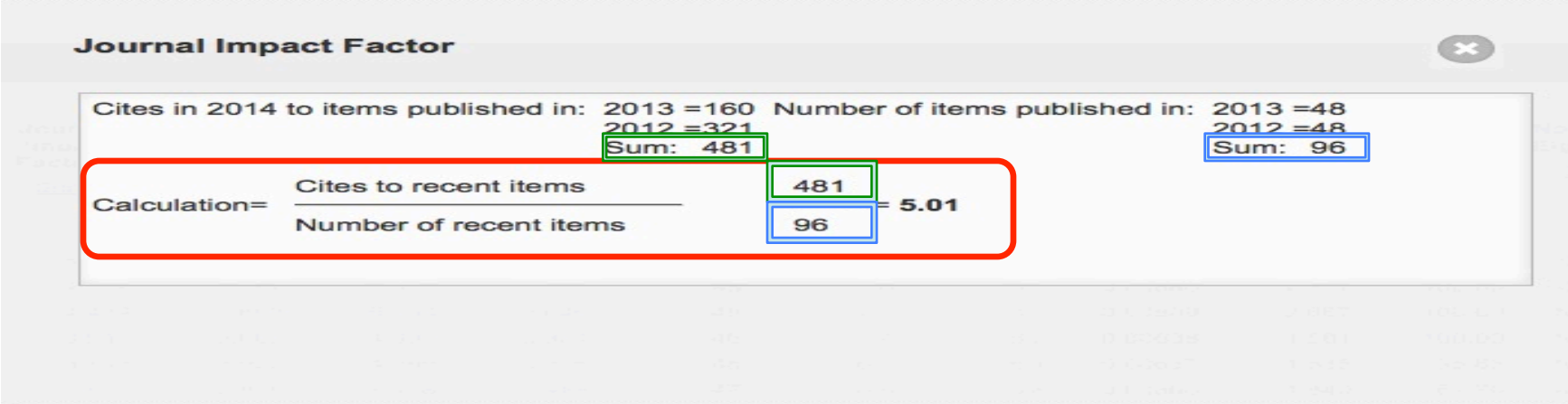

## **Tutorial Web of Science**

## http://wokinfo.com/training support/training/

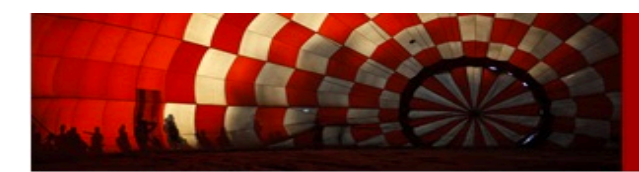

## **TRAINING**

## **SUBSCRIBER LOGIN >**

Regardless of whether you are using Thomson Reuters Web of Science for the first time or the 1000th time, we have a variety of training and support aides to get you on your way.

## **PRODUCT ACCESS**

## **MOST POPULAR**

**SUPPORT** 

## **CUSTOMIZED TRAINING**

**Our Professional Services** group can also customize training for your specific needs - contact us if you would like to find out more.

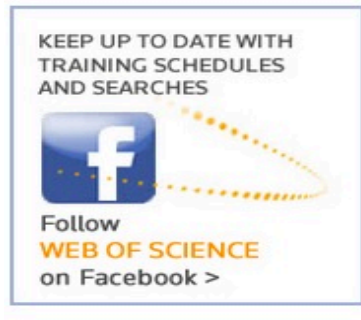

## **RECORDED TRAINING**

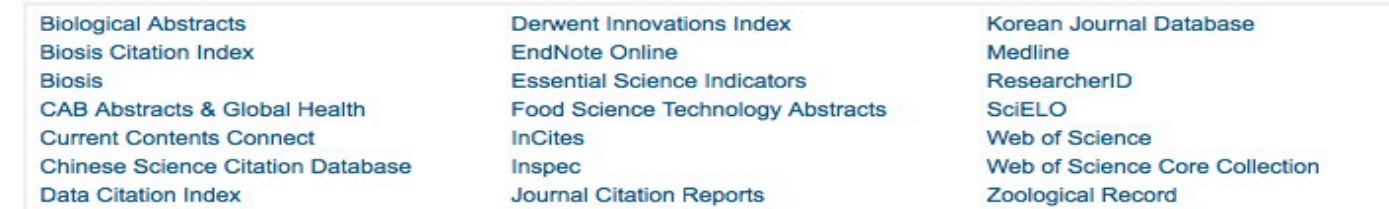

## LIVE TRAINING

Click the column heads to sort the sessions by product, title, day, date, year or time.

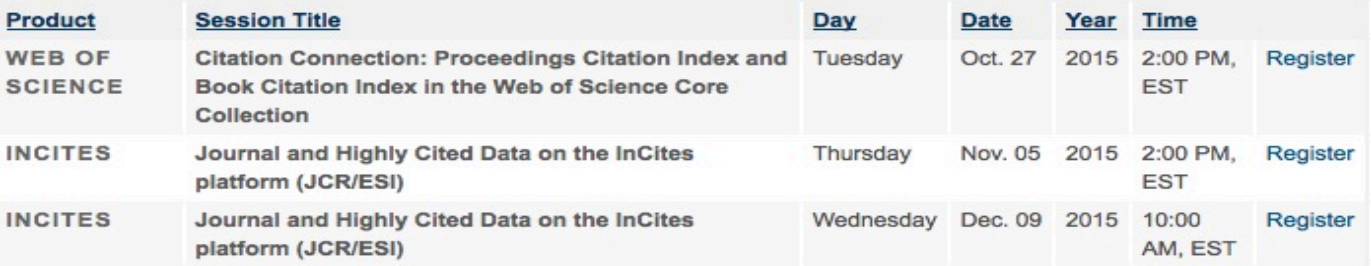

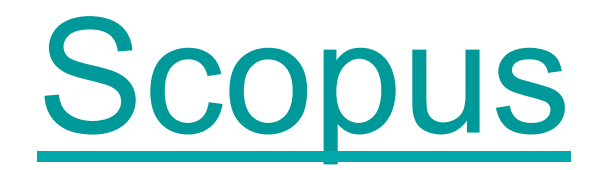

## http://www.scopus.com

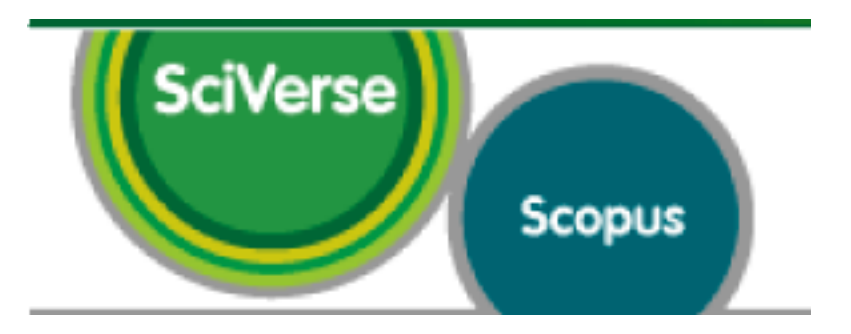

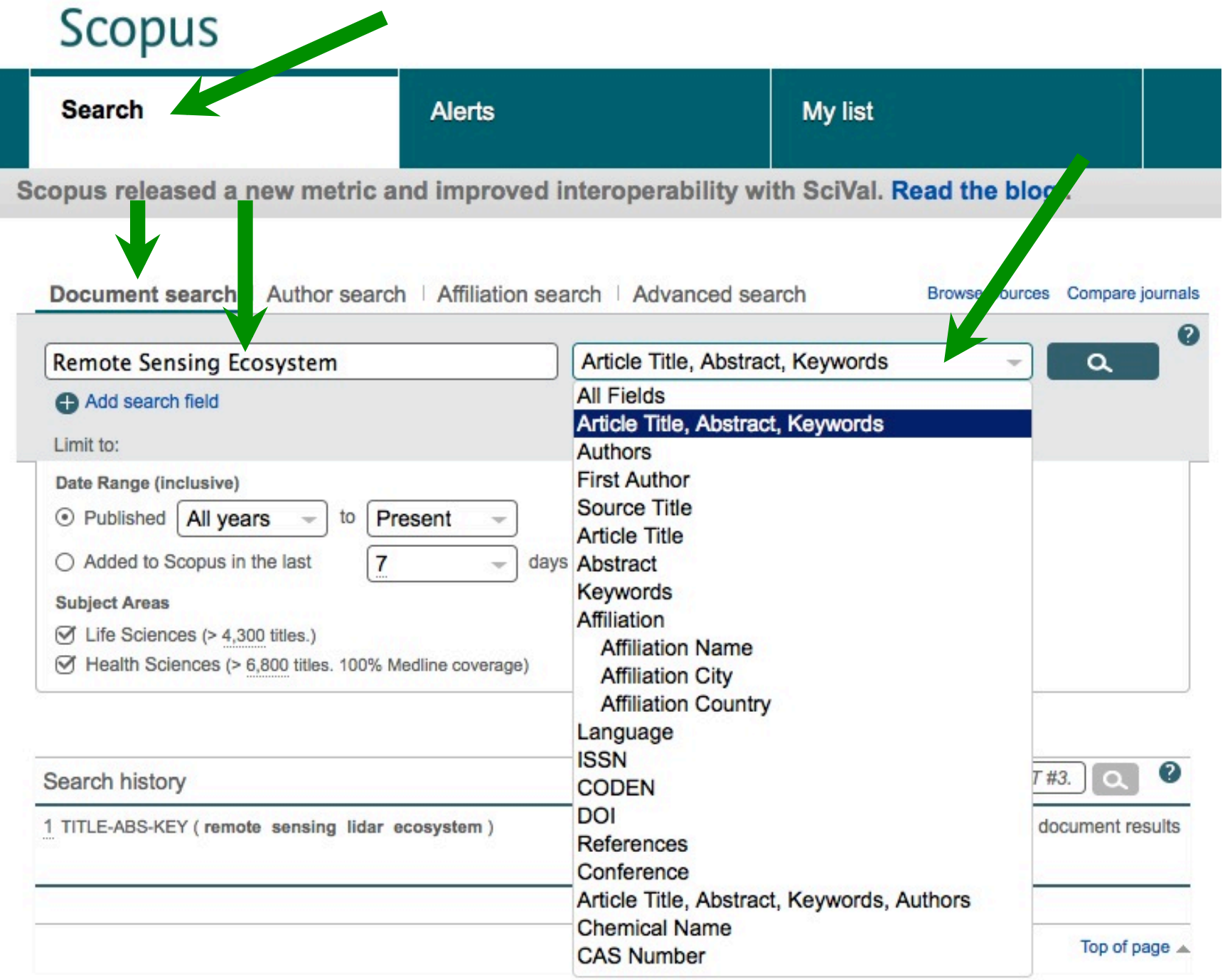

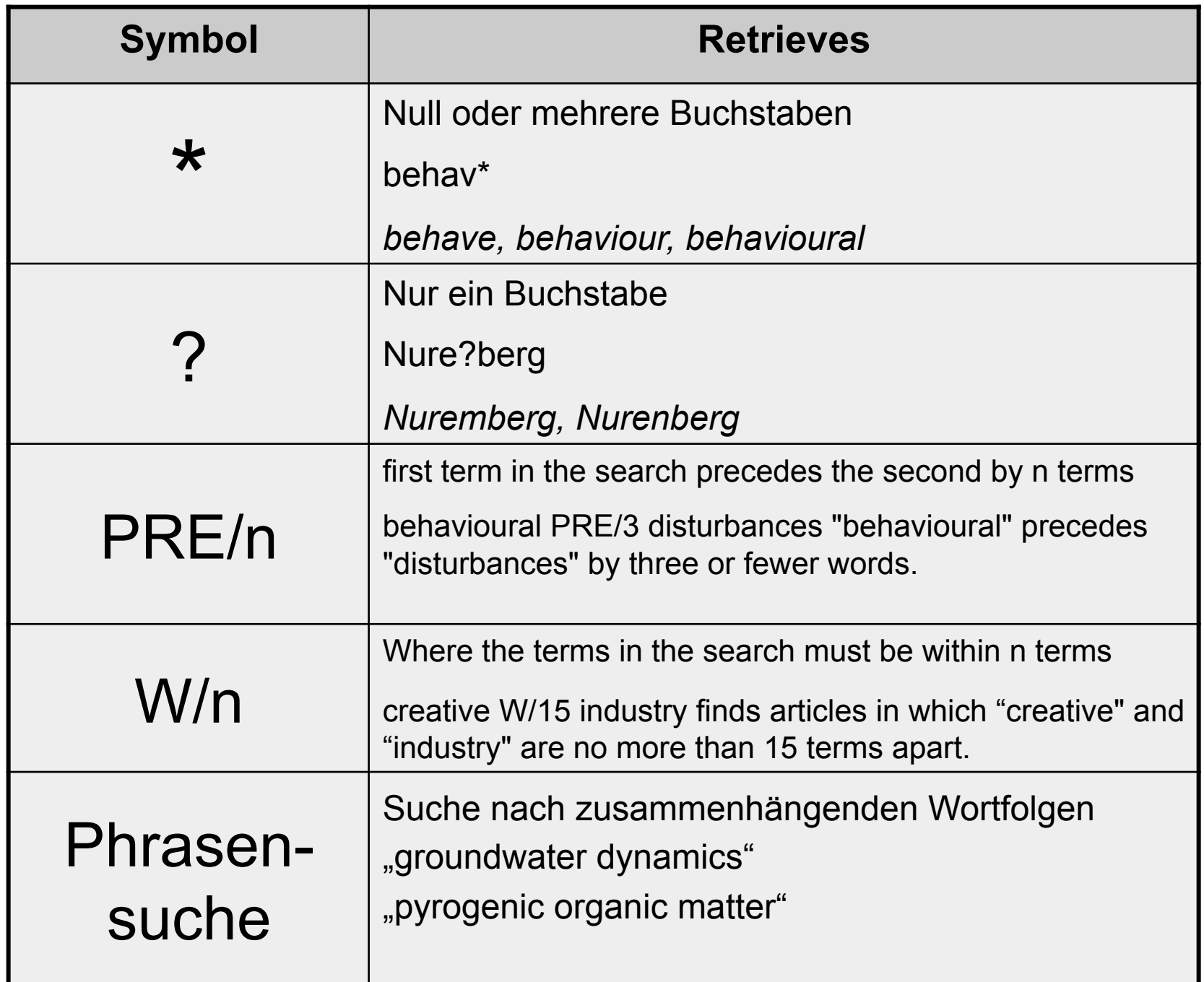

## **Scopus**

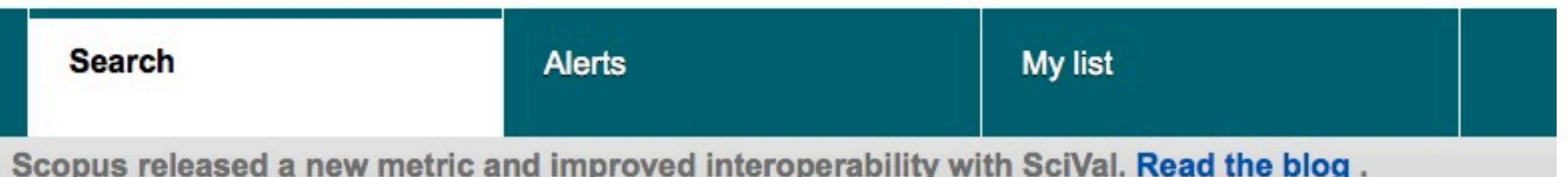

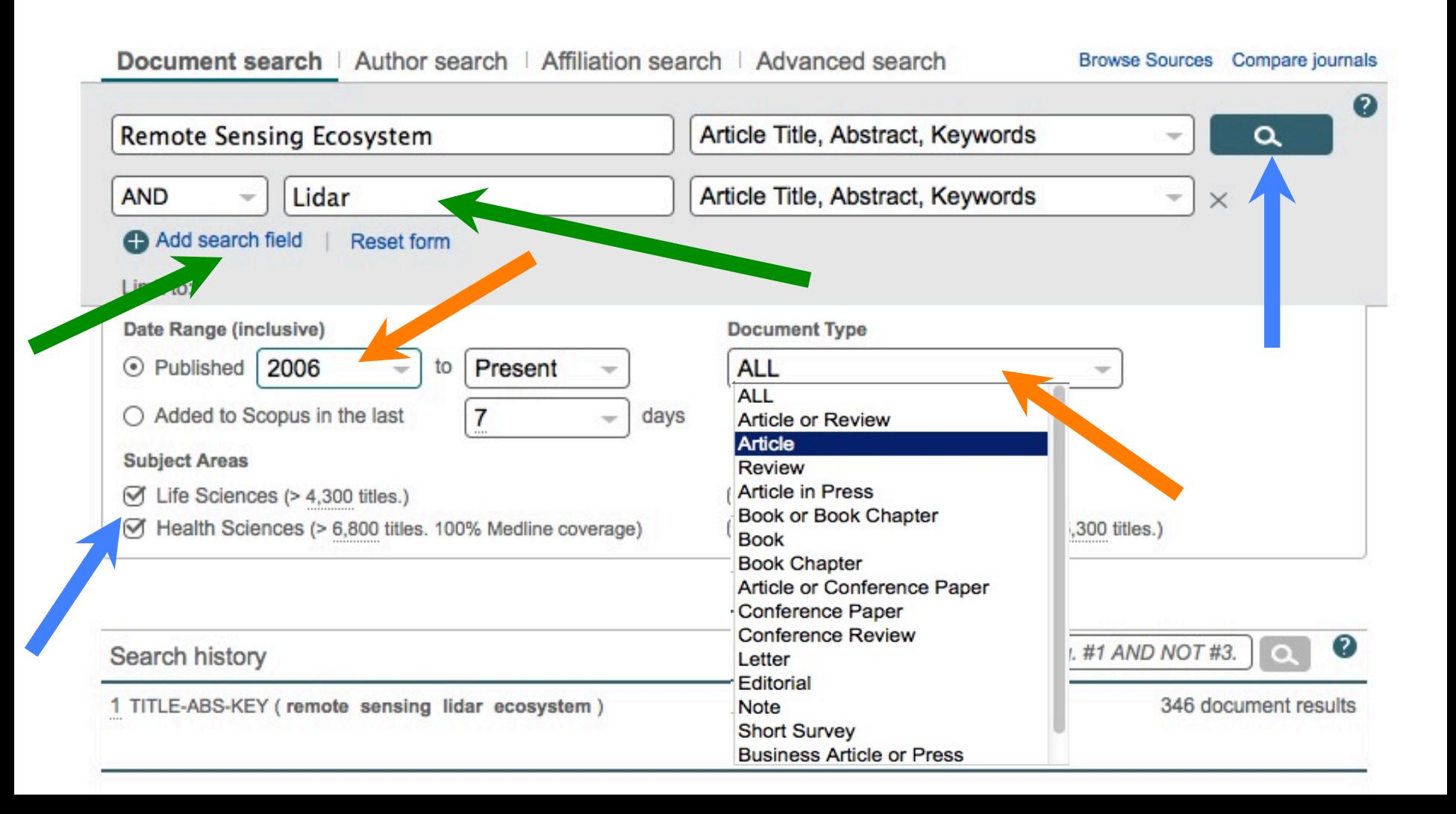

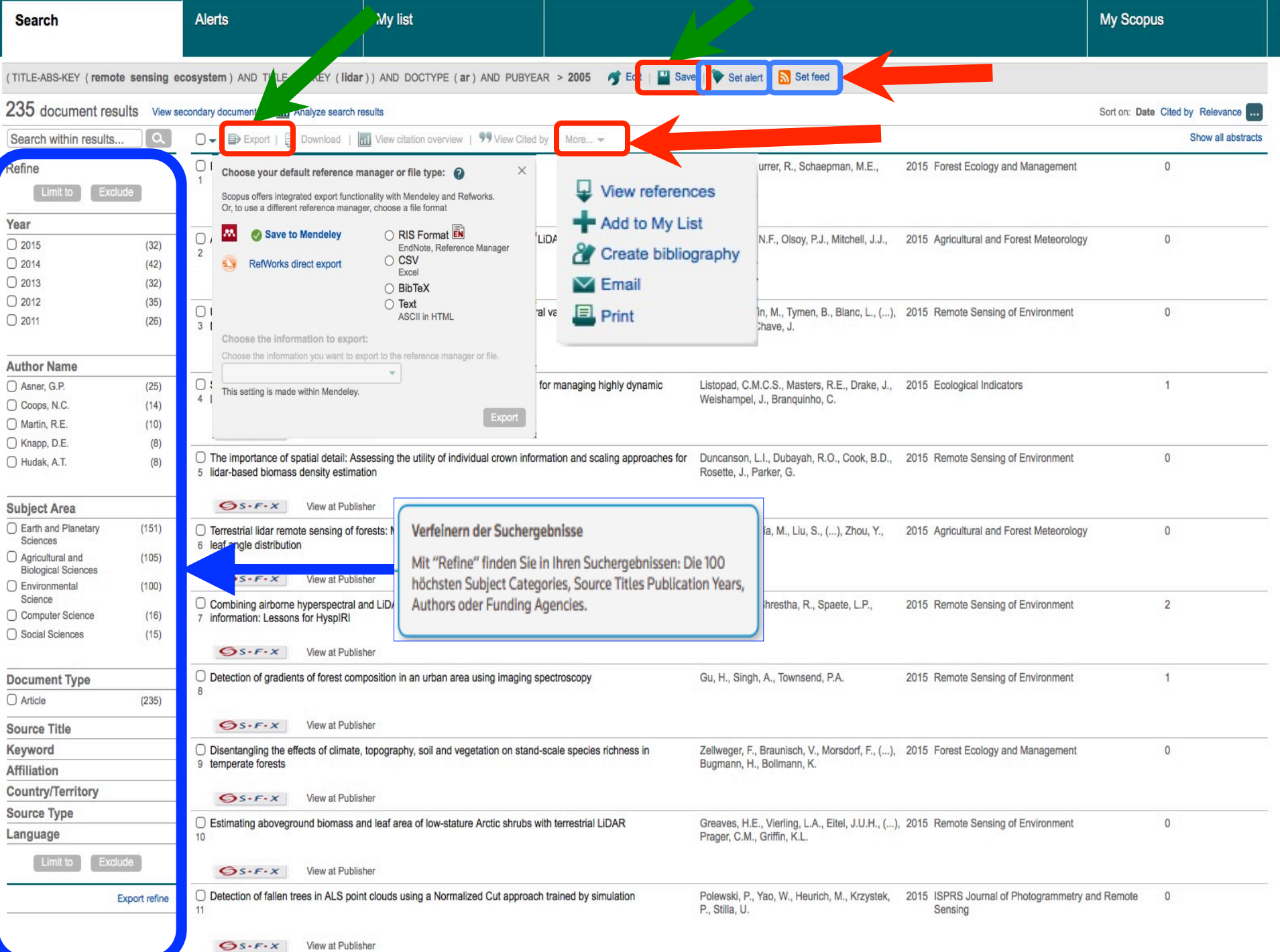

Scopus

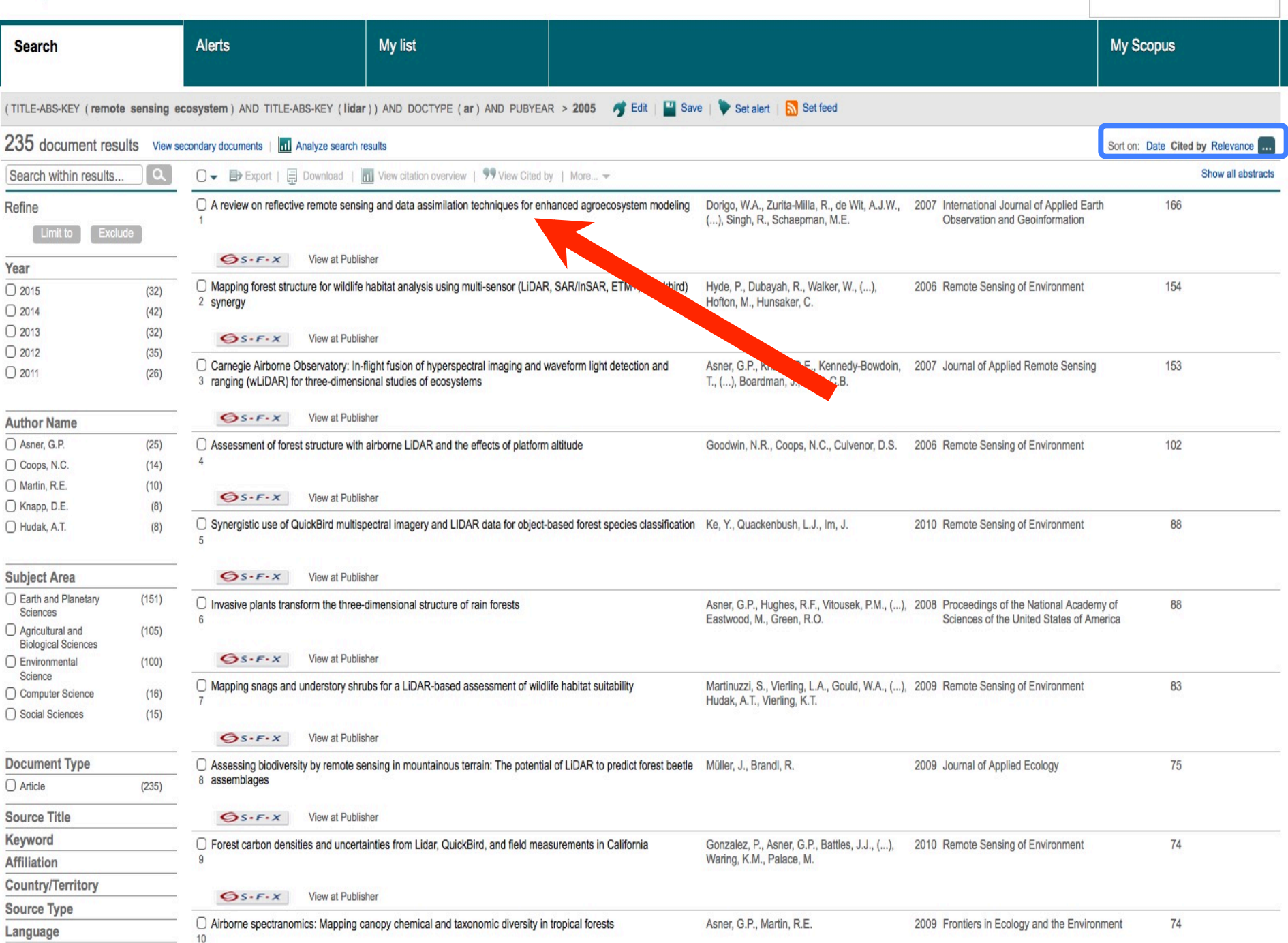
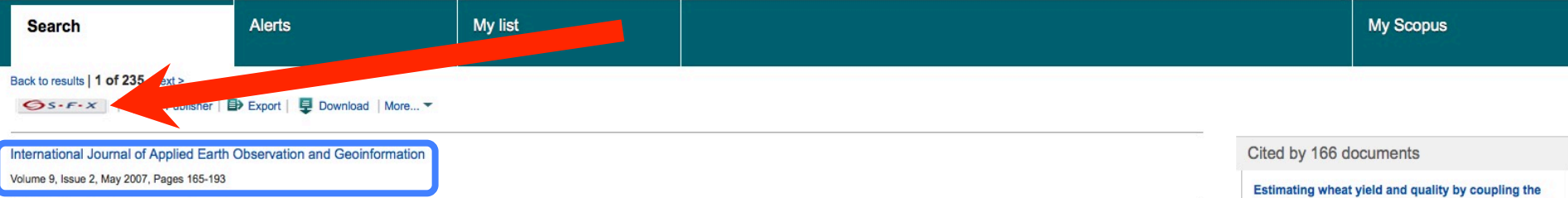

#### A review on reflective remote sensing and data assimilation techniques for enhanced agroecosystem modeling (Article)

Dorigo, W.A.<sup>ab</sup> 1, Zurita-Milla, R.<sup>c</sup>, de Wit, A.J.W.<sup>f</sup>, Brazile, J.<sup>d</sup>, Singh, R.<sup>e</sup>, Schaepman, M.E.<sup>c</sup>.

a DLR, German Aerospace Center, German Remote Sensing Data Center, D-82234 Wessling, Germany

b Technical University Munich, Limnological Station, D-82393 Iffeldorf, Germany

Centre for Geo-information, Wageningen-UR, P.O. Box 47, 6700AA Wageningen, Netherlands

田 View additional affiliations

 $\blacktriangledown$  View references (181)

#### Abstract

During the last 50 years, the management of agroecosystems has been undergoing major changes to meet the growing demand for food, timber, fibre and fuel. As a result of this intensified use, the ecological status of many agroecosystems has been severely deteriorated. Modeling the behavior of agroecosystems is, therefore, of great help since it allows the definition of management strategies that maximize (crop) production while minimizing the environmental impacts. Remote sensing can support such modeling by offering information on the spatial and temporal variation of important canopy state variables which would be very difficult to obtain otherwise. In this paper, we present an overview of different methods that can be used to derive biophysical and biochemical canopy state variables from optical remote sensing data in the VNIR-SWIR regions. The overview is based on an extensive literature review where both statistical-empirical and physically based methods are discussed. Subsequently, the prevailing techniques of assimilating remote sensing data into agroecosystem models are outlined. The increasing complexity of data assimilation methods and of models describing agroecosystem functioning has significantly increased computational demands. For this reason, we include a short section on the potential of parallel processing to deal with the complex and computationally intensive algorithms described in the preceding sections. The studied literature reveals that many valuable techniques have been developed both for the retrieval of canopy state variables from reflective remote sensing data as for assimilating the retrieved variables in agroecosystem models. However, for agroecosystem modeling and remote sensing data assimilation to be commonly employed on a global operational basis, emphasis will have to be put on bridging the mismatch between data availability and accuracy on one hand, and model and user requirements on the other. This could be achieved by integrating imagery with different spatial, temporal, spectral, and angular resolutions, and the fusion of optical data with data of different origin, such as LIDAR and radar/microwave. © 2006 Elsevier B.V. All rights reserved.

#### Author keywords

Agroecosystem modeling; Biochemical variables; Biophysical variables; Canopy reflectance modeling; Data assimilation; Parallel processing; Vegetation indices

#### Indexed keywords

GEOBASE Subject Index: accuracy assessment; agricultural ecosystem; agricultural management; canopy reflectance; data assimilation; lidar; modeling; remote sensing; spatiotemporal analysis; vegetation index

ISSN: 15698432 Source Type: Journal Original language: English DOI: 10.1016/j.jag.2006.05.003 Document Type: Article

 $S - F - x$  View at Publisher

#### References (181)

○ Page ■ Export | ■ Print | ■ E-mail | △ Create bibliography

n Anderson, D.P.

#### BOINC: A system for public-resource computing and storage

(2004) Proceedings - IEEE/ACM International Workshop on Grid Computing, pp. 4-10. Cited 530 times. ISBN: 0769522564 doi: 10.1109/GRID.2004.14

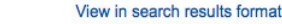

#### **DSSAT-CERES** model and proximal remote sensing Li, Z., Jin, X., Zhao, C. (2015) European Journal of Agronomy

Advantage of hyperspectral EO-1 Hyperion over multispectral IKONOS, GeoEve-1, WorldView-2. Landsat ETM+, and MODIS vegetation indices in crop **biomass estimation** Marshall, M., Thenkabail, P.

(2015) ISPRS Journal of Photogrammetry and Remote Sensing

**Experimental Sentinel-2 LAI estimation using** parametric, non-parametric and physical retrieval methods - A comparison Verrelst, J., Rivera, J.P., Veroustraete, F. (2015) ISPRS Journal of Photogrammetry and Remote Sensing

View all 166 citing documents

Inform me when this document is cited in Scopus:

Set citation alert | N Set citation feed

#### Related documents

Enhanced automated canopy characterization from hyperspectral data by a novel two step radiative transfer model inversion approach Dorigo, W., Richter, R., Baret, F. (2009) Remote Sensing

**Advanced Remote Sensing** Liang, S., Li, X., Wang, J. (2012) Advanced Remote Sensing

Scaling up semi-arid grassland biochemical content from the leaf to the canopy level: Challenges and opportunities He, Y., Mui, A. (2010) Sensors

View all related documents based on references

Find more related documents in Scopus based on:

**Q Authors** | **Q Keywords** 

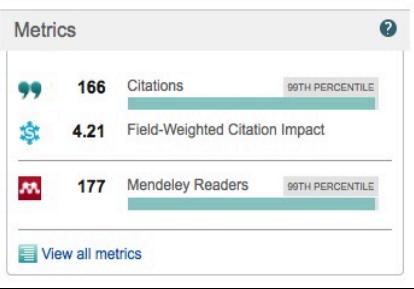

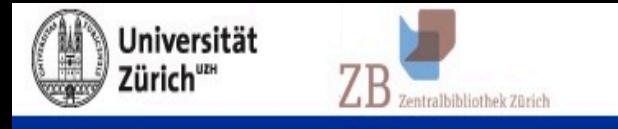

### **GSFX Angebot für dieses Dokument**

**English** Hilfe

Titel: A review on reflective remote sensing and data assimilation techniques for enhanced agroecosystem modeling

Quelle: International journal of applied earth observation and geoinformation [0303-2434] Dorigo yr:2007 vol:9 iss:2 pg:165 -193

 $\boldsymbol{I}$ 

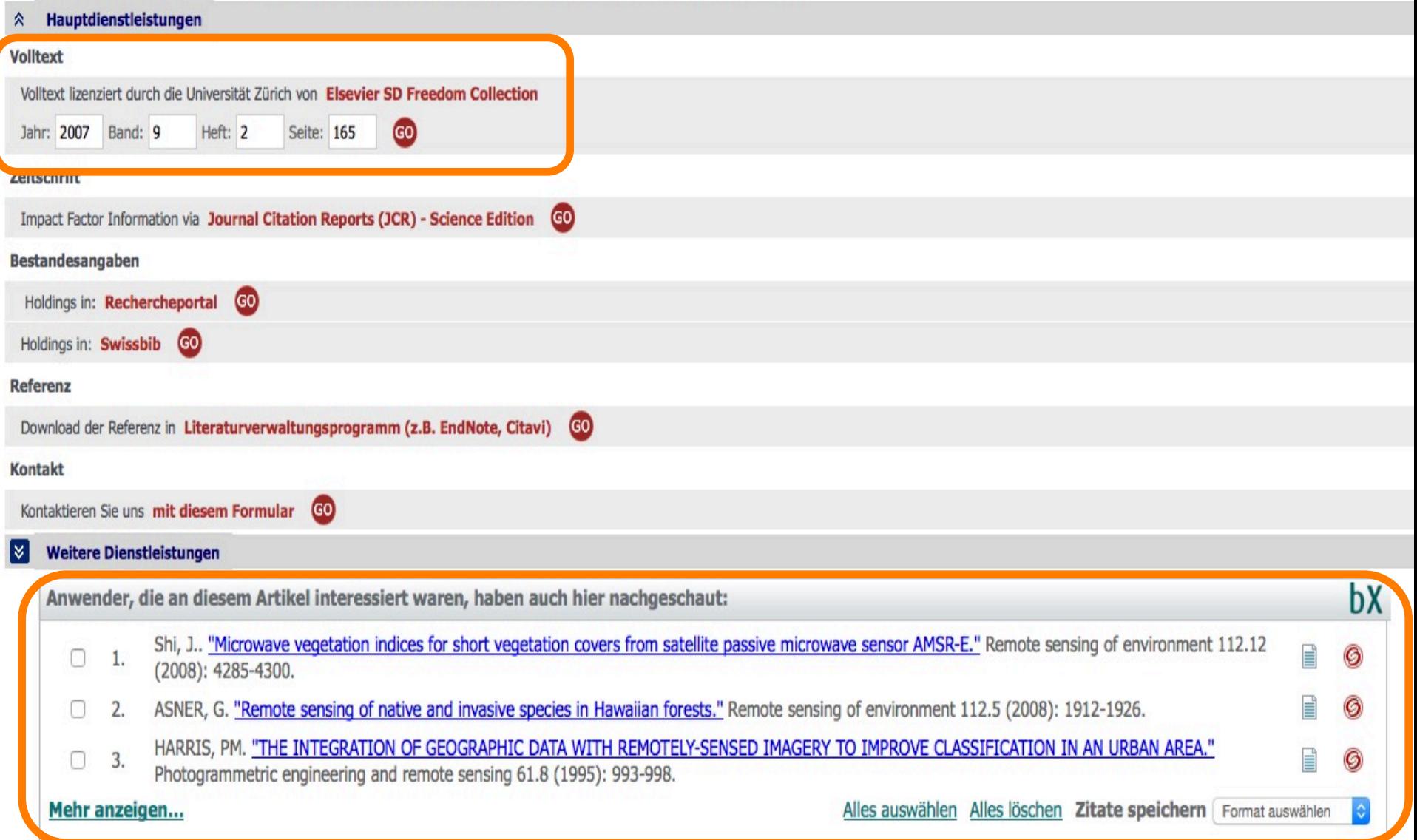

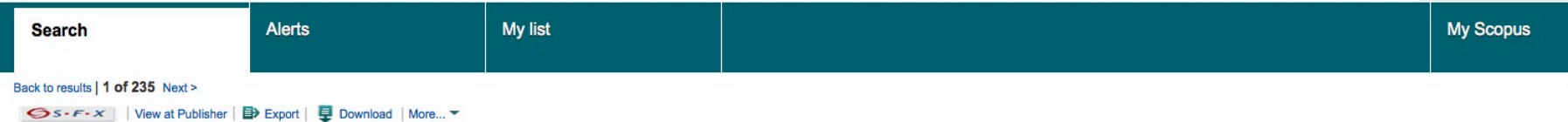

#### International Journal of Applied Earth Observation and Geoinformation

Volume 9, Issue 2, May 2007, Pages 165-193

#### A review on reflective remote sensing and data assimilation techniques for enhanced agroecosystem modeling (Article)

#### Dorigo, W.A.<sup>ab</sup> M., Zurita-Milla, R.<sup>c</sup>. de Wit, A.J.W.<sup>f</sup>, Brazile, J.<sup>d</sup>, Singh, R.<sup>e</sup>, Schaepman, M.E.<sup>c</sup>.

a DLR, German Aerospace Center, German Remote Sensing Data Center, D-82234 Wessling, Germany

b Technical University Munich, Limnological Station, D-82393 Iffeldorf, Germany

<sup>c</sup> Centre for Geo-information, Wageningen-UR, P.O. Box 47, 6700AA Wageningen, Netherlands

田 View additional affiliations

#### $\blacktriangledown$  View references (181)

#### Abstract

During the last 50 years, the management of agroecosystems has been undergoing major changes to meet the growing demand for food, timber, fibre and fuel. As a result of this intensified use, the ecological status of many agroecosystems has been severely deteriorated. Modeling the behavior of agroecosystems is, therefore, of great help since it allows the definition of management strategies that maximize (crop) production while minimizing the environmental impacts. Remote sensing can support such modeling by offering information on the spatial and temporal variation of important canopy state variables which would be very difficult to obtain otherwise. In this paper, we present an overview of different methods that can be used to derive biophysical and biochemical canopy state variables from optical remote sensing data in the VNIR-SWIR regions. The overview is based on an extensive literature review where both statistical-empirical and physically based methods are discussed. Subsequently, the prevailing techniques of assimilating remote sensing data into agroecosystem models are outlined. The increasing complexity of data assimilation methods and of models describing agroecosystem functioning has significantly increased computational demands. For this reason, we include a short section on the potential of parallel processing to deal with the complex and computationally intensive algorithms described in the preceding sections. The studied literature reveals that many valuable techniques have been developed both for the retrieval of canopy state variables from reflective remote sensing data as for assimilating the retrieved variables in agroecosystem models. However, for agroecosystem modeling and remote sensing data assimilation to be commonly emploved on a global operational basis, emphasis will have to be put on bridging the mismatch between data availability and accuracy on one hand, and model and user requirements on the other. This could be achieved by integrating imagery with different spatial, temporal, spectral, and angular resolutions, and the fusion of optical data with data of different origin, such as LIDAR and radar/microwaye, © 2006 Elsevier B.V. All rights reserved.

#### Author keywords

Agroecosystem modeling; Biochemical variables; Biophysical variables; Canopy reflectance modeling; Data assimilation; Parallel processing; Vegetation indices

#### Indexed keywords

GEOBASE Subject Index: accuracy assessment; agricultural ecosystem; agricultural management; canopy reflectance; data assimilation; lidar; modeling; remote sensing; spatiotemporal analysis; vegetation index

ISSN: 15698432 Source Type: Journal Original language: English DOI: 10.1016/j.jag.2006.05.003 Document Type: Article

#### References (181)

○ Page ■ Export | ■ Print | ■ E-mail | & Create bibliography

Anderson, D.P.

#### BOINC: A system for public-resource computing and storage

(2004) Proceedings - IEEE/ACM International Workshop on Grid Computing, pp. 4-10. Cited 530 times. ISBN: 0769522564 doi: 10.1109/GRID.2004.14

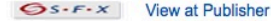

View in search results format

#### Scaling up semi-arid grassland biochemical content from the leaf to the canopy level: Challenges and opportunities He, Y., Mui, A. (2010) Sensors View all related documents based on references Find more related documents in Scopus based on: **Q Authors** | **Q** Keywords  $\boldsymbol{\Omega}$ **Metrics** 166 Citations 99TH PERCENTILE  $4.21$ Field-Weighted Citation Impact **Mendeley Readers** M. SOTH PERCENTILE 177 View all metrics

#### Cited by 166 documents

Estimating wheat yield and quality by coupling the **DSSAT-CERES** model and proximal remote sensing Li, Z., Jin, X., Zhao, C. (2015) European Journal of Agronomy

Advantage of hyperspectral EO-1 Hyperion over multispectral IKONOS, GeoEve-1, WorldView-2. Landsat ETM+, and MODIS vegetation indices in crop **biomass estimation** Marshall, M., Thenkabail, P.

(2015) ISPRS Journal of Photogrammetry and Remote Sensing

**Experimental Sentinel-2 LAI estimation using** parametric, non-parametric and physical retrieval methods - A comparison Verrelst, J., Rivera, J.P., Veroustraete, F. (2015) ISPRS Journal of Photogrammetry and Remote Sensing

View all 166 citing documents

Inform me when this document is cited in Scopus:

Set citation alert | N Set citation feed

Related documents

Enhanced automated canopy characterization from hyperspectral data by a novel two step radiative transfer model inversion approach Dorigo, W., Richter, R., Baret, F. (2009) Remote Sensing

**Advanced Remote Sensing** Liang, S., Li, X., Wang, J. (2012) Advanced Remote Sensing

Register Login = H Scopus SciVal

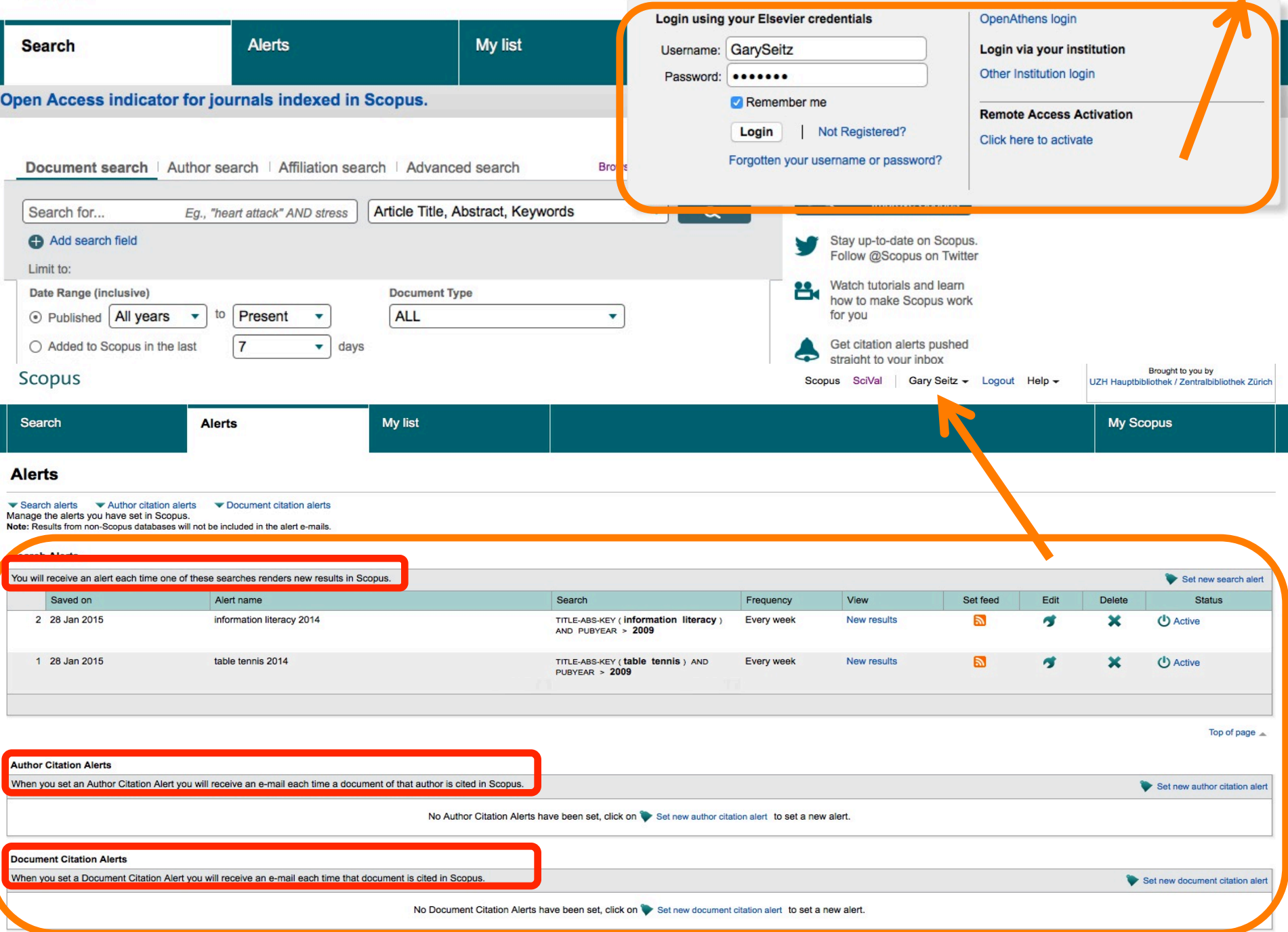

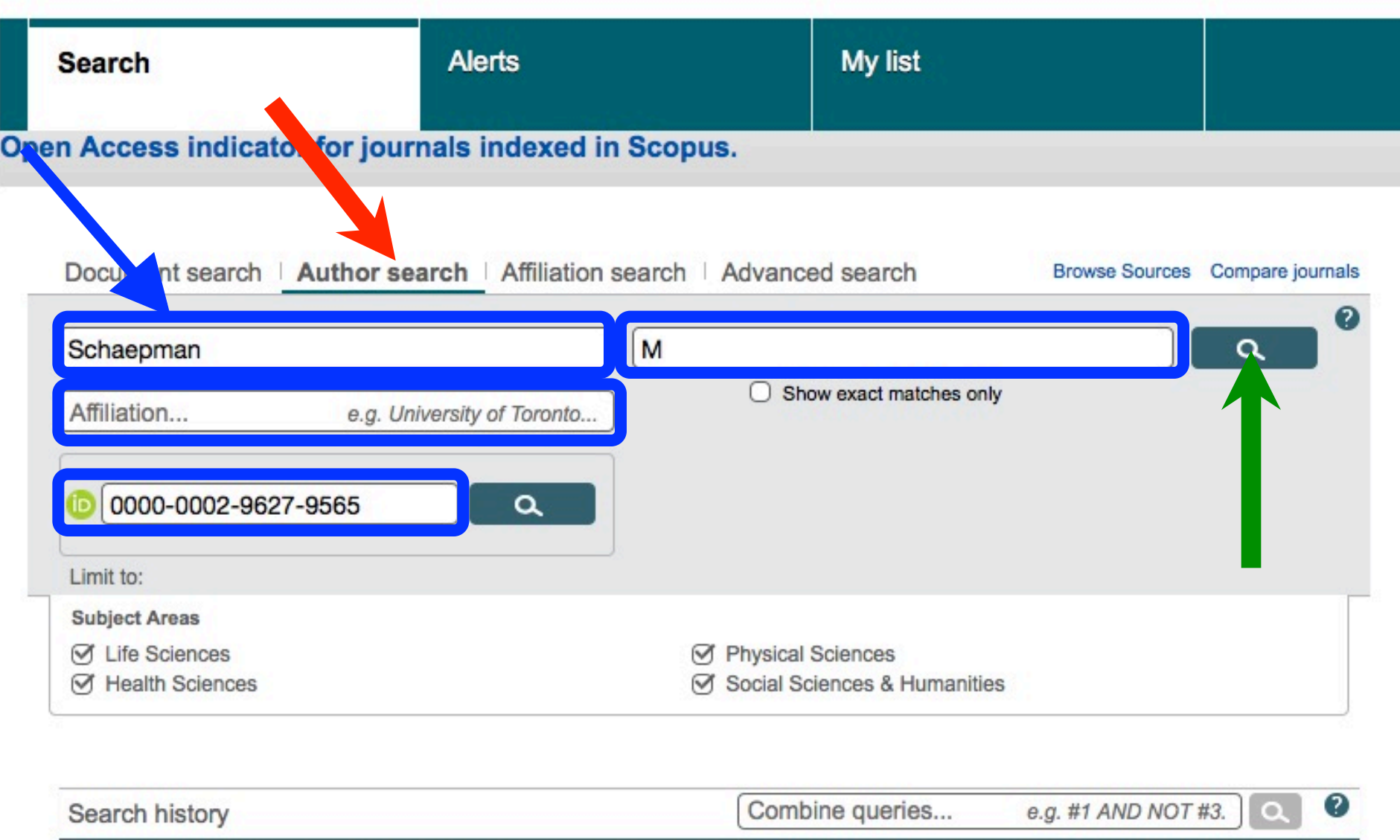

235 document results 1 (TITLE-ABS-KEY (remote sensing ecosystem ) AND TITLE-ABS-KEY (lidar ) ) AND DOCTYPE (ar ) AND PUBYEAR > 2005

**Decearch Centre** 

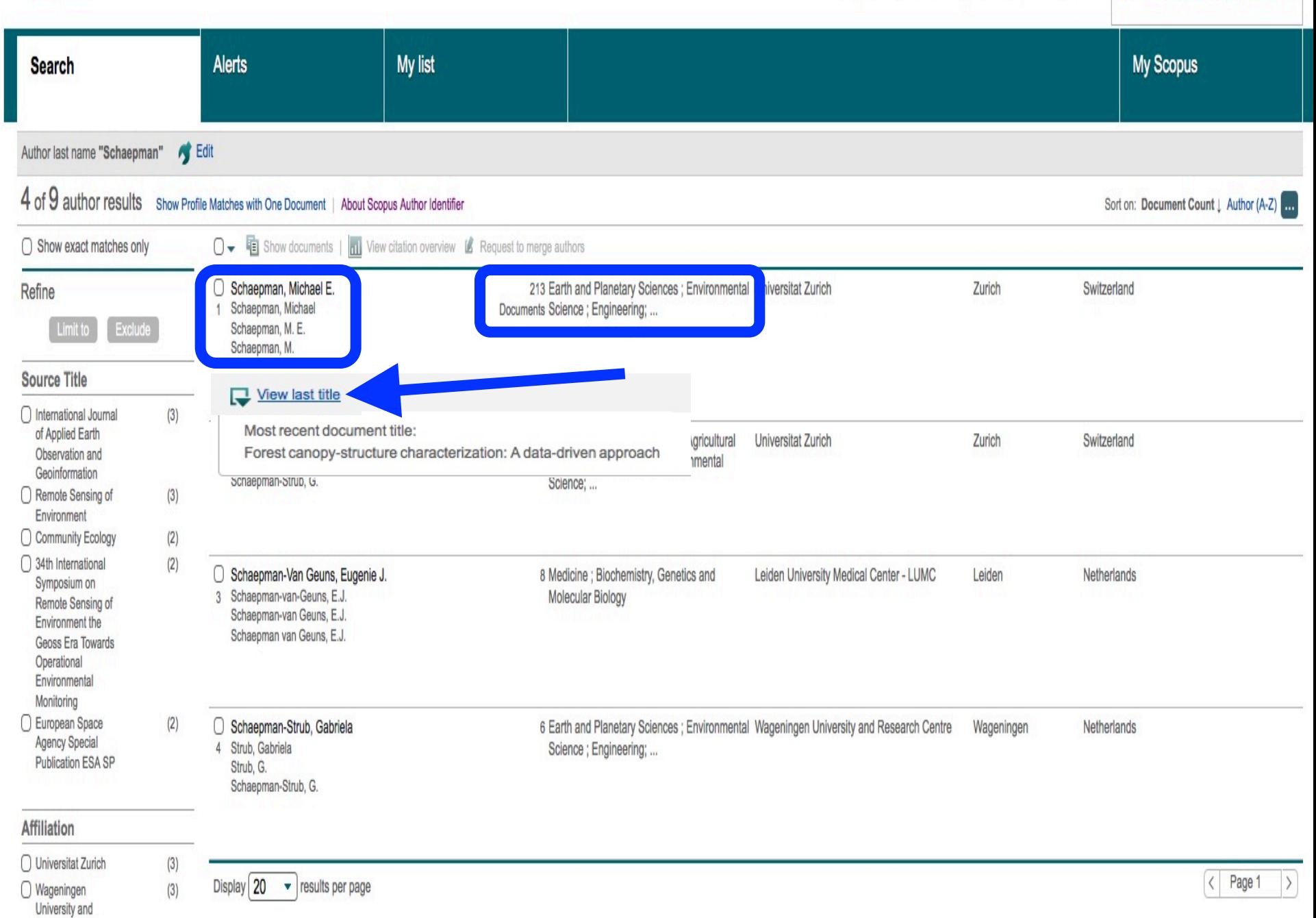

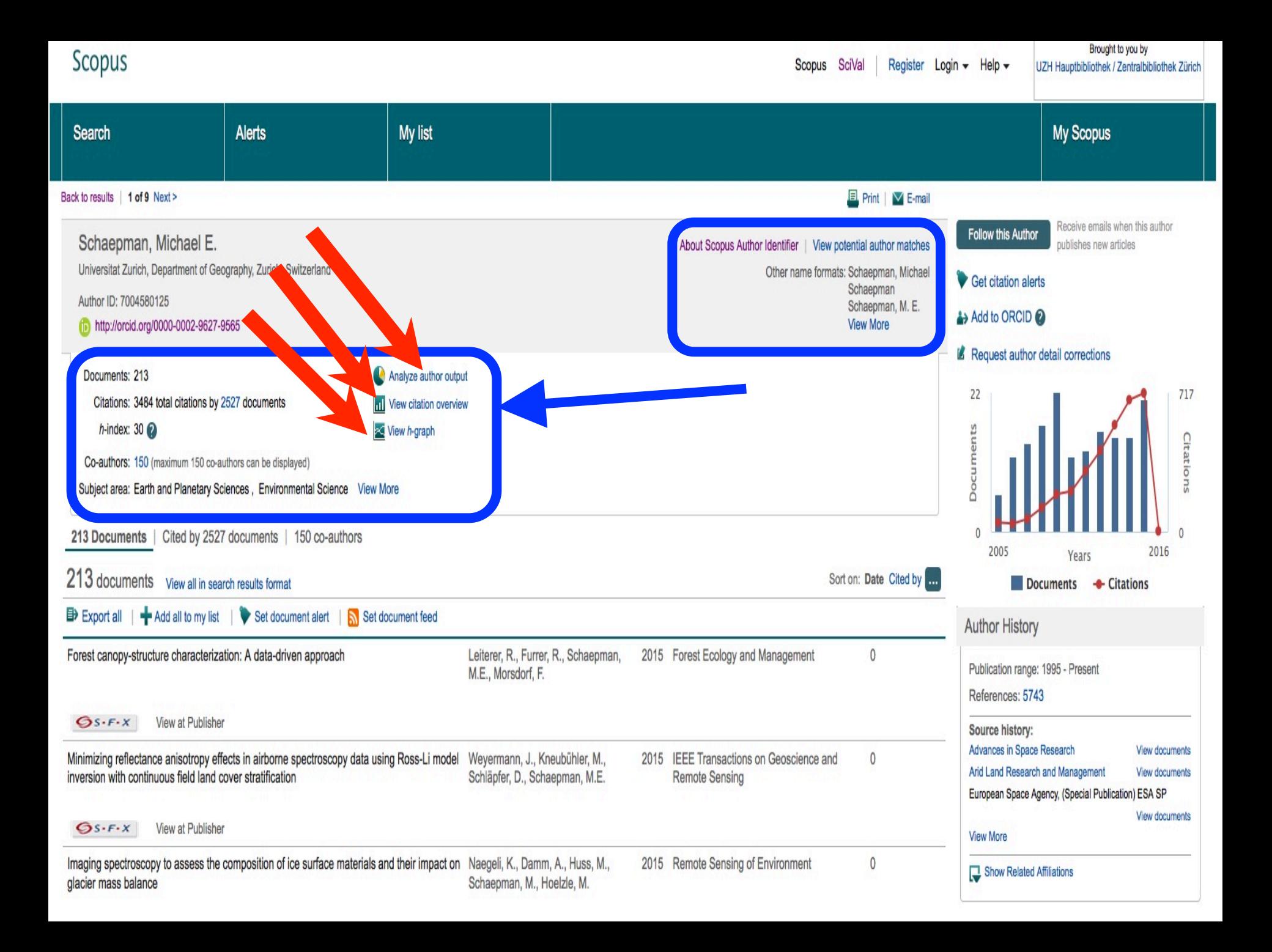

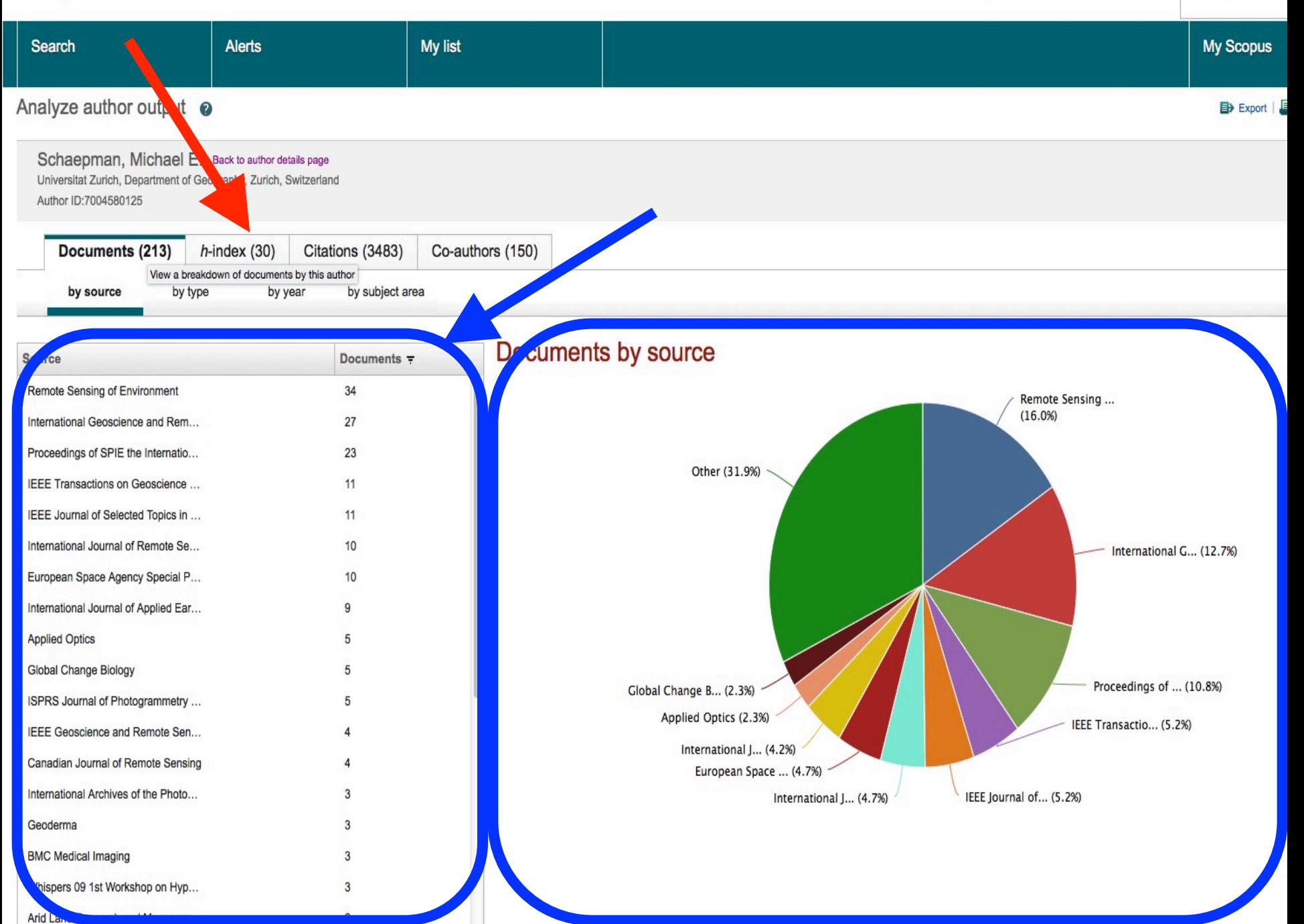

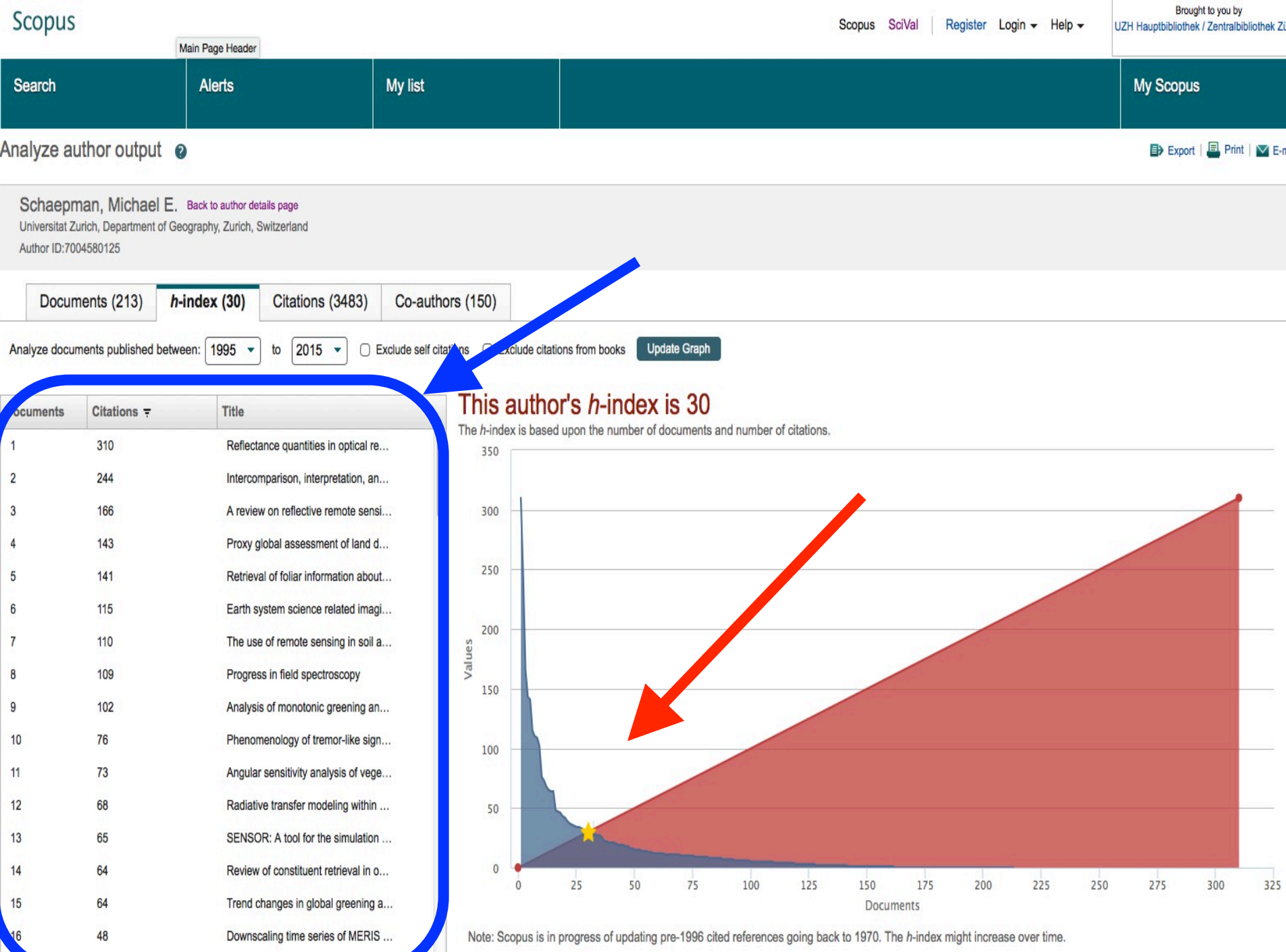

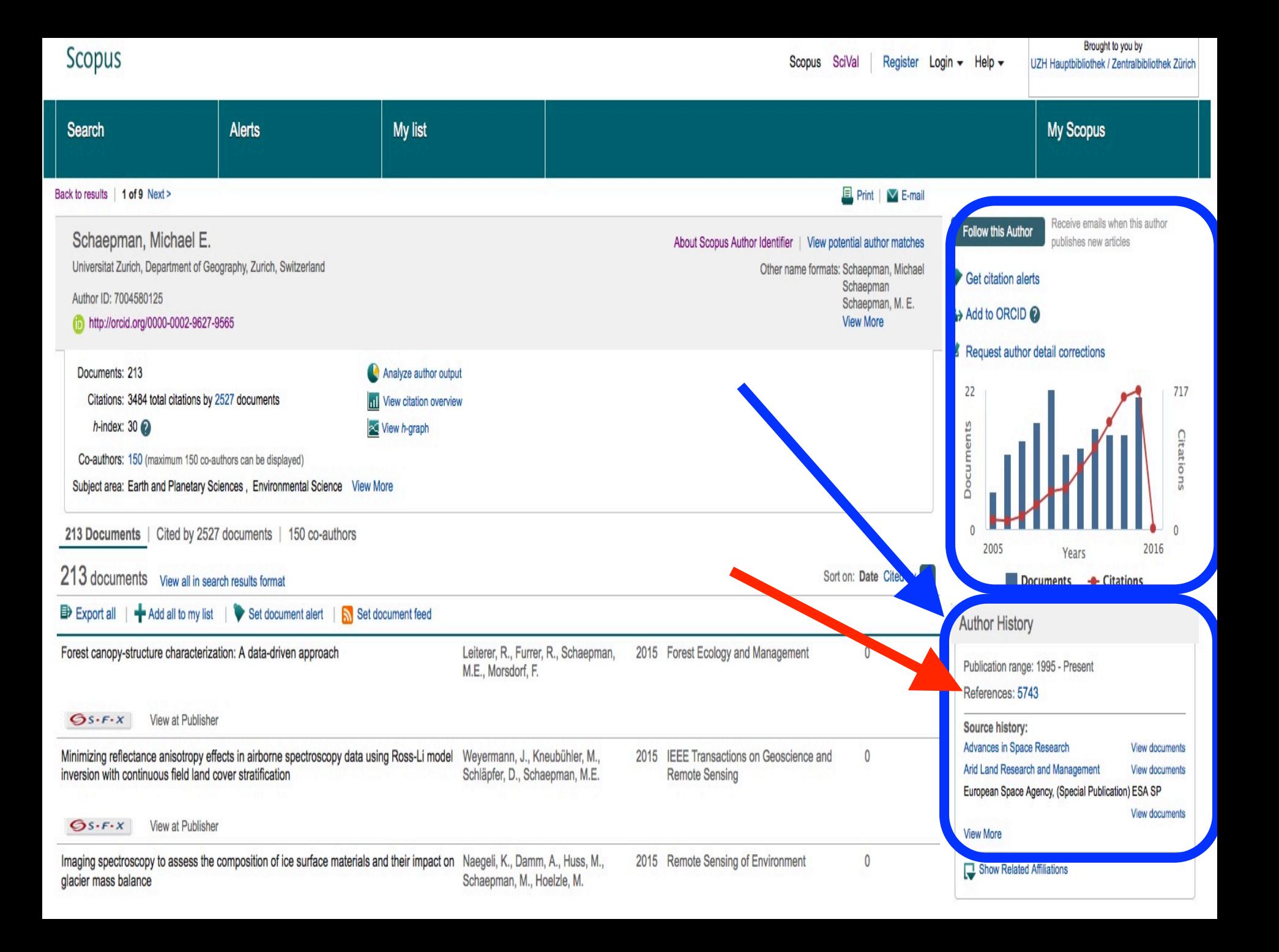

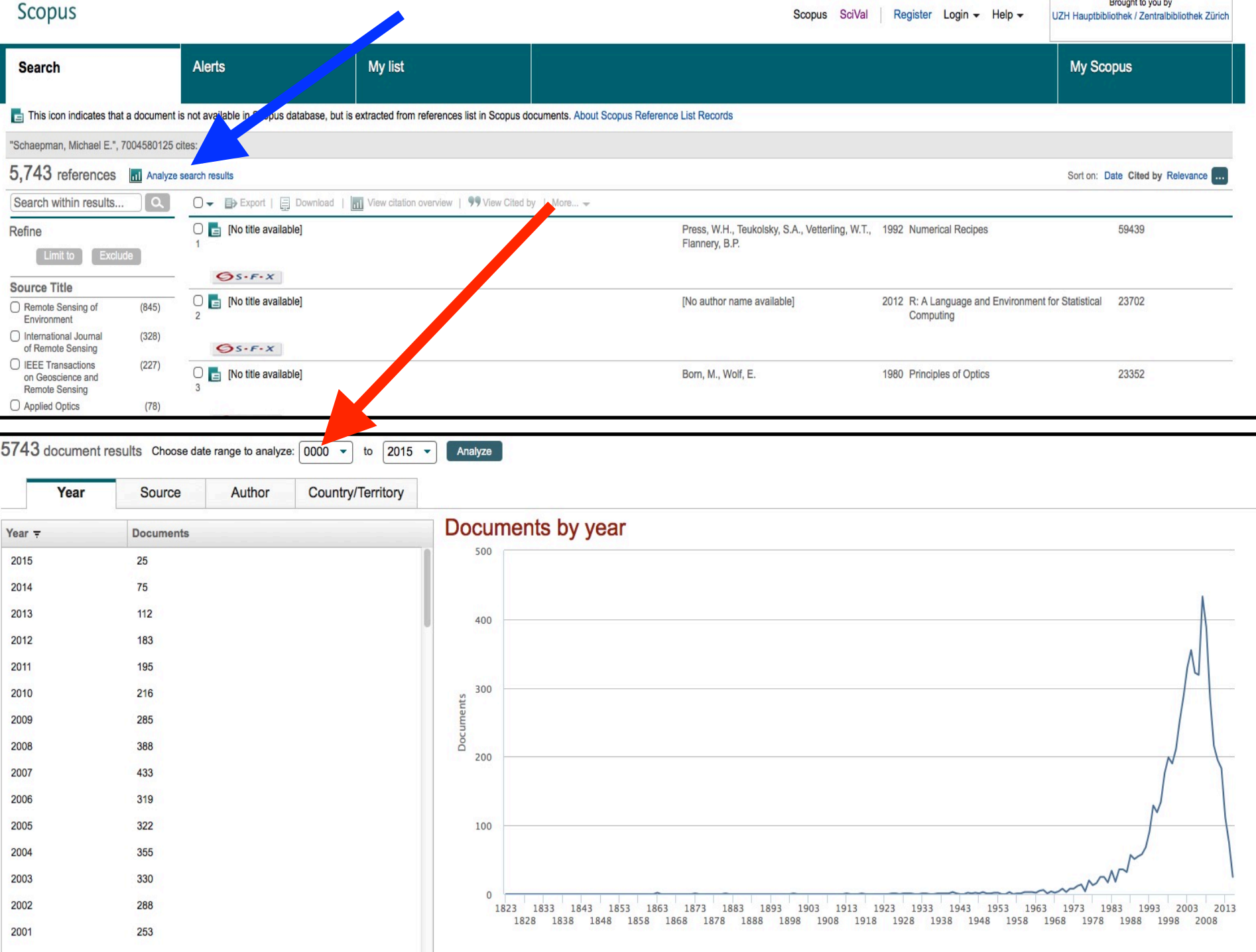

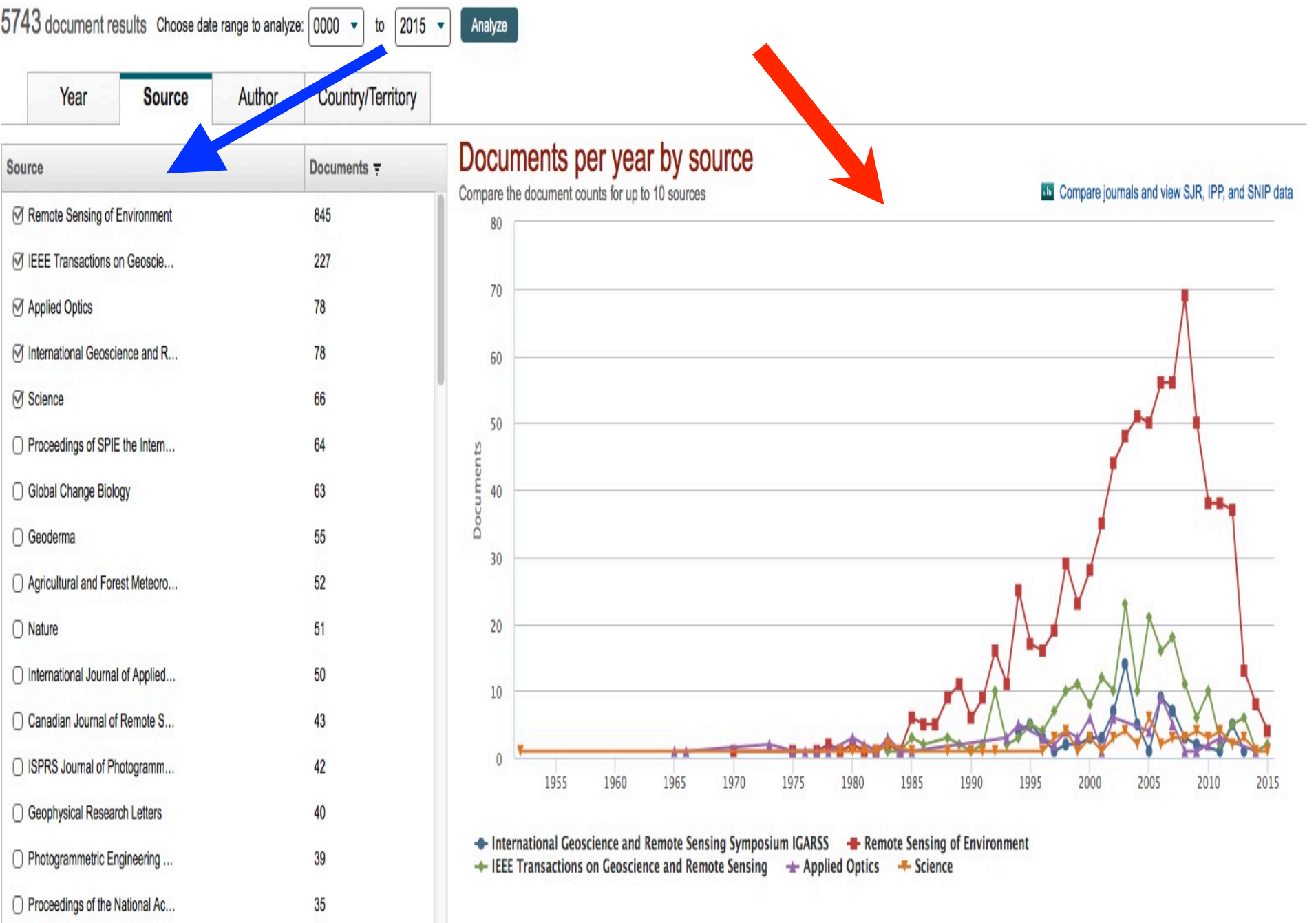

 $\bigcirc$  Ecology

34

# **Compare journals**

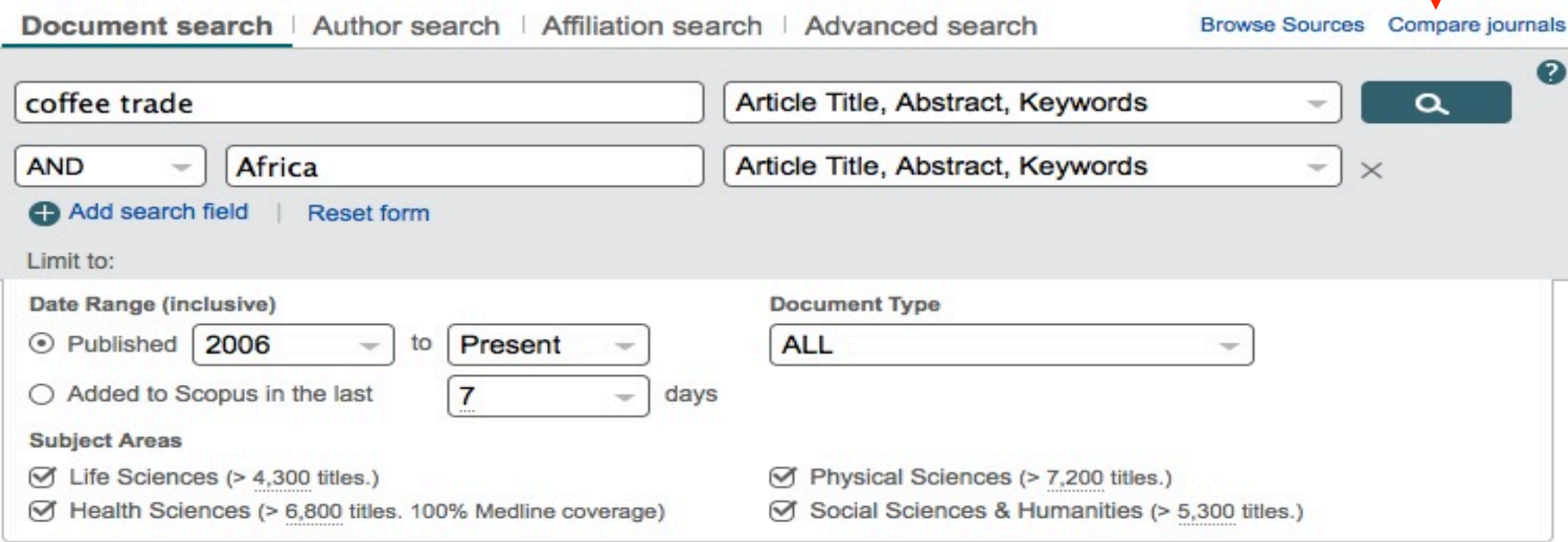

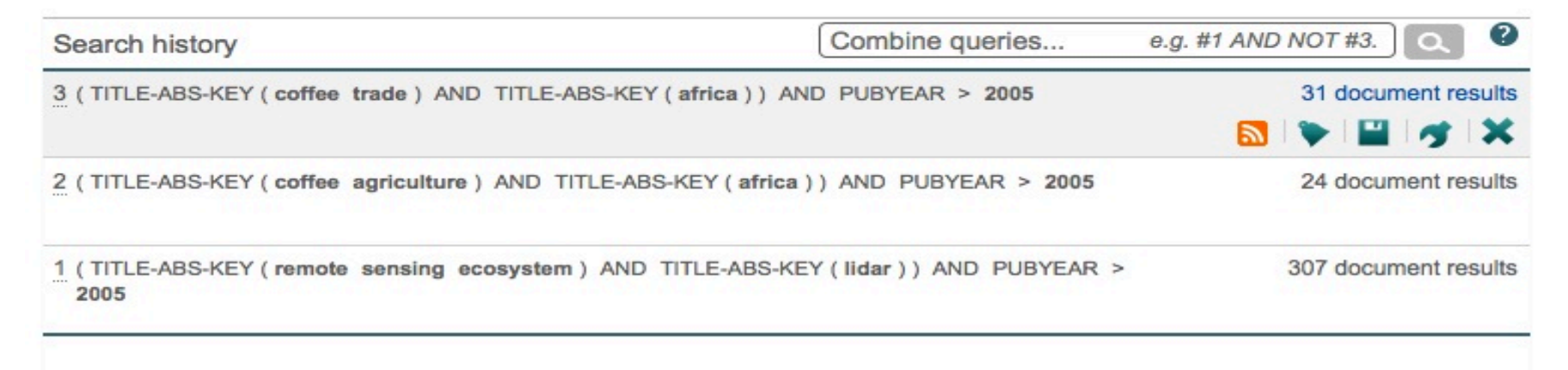

### **SJR (SCImago Journal Rank)**

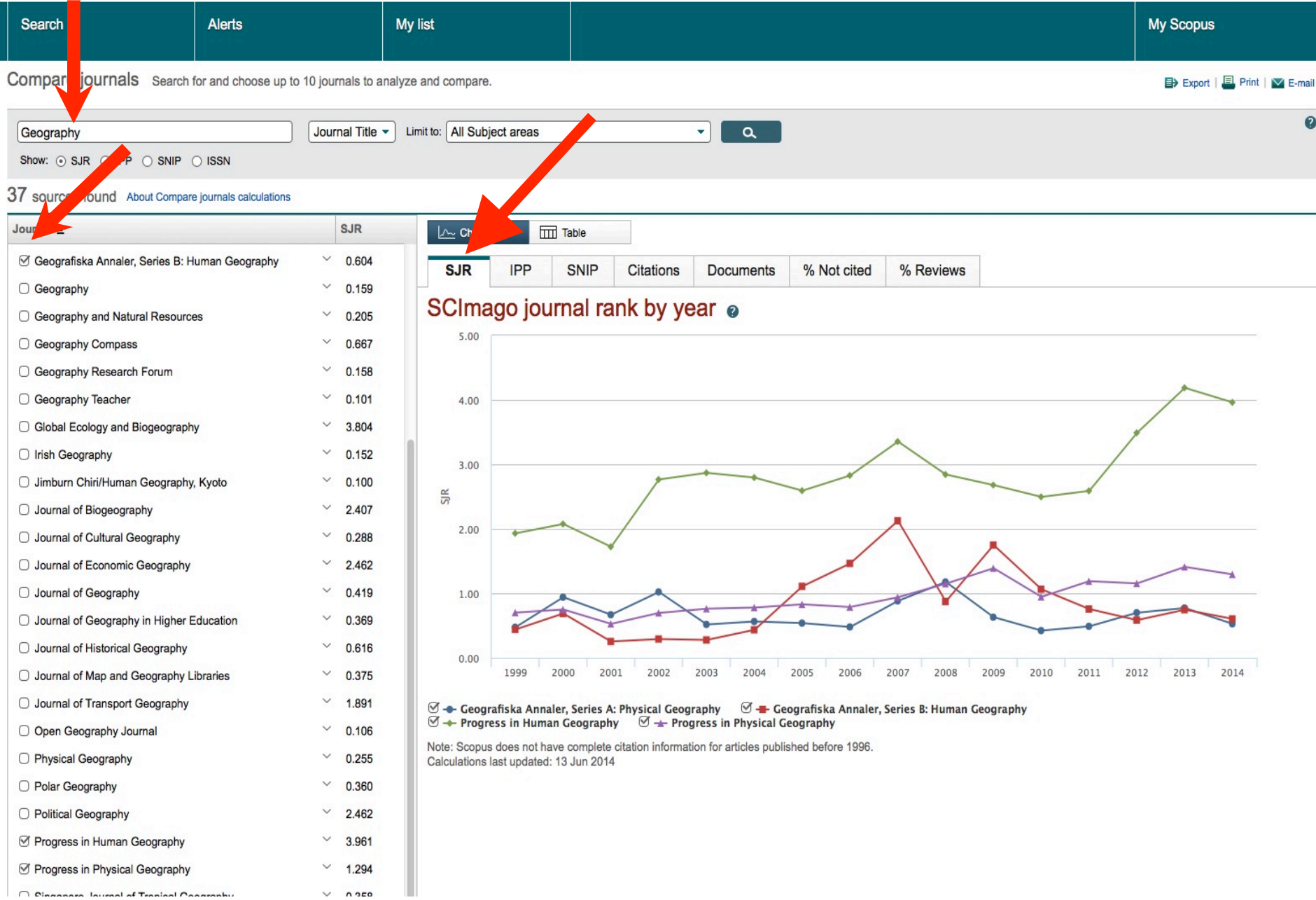

### **Impact per Publication (IPP) & SNIP (Source Normalized Impact per Paper)**

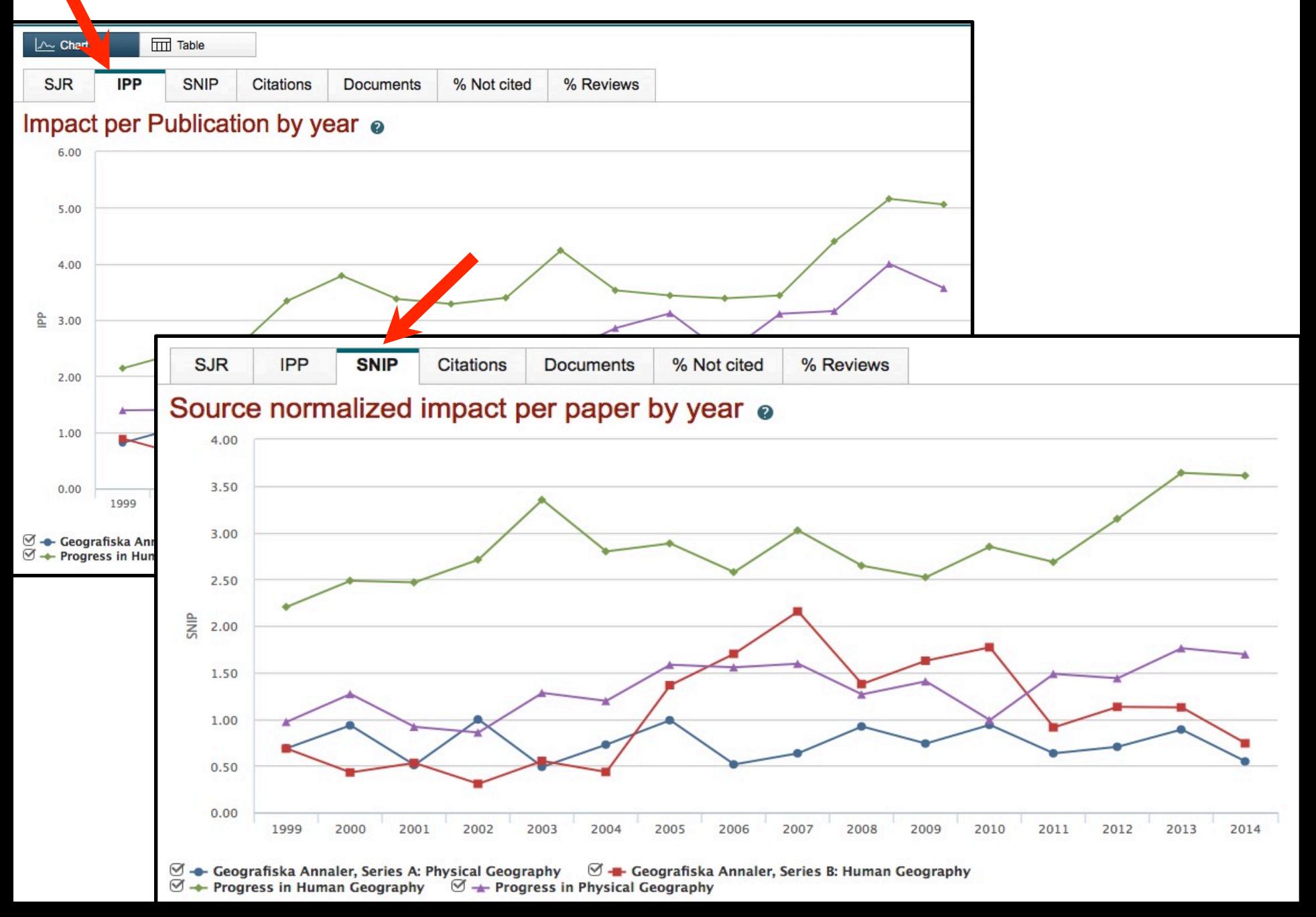

### **Citations & % Not cited**

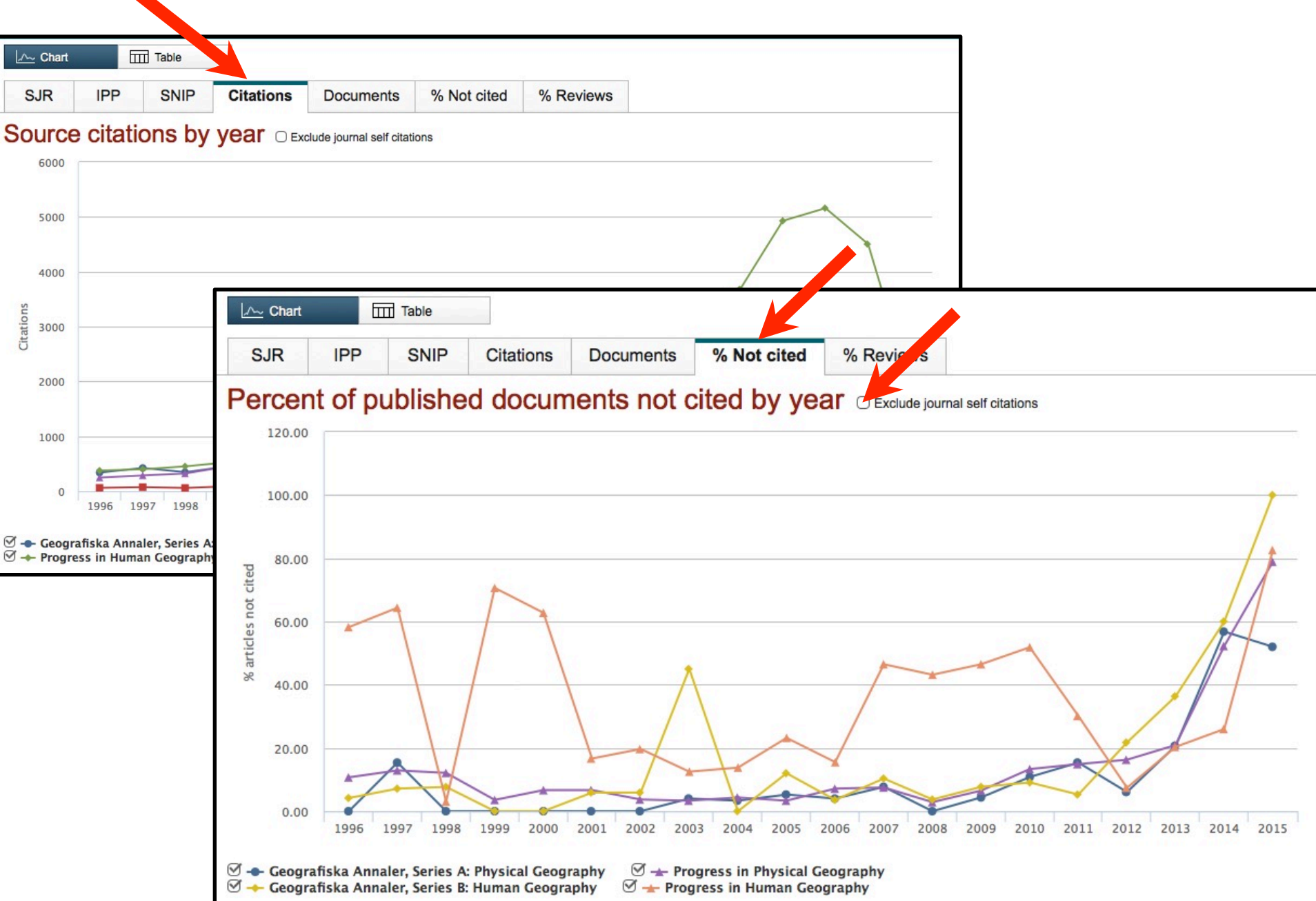

# **Suchhistorie**

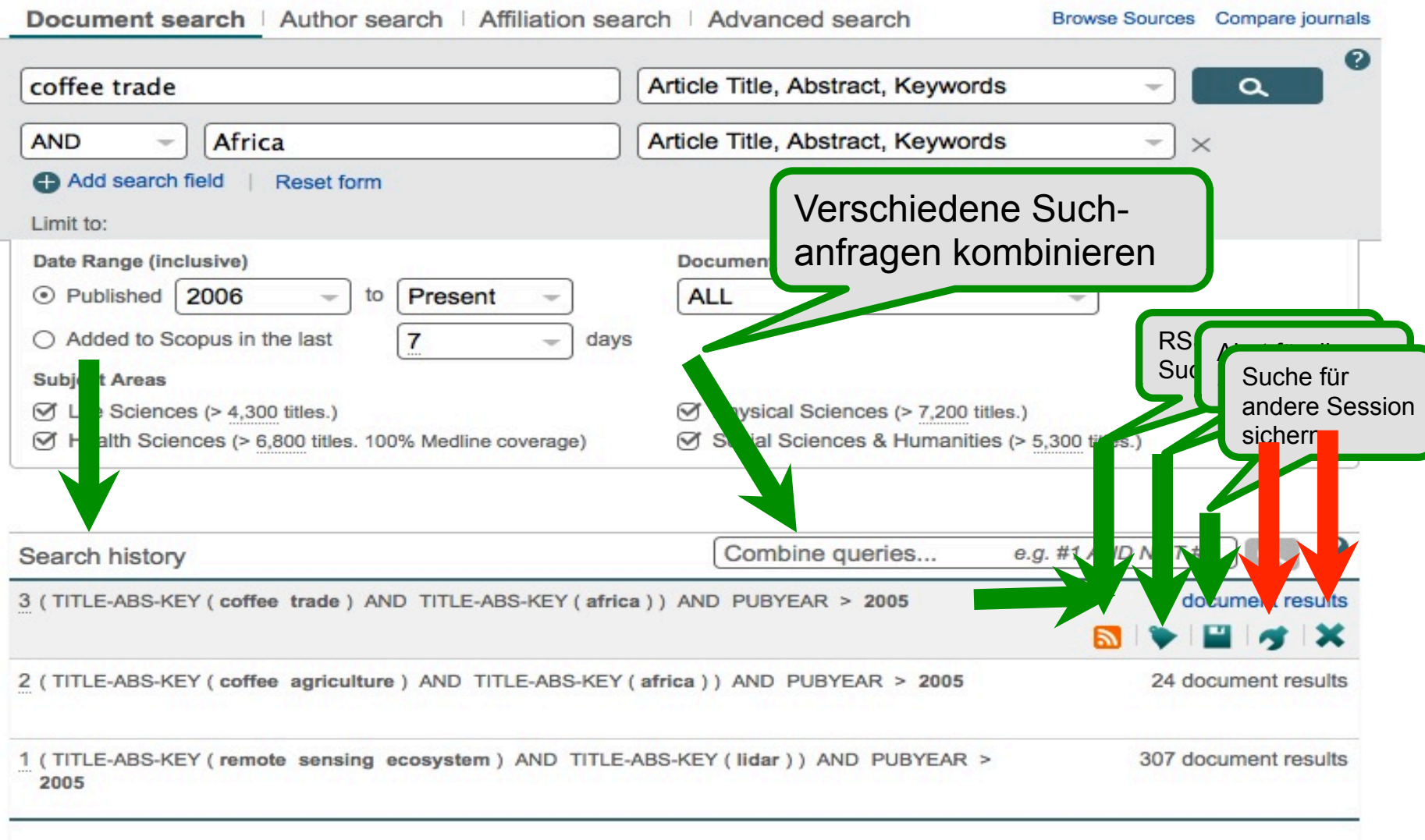

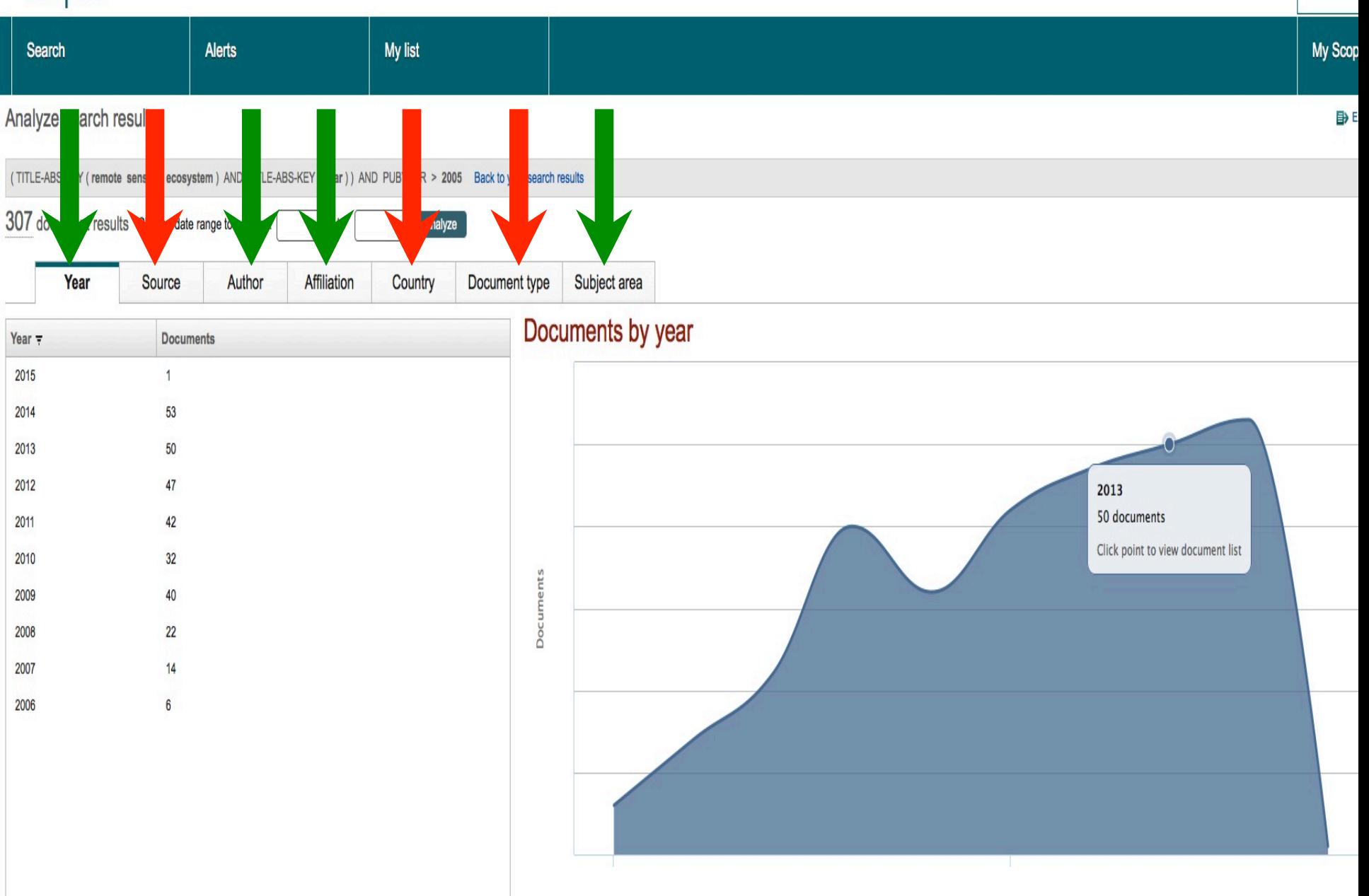

# Vergleich

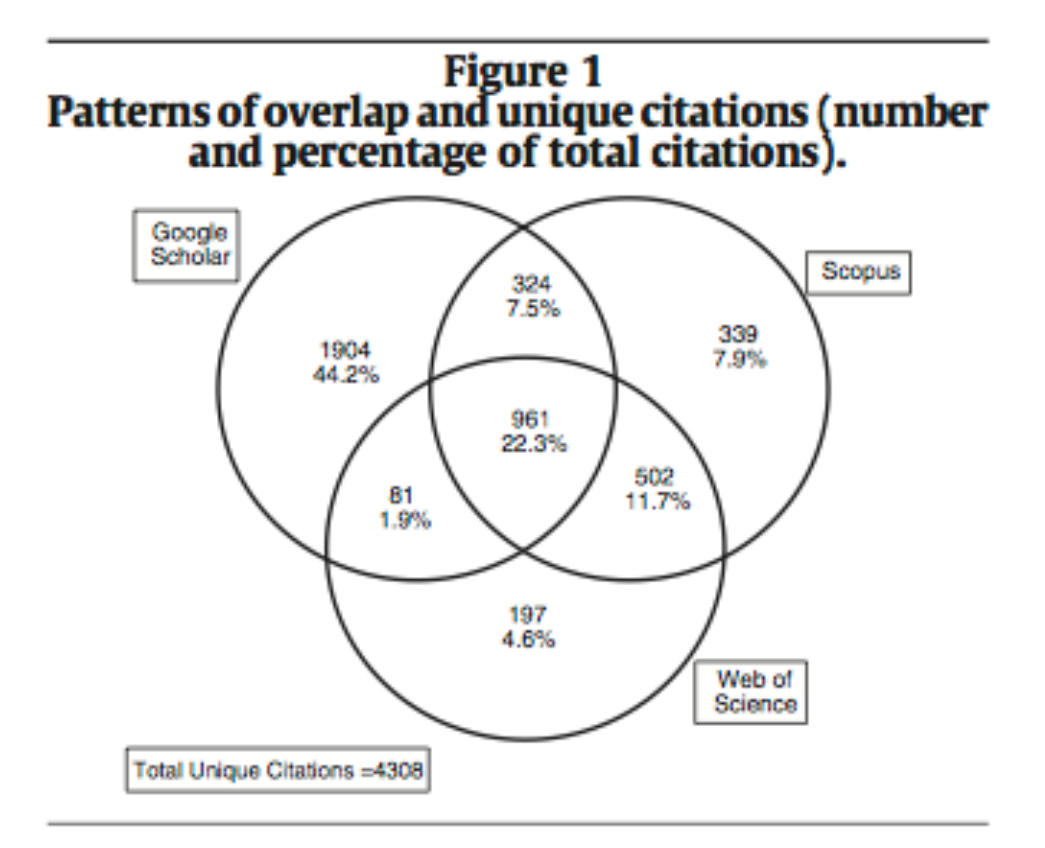

Lasda Bergman, EM (2012). **Finding Citations to Social Work Literature: The Relative Benefits of Using Web of Science, Scopus, or Google Scholar,** *The Journal of Academic Librarianship,* http://dx.doi.org/10.1016/j.acalib.2012.08.002

# **Fächerübergreifende Datenbanken**

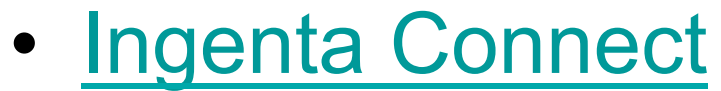

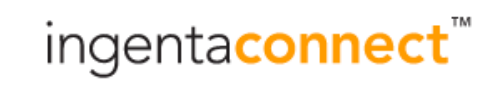

Nachweis von 5 Millionen Artikeln aus über 70.000 primär englischsprachigen wissenschaftlichen Zeitschriften mit einem täglichen Zuwachs von ca. 4.000 Einträgen. IngentaConnect bietet aber Zugriff auf die jeweiligen Volltexte nur, falls mit "S" (subscribed content) eine Lizenz angezeigt wird.

• Science Direct (Tutorial)

**ScienceDirect** 

Search for peer-reviewed journals, articles, book chapters and open access content

### **WILEY FONLINE LIBRARY** • Wiley

**E-Books Blackwell-Wiley Reference**

## **Fächerübergreifende Datenbanken:** EBSCO

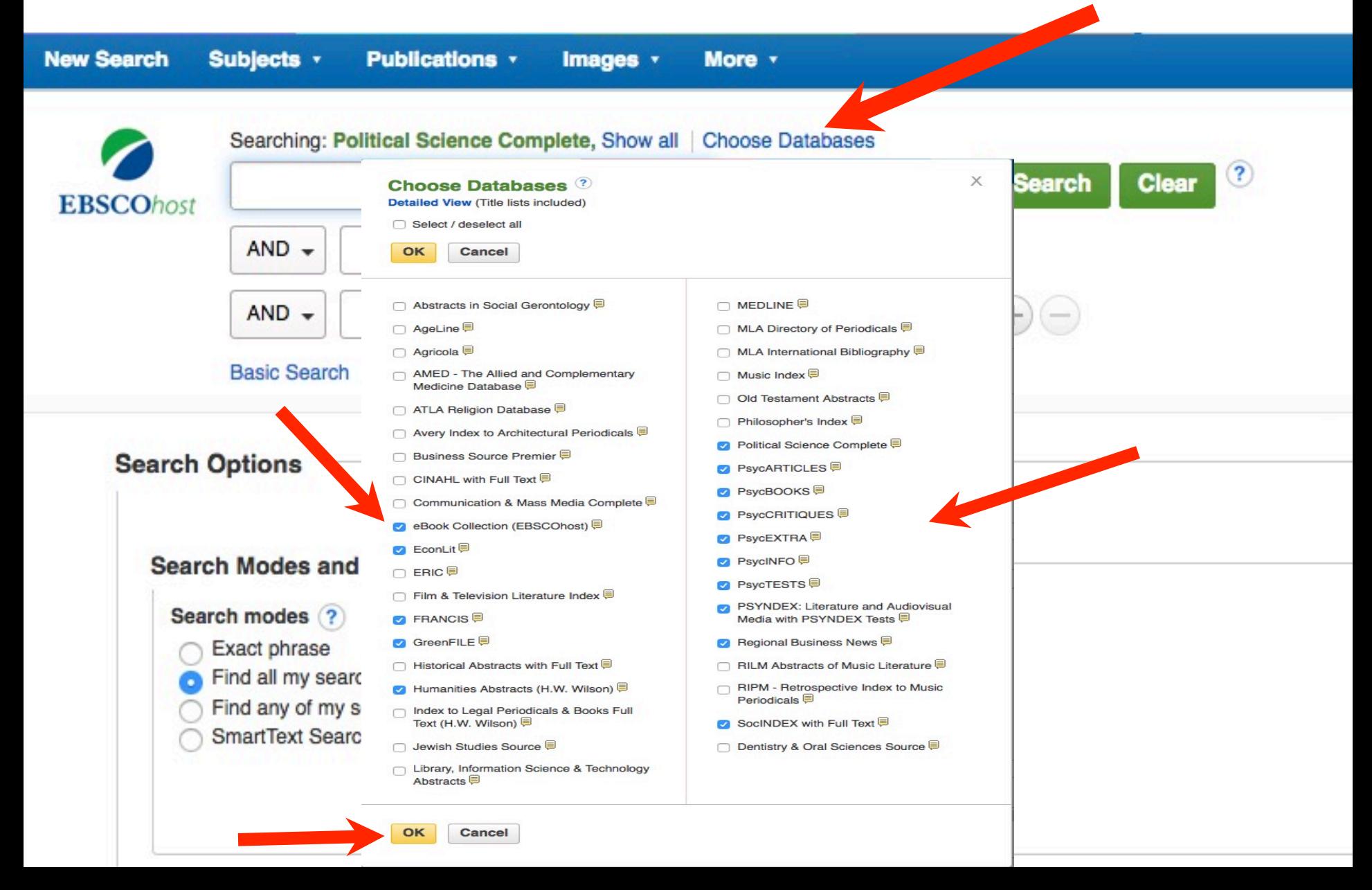

• ACM Digital Library ACM DIGITAL GIS/GIVA

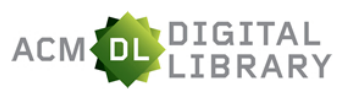

- GIS Bibliography **B**esri
- **IEEE Xplore Digital Library** Remote Sensing, GIS/GIVA Tools and Tutorials

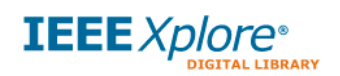

• DBLP Computer Science Bibliography

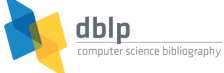

Computer Science Journals and Proceedings

• CiteSeerX Informatik und Informationswissenschaften

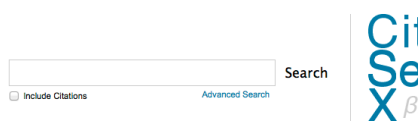

EBSCO

Searching: GreenFILE,

 $AND -$ 

Greenfile (Ebsco)

Ökologie und Umweltschutz

• AGRIS

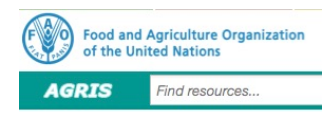

Looking for Agricultural Science and Technology Information? Papers, data, statistics, and multimedia material, you get it with AGRIS all on one page

• AGRICOLA

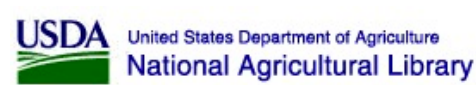

• BioOne

Biological, ecological, and environmental sciences

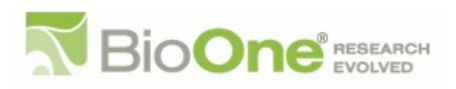

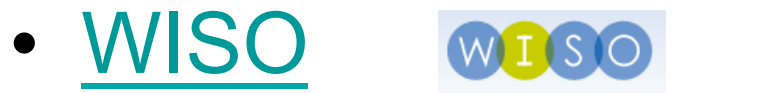

Deutsch- und englischsprachige Literatur für die Wirtschafts- und Sozialwissenschaften

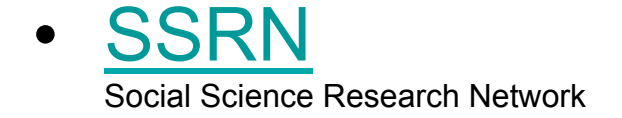

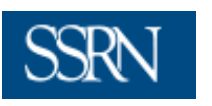

• Sociological Abstracts

Soziologie

Sociological Abstracts Standardsuche Erweiterte Suche

- **OECD iLibrary OECD** iLibrary
- RePEc

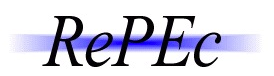

Research Papers in Economic

#### **RePEc services**

The following are services that use (principle) a

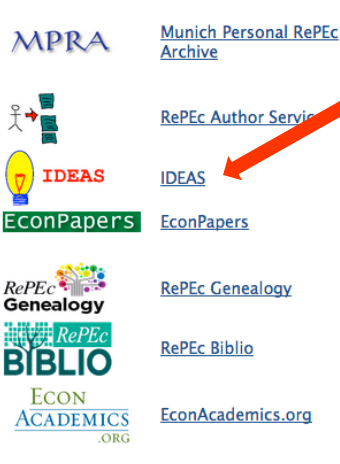

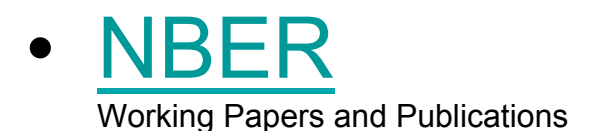

the NATIONAL BUREAU of ECONOMIC RESEARCH

### • IREON

Fachportal Internationale Beziehungen und Länderkunde Recherche-Leitfaden IREON

### • WAO – World Affairs Online

Fachliteratur zu globalen und regionalen, außen- und sicherheitspolitischen, wirtschaftlichen, sozialen und kulturellen Entwicklungen weltweit

• Datenbanken der DeutschenGesellschaft für Internationale Zusammenarbeit (GIZ) Entwicklungszusammenarbeit, Entwicklungsländer und Globale Strukturpolitik

### • eHRAF Collection of Ethnography

Cross-cultural database that contains pages of information on all aspects of cultural and social life.

## **Weitere Datenbanken**

• SciFinder discovery tool of the Chemical Abstract Services (CAS) for major chemical databases

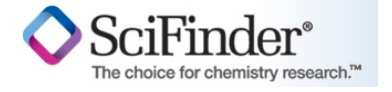

• Cogprints

Electronic archive for self-archive papers in any area of **Psychology**, **Neuroscience**, and **Linguistics**, and many areas of **Computer Science**

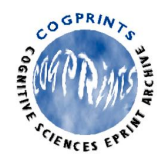

# • Academic Video Online: Premium

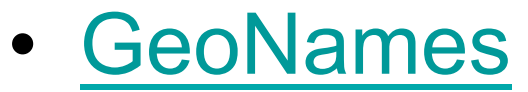

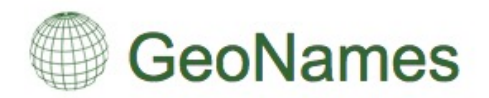

freie Datenbank über geografische Objekte und deren Namen. Jedes Objekt wird durch eine von neun Klassen und einen von über 600 Codes klassifiziert:

### Datenbanken der ZB

Recherche / Datenbanken /

### Datenbanknetzwerk

Eine Auflistung der Datenbanken nach Fachgebiet findet sich unter Fachgebiete. Bitte beachten Sie die Zugriffsbedingungen.

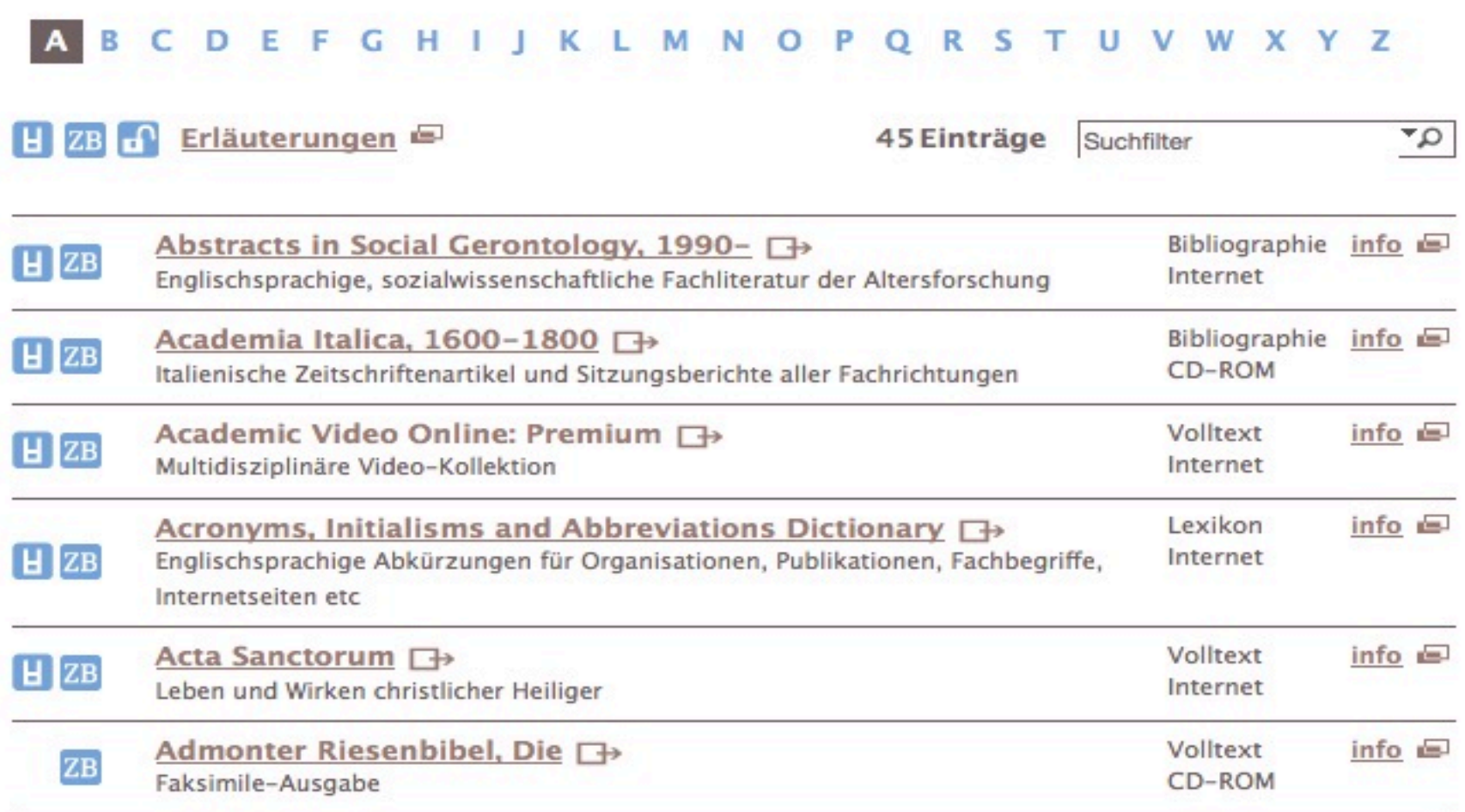

 $1.6 \pm 1.6$  and  $1.6 \pm 1.6$  $\cdot$   $\cdot$   $\cdot$  $-$ 

# Ranking Web of Repositories

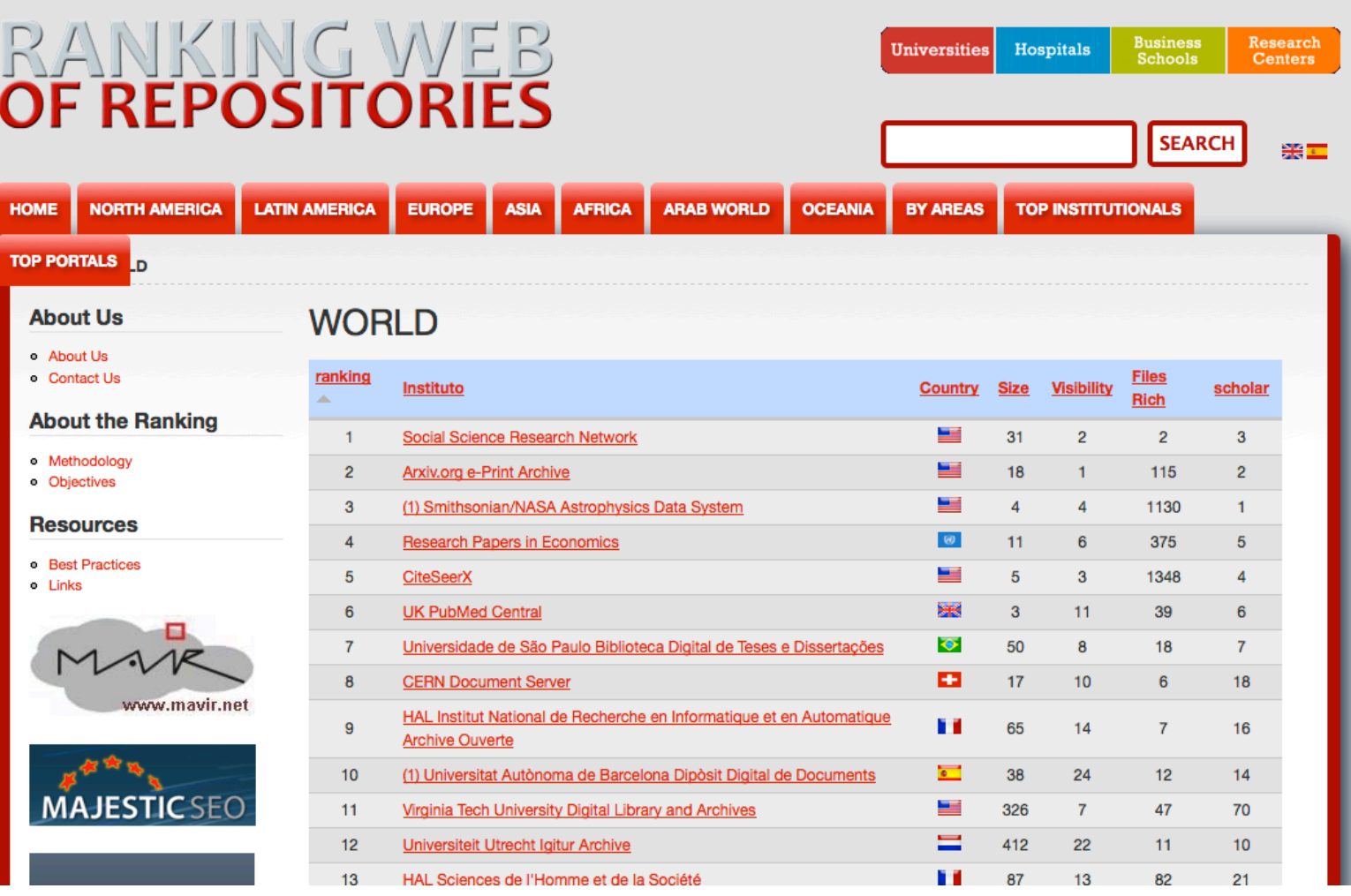

# **Zeitungen**

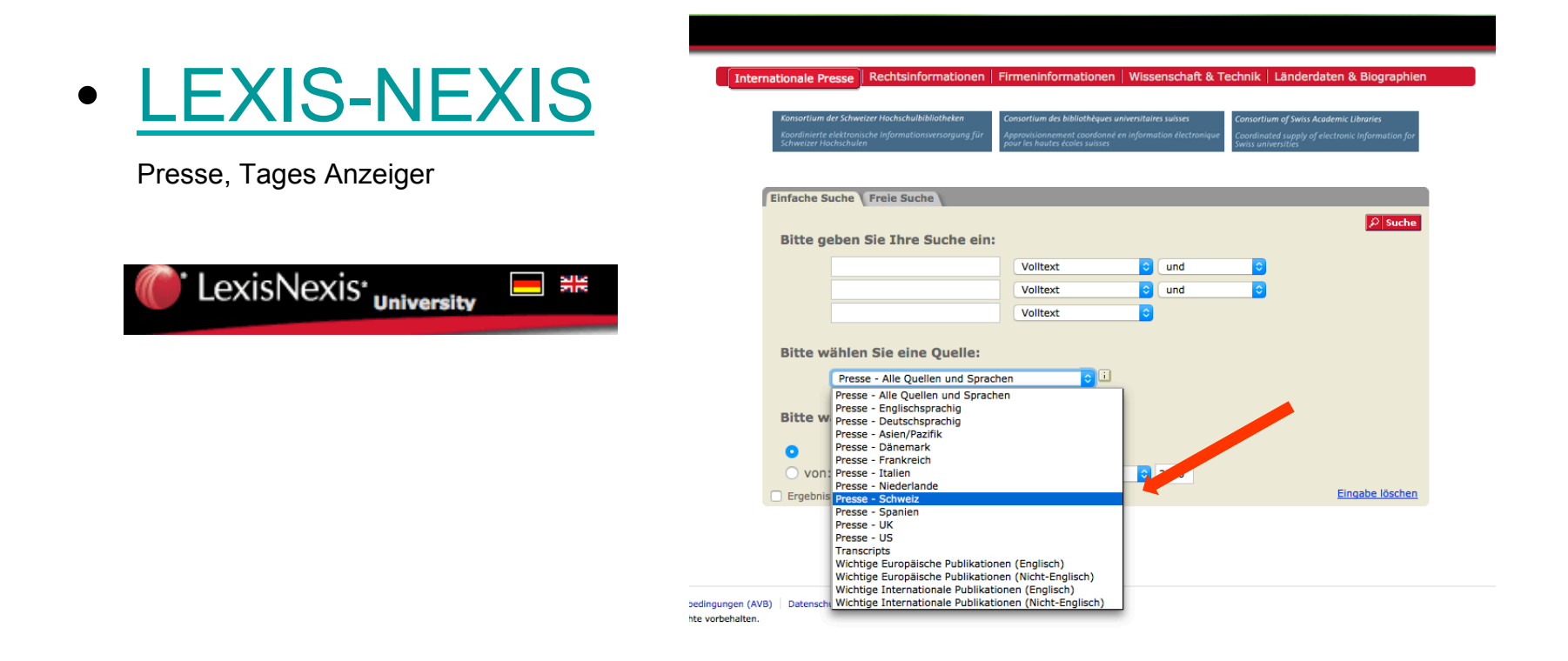

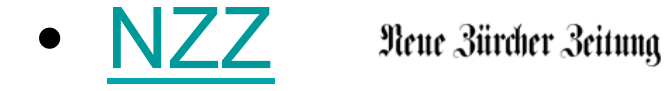

# **Zeitungen online**

#### E-Zeitungen

Eine grosse Auswahl internationaler und Schweizer Zeitungen im Volltext bieten die Datenbanken Factiva und Lexis/Nexis University. Die NZZ ist separat ab 1993 im Volltext verfügbar. Die meisten hier aufgeführten Zeitungen sind nur im Netz der Zentralbibliothek Zürch und Universität Zürich zugänglich. Einige wichtige, frei zugängliche Zeitungen und Magazine sind aber auch berücksichtigt. Diese sind mit einem Stern (\*) gekennzeichnet. Die ZB sammelt darüber hinaus auf Papier oder Mikrofilm - alle Zürcher Zeitungen, die im Rechercheportal nachgewiesen sind.

#### Auswahl einzelner Zeitungen in Factiva und LexisNexis:

Factiva: Wählen Sie in der Menüleiste 'Search', öffnen Sie 'Source' und geben Sie den Zeitungsnamen ein.

LexisNexis: Öffnen Sie im Suchbereich das Fenster 'Volltext', wählen Sie 'Publikation' und geben Sie den Zeitungsnamen ein. Schweizer Presse: Öffnen Sie das Fenster 'Presse-Alle Quellen und Sprachen', wählen Sie 'Presse-Schweiz' und dort die gewünschte Zeitung.

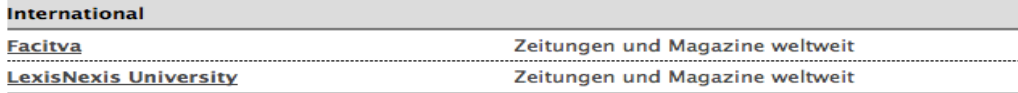

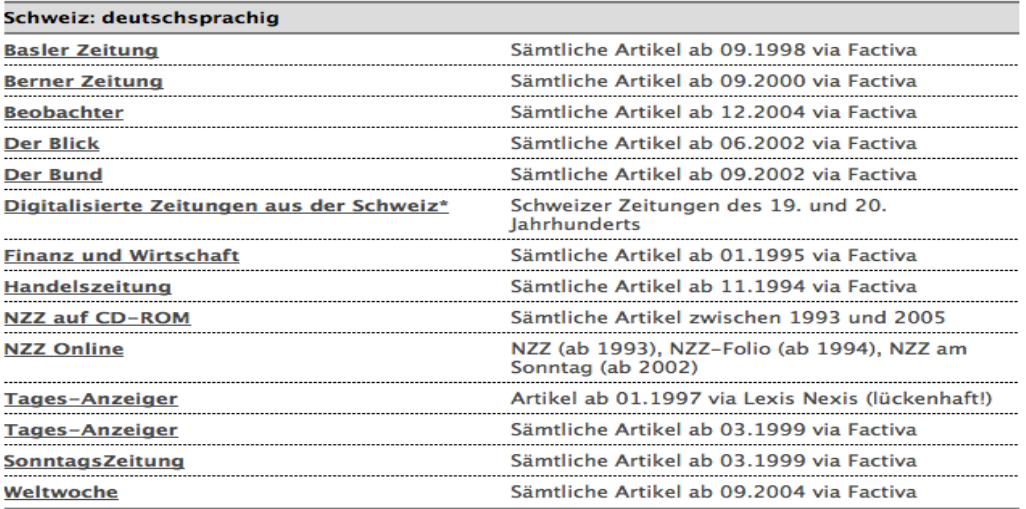

# Daten / Statistiken

- **STAT-TAB** https://www.pxweb.bfs.admin.ch/default.aspx?px\_language=de die interaktive Datenbank des BFS. Zu zahlreichen Themen der öffentlichen Statistik ermöglicht STAT-TAB, Tabellen interaktiv und nach individuellen Bedürfnissen zu erstellen und die erzeugten Tabellen in verschiedenen Formaten zu exportieren
- **Guardian Data Store** http://www.guardian.co.uk/data/

For datasets and visualisations relating to stories currently in the news. As well as the graphs and interactive maps the source of the data is always given and there are links to the original datasets that are used in the articles

- **European Sources Online** http://www.europeansources.info/search.jsp Die Datenbank des Europäischen Dokumentationszentrums Cardiff enthält Informationen über die Europäische Union und die Länder Europas. Der Schwerpunkt liegt bei den Aktivitäten der Europäischen Union und ihrer Institutionen
- **Statista** http://www.statista.com/

Statista ist eines der weltweit größten Statistik-Portale im Internet und bietet Ihnen Zugang zu relevanten Daten aus 18.000 Quellen: schnell, professionell und übersichtlich.

# opendata.swiss

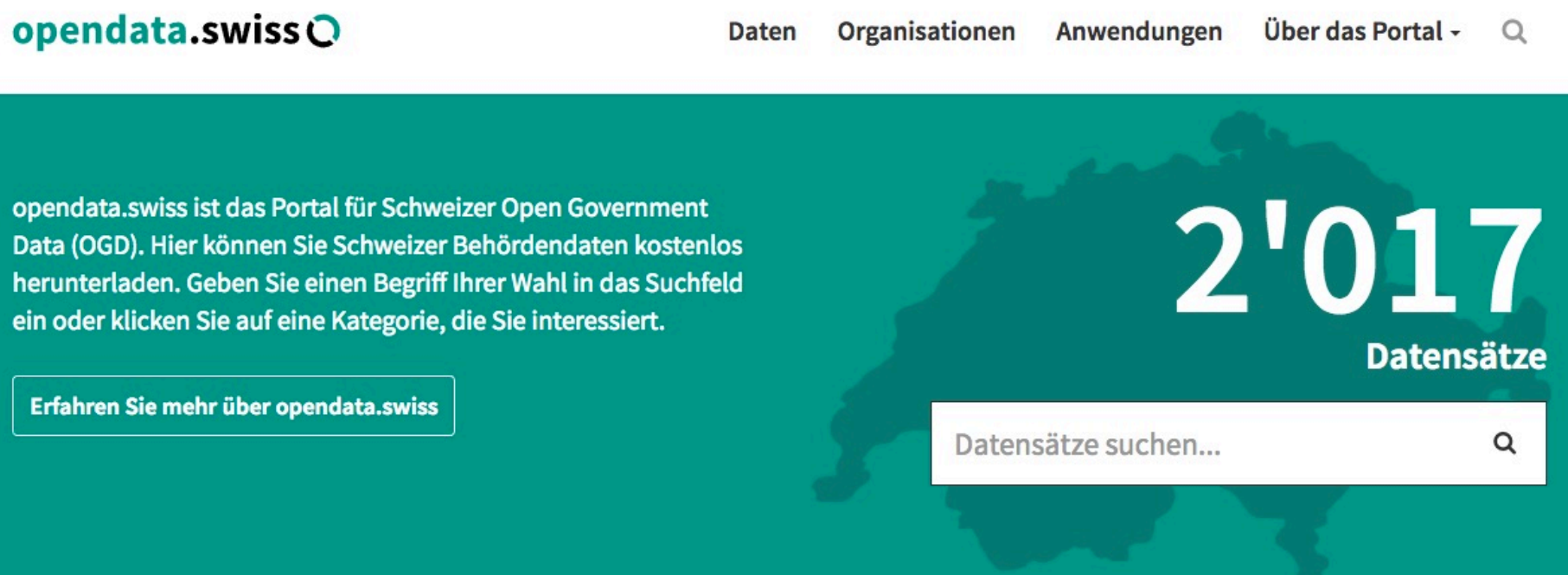

### **Kategorien**

#### Arbeit, Erwerb 42

Bau- und Wohnungswesen 161

Dougliamore 220

#### Gesundheit 51

Handel 4

Industria Dianotlaistungen 19

Politik 61

Preise 12

Dougo und Hospitale 707

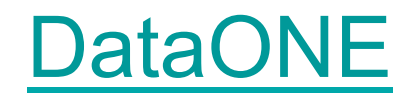

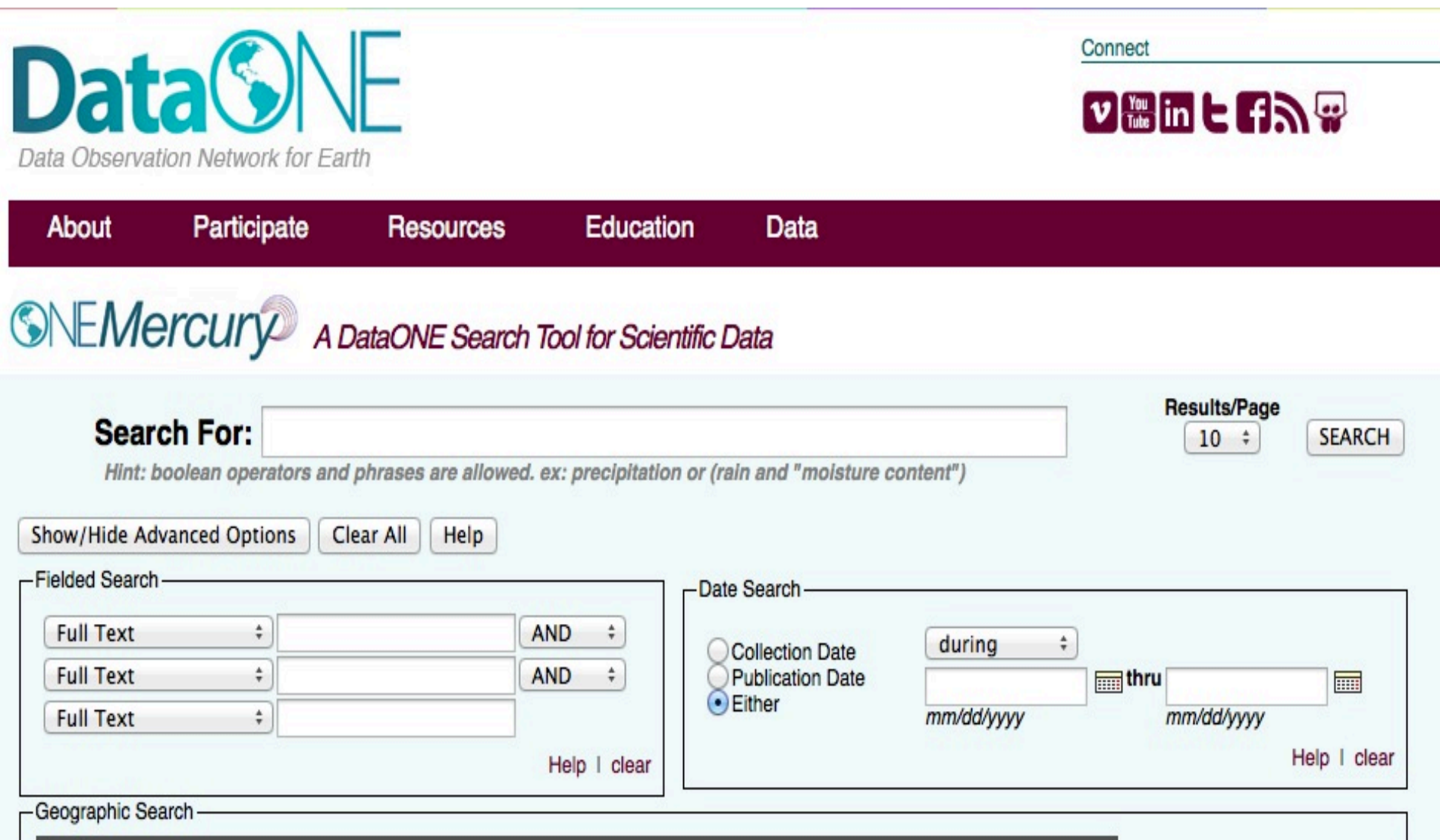

L. ID

## **Earth System Science Data**

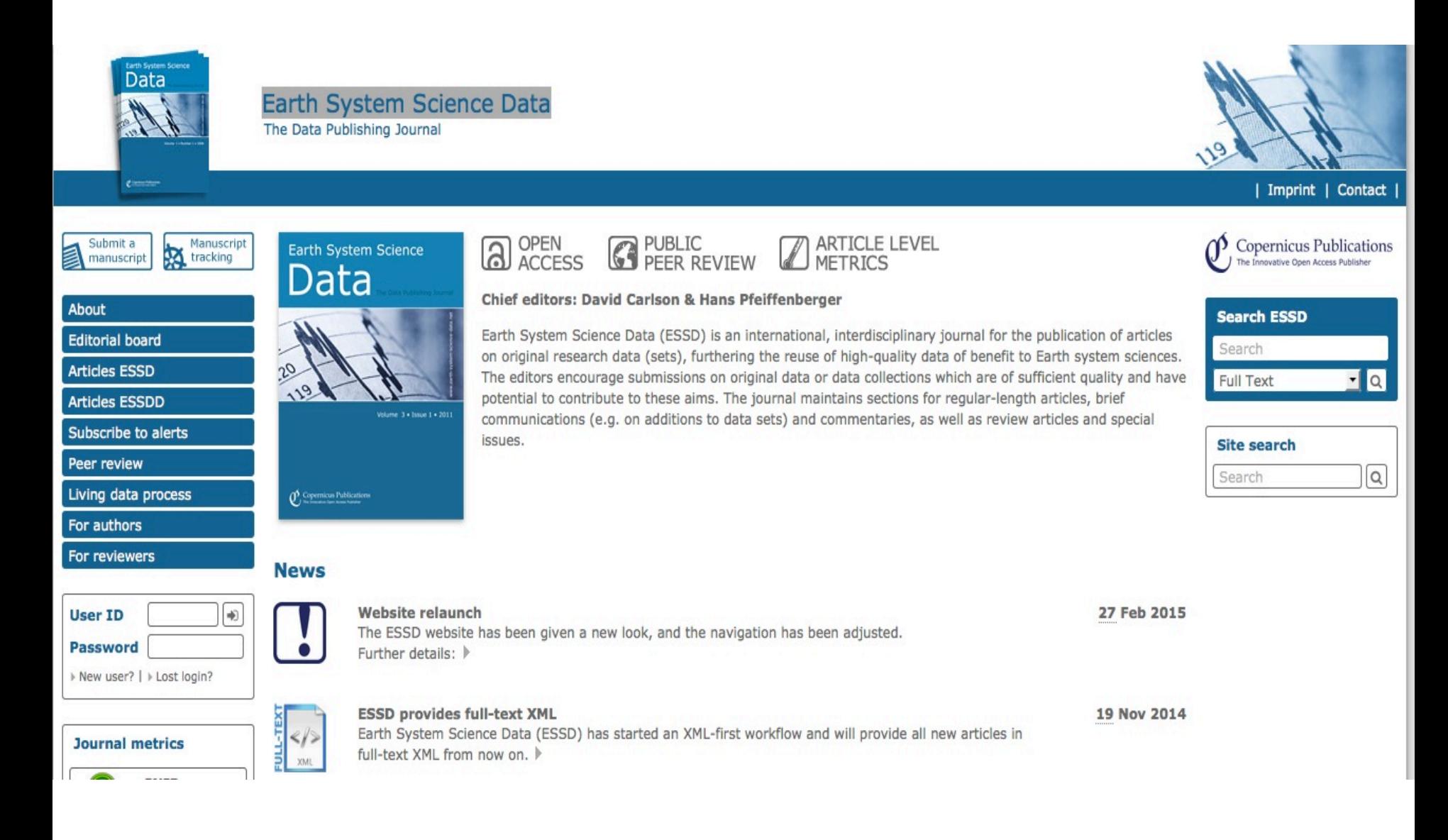

### BREAD

#### **BREAD**

HOME | CONTACT

ABOUT | FRIENDS | PAPERS| | CONFERENCES | ANNOUNCEMENTS | DATA | SEARCH

**Data from Developing Countries** 

There has been a spectacular increase in the availability and quality of data from developing countries in recent years. Many of these datasets are either that are on-line and explanations of how to obtain others.

There has also been a huge investment in methods that isolate exogenous variation in programs, policies, opportunities and constraints. Randomized cor on-going or completed RCTs.

#### **Household surveys**

#### **Family Life Surveys**

#### **Indonesia Family Life Survey (IFLS)**

An on-going longitudinal survey of individuals, households, families, communities and facilities, the first wave of the survey was conducted in 1993/4 and 1997/8, was followed by a survey of 25% of the sample enumeration ares in 1998. IFLS3 was conducted in 2000 and IFLS4 was conducted in 2007/08.

The surveys contain retrospective histories about, for example, employment, marriage, fertility and migration over the life course of each respondent. Th time to stand from a sitting position). In 2007, cholesterol and dry blood spots were added.

Public domain data and documentation are available on the web.

#### **Malaysian Family Life Surveys (MFLS)**

conducted in 1976/7 and 1988 also contain extensive histories on employment, marriage, fertility and migration. Respondents in the first wave were folli

#### **Matlab Health and Social Survey (MHSS)**

was conducted in 1996 and covers the same area as the Matlab Demographic Surveillance System. The data are in the **public domain**. A resurvey is ur

#### **Mexican Family Life Survey (MxFLS)**

is an on-going nationally representative longitudinal survey of individuals, households, families and communities. The first wave was conducted in 2002. contains a module on crime and victimization as well migration histories. Respondents are followed if they move and interviewed in their new location. Ti dry blood spots. Data from the first two waves collected in Mexico are in the public domain.

#### **Guatemalan Survey of Family Health (EGSF)**

is a single cross section survey which was was conducted in rural communities in 4 of Guatemala's 22 departments. The survey was fielded in 1995. The

#### **University of North Carolina Surveys**
#### Forschungsdaten

 $\sum \mathbf{B} \hspace{-0.3cm} \bigsqcup \hspace{-0.3cm} \bigsqcup \hs$ RatSWD. Über Download Vorwort Auffinden Zitieren Dokumentieren Rat für Sozial- und AUFFINDEN **FORSCHUNGSDATEN IN** ZITIEREN SOZIAL- UND WIRTSCHAFTSWISSENSCHAFTEN **DOKUMENTIEREN** 

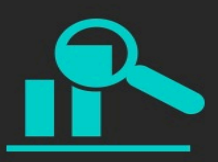

Auffinden

Wo finde ich relevante Forschungsdaten für meine wissenschaftliche Arbeit?

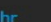

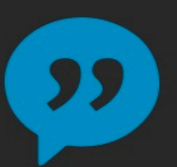

**Zitieren** 

Wie zitiere ich verwendete Forschungsdaten wissenschaftlich korrekt?

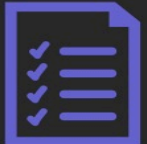

Dokumentieren

Wie dokumentiere ich meine Daten und stelle sie zur Verfügung?

# **Bilder / Karten**

• ETH e-pics

**ETH**-Bibliothek

ETH Zürich - ETH-Bibliothek

e-pics

• Kartensammlung Ryhiner

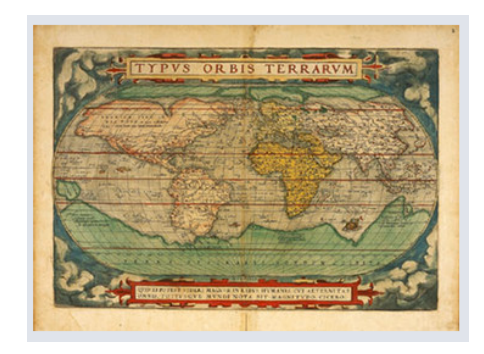

• Kartenportal.ch Kartenportal.CH

Kartenportal.CH ist der zentrale Einstiegspunkt für die Internetrecherche nach gedruckten und digitalen Karten der Kartensammlungen, Archive und Geodatenanbieter in der Schweiz.

# **Infosystem (DBIS) - Geographie**

#### **Datenbank-Infosystem (DBIS) Gesamtbestand in DBIS Fachgebiet: Geographie Suche nach Datenbanken** Auswahl **Schnelle Suche** Sortierung der Ergebnisse nach Datenbanktyp v Go! **Rubrik** Adress- und Firmenverzeichnis (3) ⊣ Go! Go! **Erweiterte Suche** Portal (18 Treffer) **Zugang Fachübersicht AfricaBib** frei im Web Start **Alphabetische Liste** Aluka **WWW** Austria-Forum frei im Web Start **Bibliotheksauswahl / Einstellungen DIGMAP** frei im Web Start Geo-Guide frei im Web Start Über DBIS **GEO-LEO** frei im Web Start Geoworld frei im Web Start Gefördert durch: GEsource : Geography and Environment Gateway for UK HE and FE frei im Web Start Kartenforum Sachsen frei im Web Start **Lyell Collection WWW** dfg Mobilität 21 frei im Web Start **Oddens' Bookmarks** frei im Web Start **PANGAEA** frei im Web Start PortalU : Umweltportal Deutschland frei im Web Start **Scitalks** frei im Web Start **Transboundary Freshwater Dispute Database** frei im Web Start **Wien Kulturgut** frei im Web Start **ZOBODAT** frei im Web Start Volltextdatenbank (116 Treffer) Zugang

# Infosystem (DBIS) - Geowissenschaften

#### **Datenbank-Infosystem (DBIS)**

Ge:

Su

Š

Alp **Bib** Ein Üb

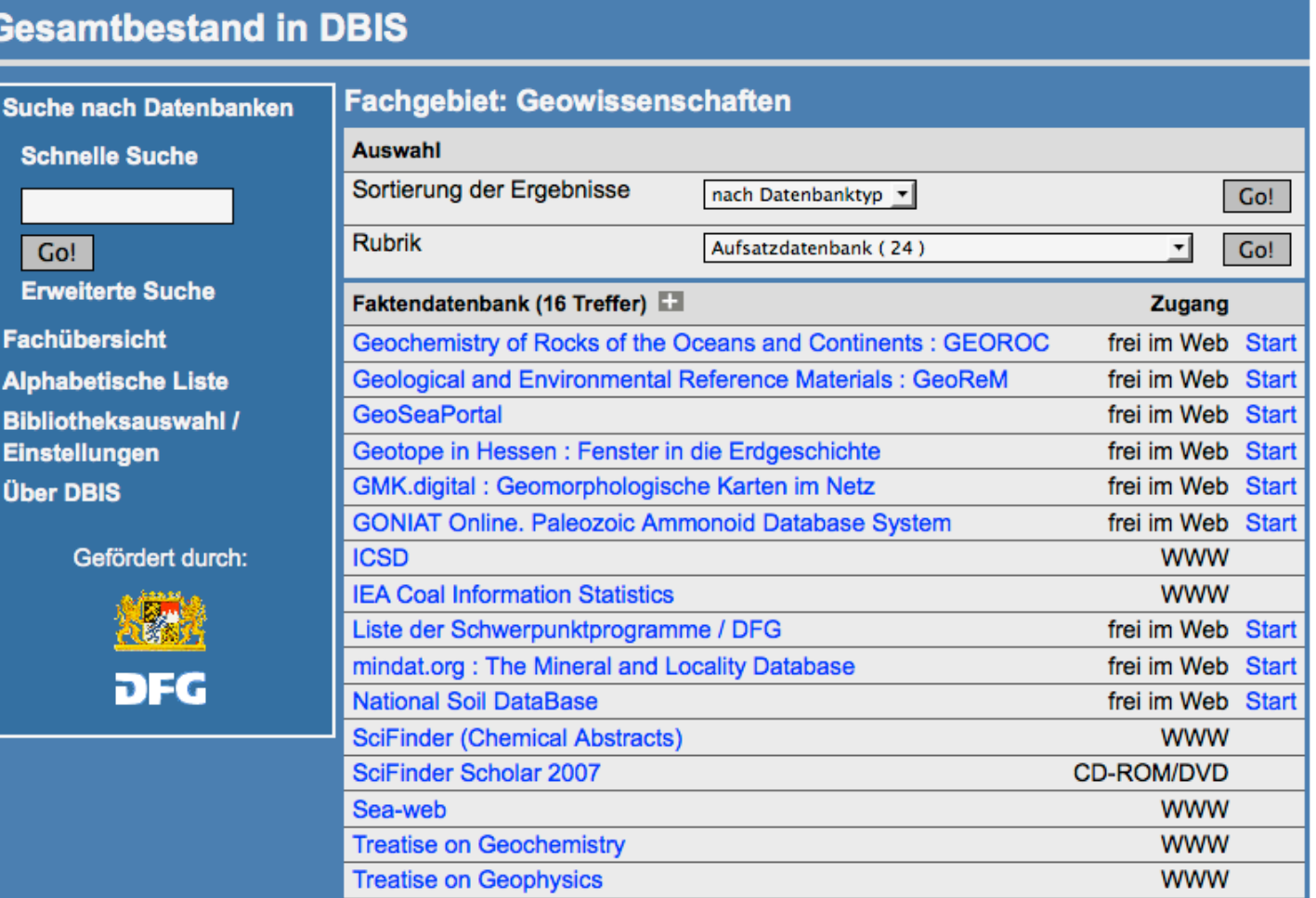

## **Was muss ich über elektronische Datenbanken wissen?**

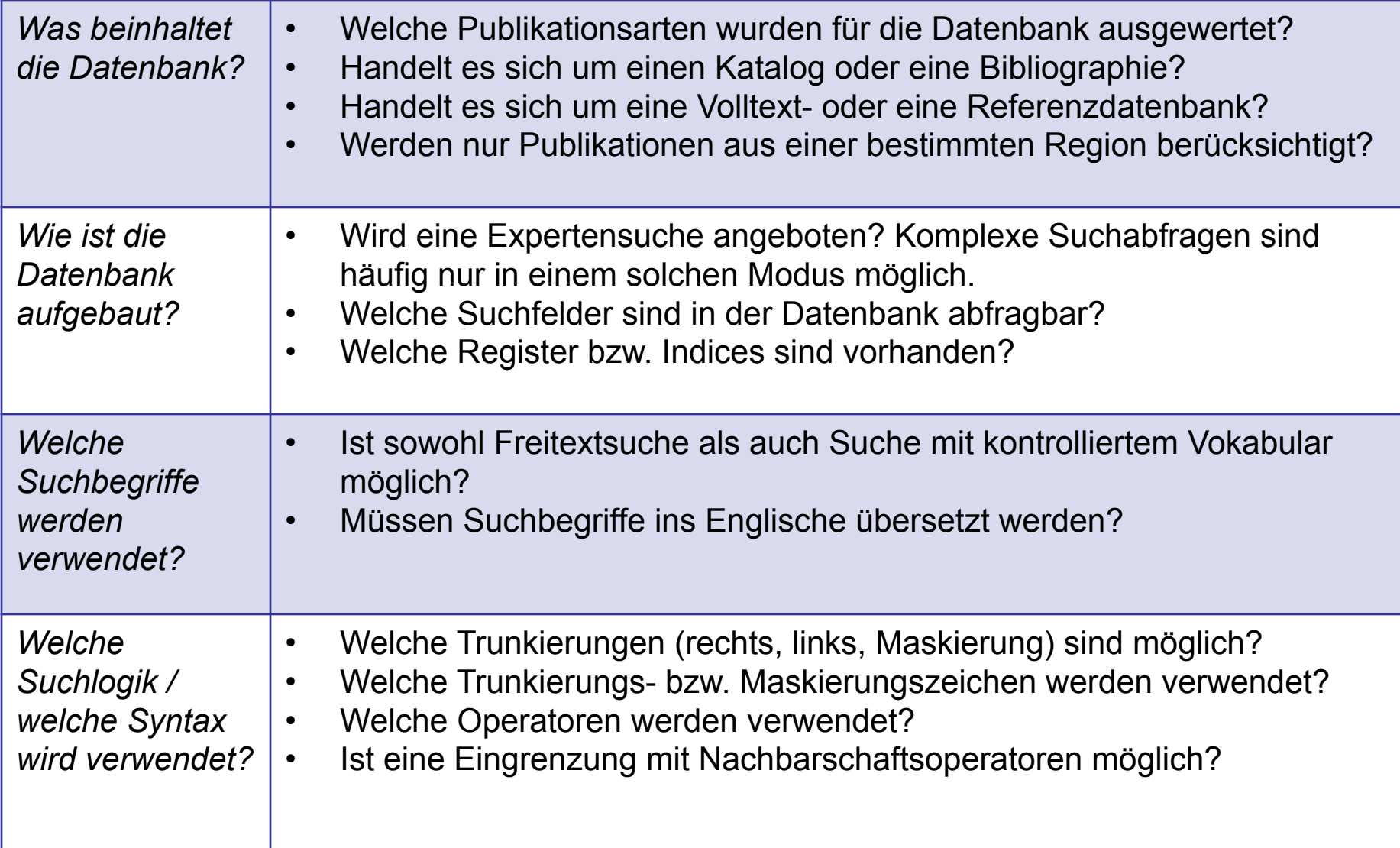

### **Ablauf des Rechercheprozesses**

- Eine Recherche in einer elektronischen Datenbank ist ein Vergleich von **Suchbegriffen** des Recherchierenden mit den in der Datenbank enthaltenen **Begriffen in den Beschreibungen** der Texte und in den Texten selbst
- → beide Seiten müssen die gleiche Sprache sprechen
- Sprache, Schreibweisen
- kontrolliertes Vokabular
- **→ der Rechner sucht nur nach Zeichenfolgen, nicht nach Bedeutungen!**

# Datenbanken

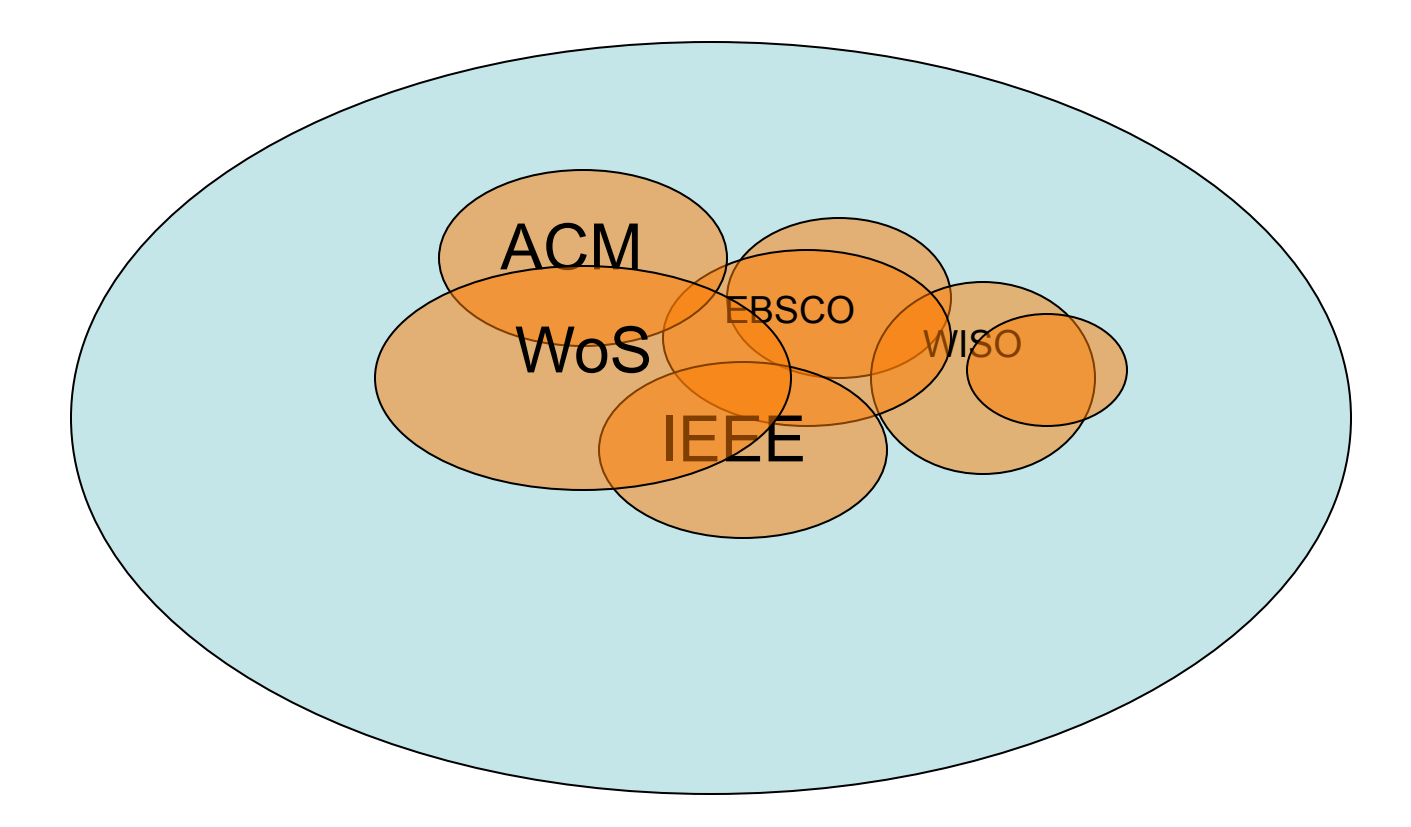